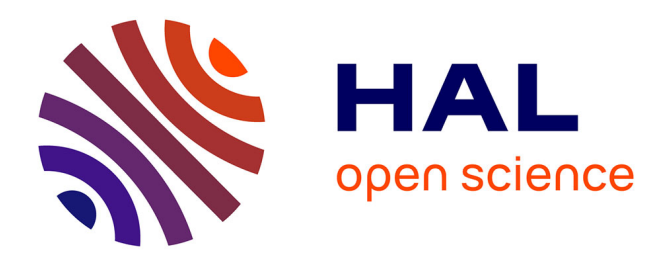

## **Mise à jour du calcul des coefficients de répartition spatiale des données de la BNVd. Note méthodologique**

Lovasoa Ramalanjaona, Thomas Poméon, Philippe Martin, Remy Ballot, Corentin Barbu, Hazeme Mohamed, Nolwenn Bougon, Florence Fernandez

### **To cite this version:**

Lovasoa Ramalanjaona, Thomas Poméon, Philippe Martin, Remy Ballot, Corentin Barbu, et al.. Mise à jour du calcul des coefficients de répartition spatiale des données de la BNVd. Note méthodologique. [Rapport de recherche] INRAE, US ODR. 2020, pp.95. hal-03594944

## **HAL Id: hal-03594944 <https://hal.inrae.fr/hal-03594944>**

Submitted on 3 Mar 2022

**HAL** is a multi-disciplinary open access archive for the deposit and dissemination of scientific research documents, whether they are published or not. The documents may come from teaching and research institutions in France or abroad, or from public or private research centers.

L'archive ouverte pluridisciplinaire **HAL**, est destinée au dépôt et à la diffusion de documents scientifiques de niveau recherche, publiés ou non, émanant des établissements d'enseignement et de recherche français ou étrangers, des laboratoires publics ou privés.

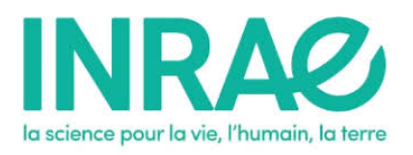

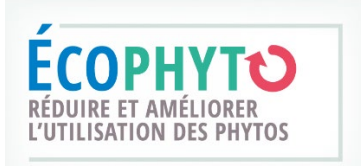

# **Mise à jour du calcul des coefficients de répartition spatiale des données de la BNVd**

## *Note méthodologique*

Lovasoa RAMALANJAONA lovasoa.ramalanjaona@inrae.fr Novembre 2020

Unité de service de l'Observatoire du Développement Rural 24, Chemin de Borde Rouge – Auzeville CS 52627 31326 CASTANET TOLOSAN CEDEX

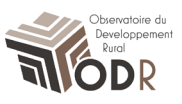

Projet financé dans le cadre du plan Ecophyto II, axe 3 (Evaluer et maitriser les impacts) - action 14 (« S'appuyer sur des indicateurs d'utilisation, d'impact et d'évolution des pratiques »). Encadrement : Thomas Poméon, US ODR Comité de Pilotage :

UMR SAD-APT : Philippe Martin UMR Agronomie : Rémy Ballot, Corentin Barbu MEDDE : Hazeme Mohamed OFB : Nolwen Bougon DRAAF Bretagne : Florence Fernandez

Pour citer ce rapport : *Ramalanjaona L., Poméon T., Ballot R., Barbu C., Bougon N., Fernandez F., Martin P., Mohamed H. (2020). Mise à jour du calcul des coefficients de répartition spatiale des données de la BNVd. Note méthodologique ODR, 2020.*

## Table des matières

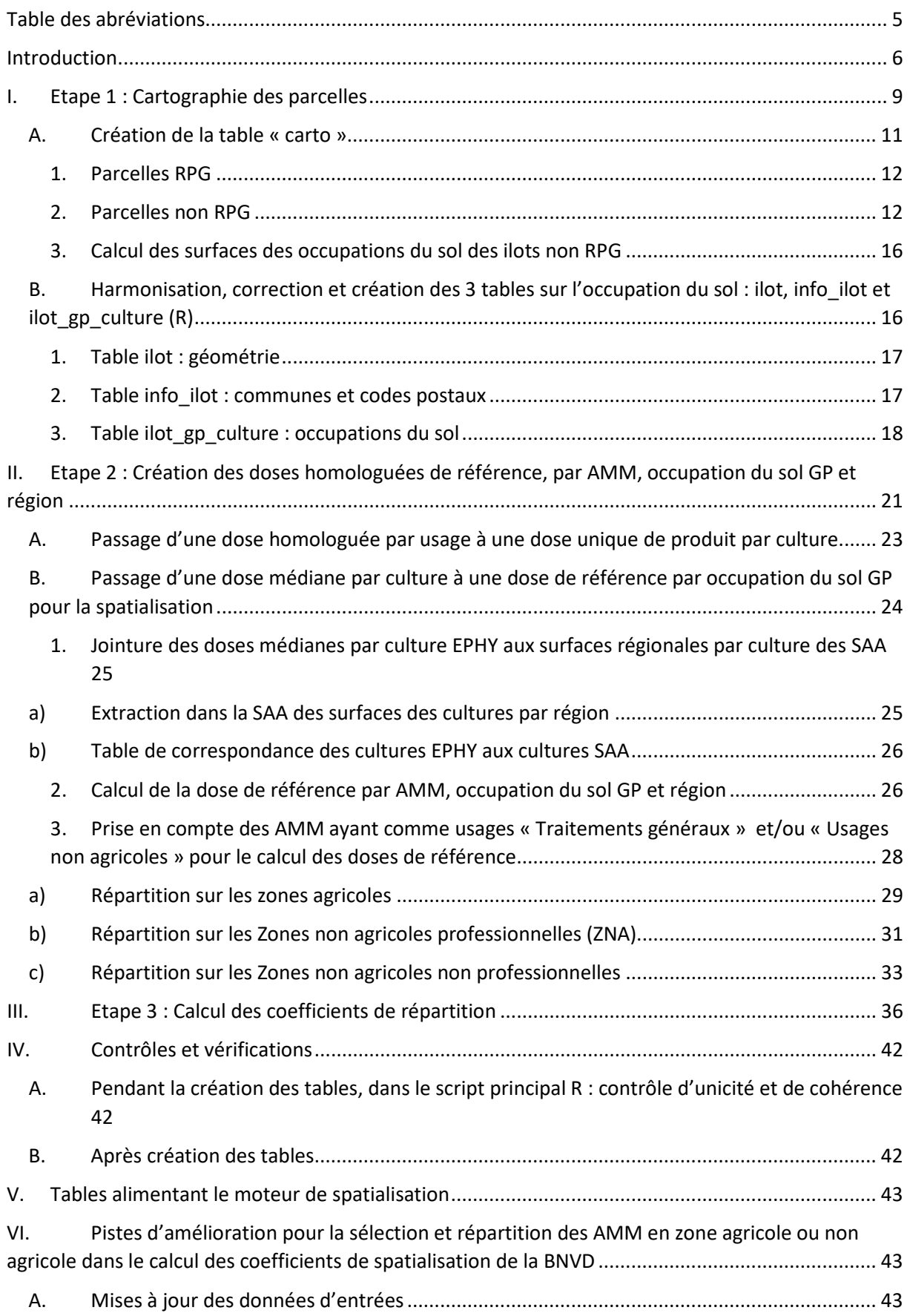

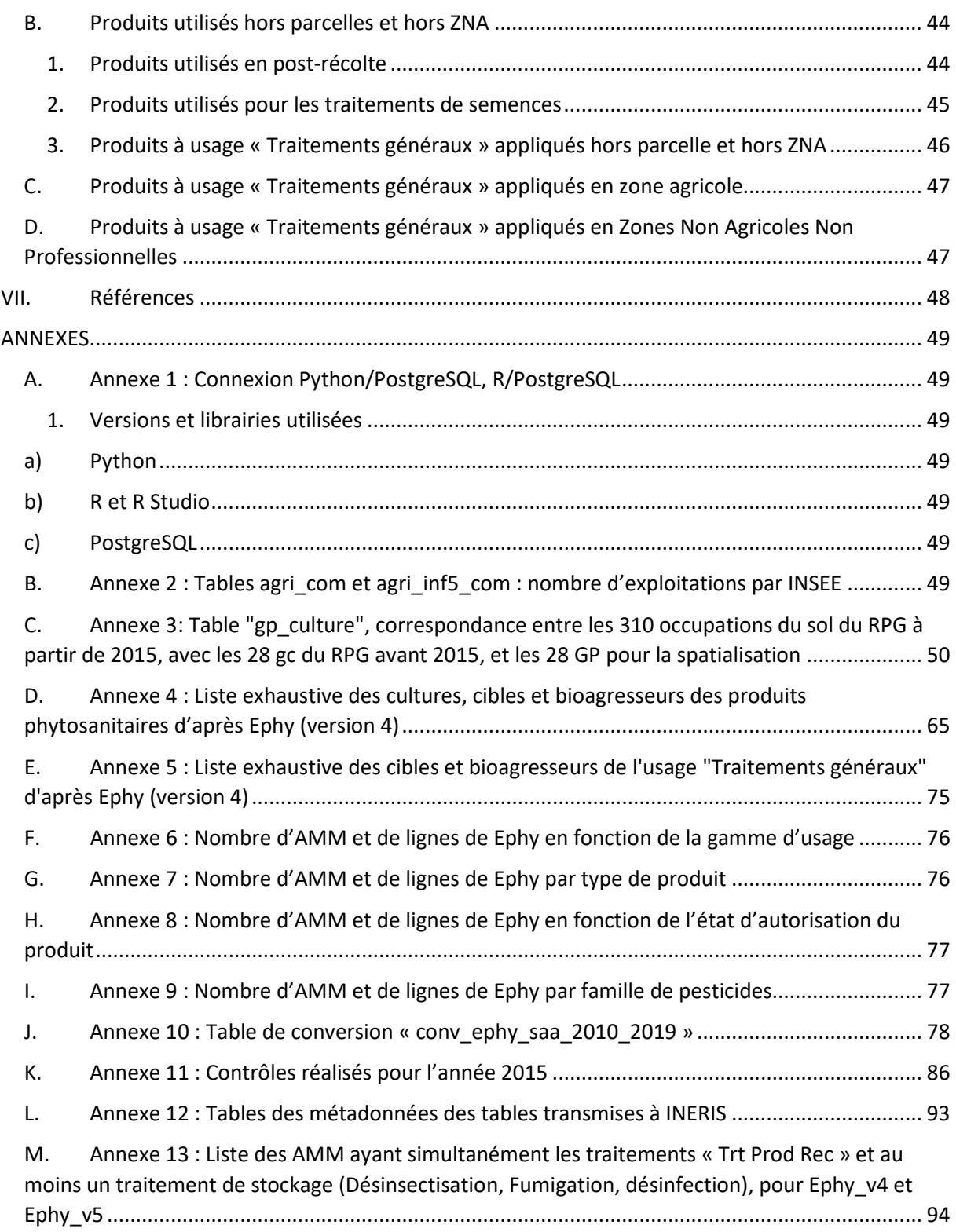

## <span id="page-5-0"></span>Table des abréviations

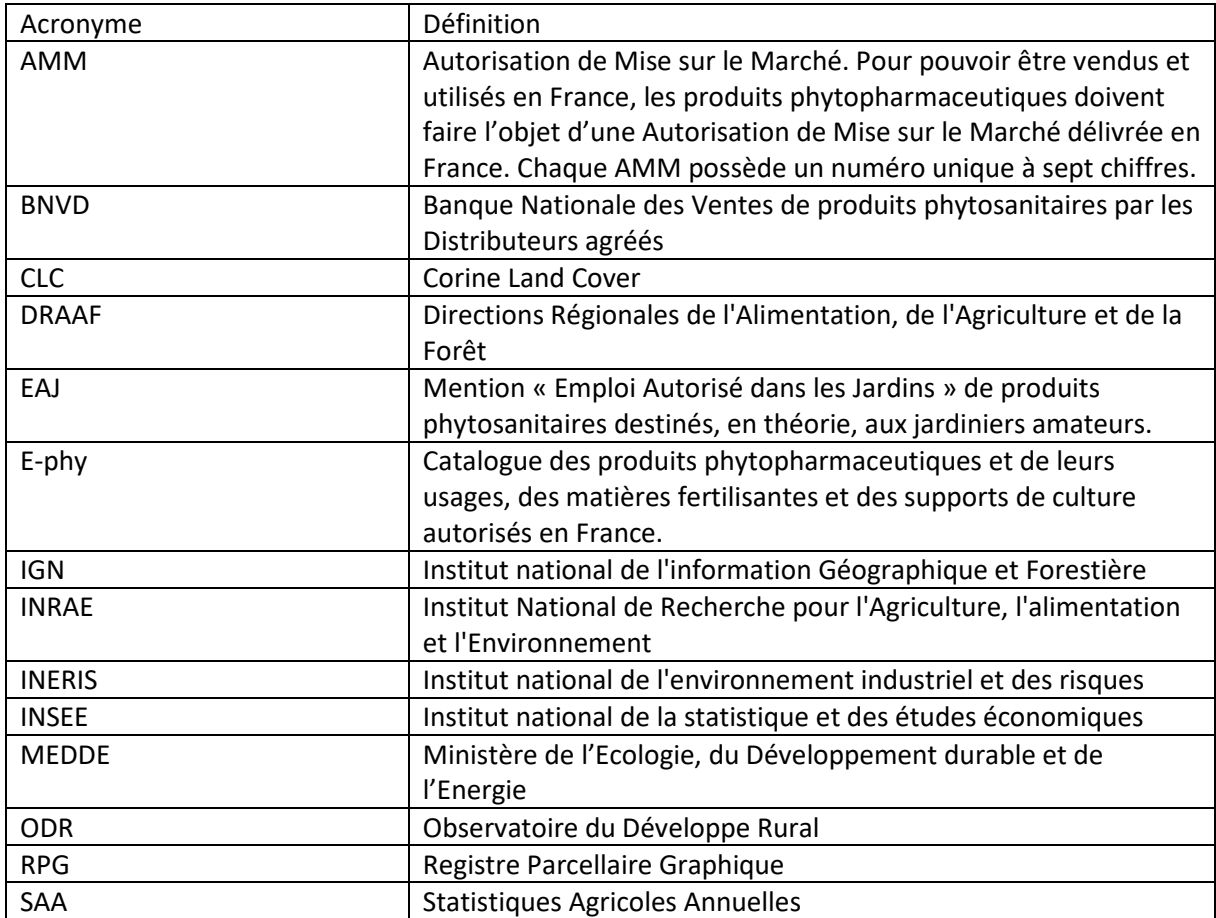

## <span id="page-6-0"></span>Introduction

Ce rapport fait référence aux travaux menés dans le cadre du plan d'action national ECOPHYTO II (Axe 3 action 14) et de la convention AFB-INRA signée le 29 novembre 2016 qui a pour objet : « mieux suivre spatialement l'usage des produits phytopharmaceutiques en s'appuyant sur l'observatoire des ventes détaillé par code postal de l'utilisateur final du produit ».

Les travaux menés font suite à des études antérieures (Carles, Septembre 2015), (Truche, Janvier 2019), initiées en 2013 (Groshens, 2013), et ont été effectués sous la coordination du comité de pilotage du projet composé de l'OFB, du Ministère de l'Ecologie (M EDDE), de l'INERIS, de la DRAAF Bretagne et de INRAE (UMR SAD-APT, UMR Agronomie et US-ODR).

La spatialisation des ventes de produits phytopharmaceutiques de la BNVD a pour objectif d'estimer des quantités de substances actives par zone géographique à partir de données de ventes des produits phytopharmaceutiques, fournies à l'échelle du code postal de l'acheteur déclaré auprès du distributeur. La méthode de spatialisation a été élaborée depuis 2013 et fait l'objet d'améliorations depuis lors.

L'ODR se charge ainsi de produire les coefficients de répartition, par AMM, code postal et occupation du sol. Le « Moteur de spatialisation » initialement développé par l'INERIS puis repris par l'ODR en 2021, consiste ensuite à calculer la quantité de produit utilisée sur la parcelle à partir de ces coefficients et de la carte d'occupation du sol à l'échelle parcellaire.

Pour la réalisation des coefficients de répartition, il est nécessaire d'avoir :

- Des données d'occupation du sol, avec notamment :
	- $\circ$  Une carte d'occupation des sols à l'échelle de la parcelle<sup>[1](#page-6-1)</sup>, pour chaque année, en France métropolitaine
	- o La Statistique Agricole Annuelle (SAA), qui fournit les surfaces en cultures pour chaque région, chaque année.
- Des données sur les produits phytopharmaceutiques, à savoir :
	- o La base EPHY qui répertorie les AMM
	- $\circ$  Le registre de la BNVD : données de vente de produits phytopharmaceutiques fournies à l'échelle du code postal de l'acheteur, déclaré lors de l'achat auprès du distributeur

La production des coefficients de répartition se réalise en 3 étapes, réparties sur deux scripts : la première, sur Python puis R, consiste à créer la cartographie des parcelles agricoles et autres surfaces susceptibles de recevoir des traitements phytosanitaires et leurs caractéristiques. La deuxième, sur R, consiste à calculer les doses homologuées de références des produits phytosanitaires par occupation du sol et par région. Enfin la troisième, sur R également, consiste à calculer les coefficients de répartitions, par produit, code postal et occupation du sol [\(Figure 1\)](#page-8-0).

Le présent rapport décrit les différentes étapes de création des coefficients de répartition des produits par code postal et occupation du sol, des produits phytopharmaceutiques. Les différents scripts et requêtes se basent sur les travaux de Claire Seard (Seard, Octobre 2016) et Camille Truche (Truche, Janvier 2019), avec néanmoins quelques modifications et mises à jour, ainsi qu'une homogénéisation des scripts sur le logiciel R pour la création des coefficients.

<span id="page-6-1"></span> $1$  L'unité spatiale de référence était initialement l'îlot RPG (ensemble contigu de parcelles). Depuis 2015, les informations du RPG sont disponibles au niveau de la parcelle culturale, qui est donc dorénavant l'unité spatiale de référence.

Les travaux menés entre février et octobre 2020 qui ont conduit au présent rapport sont :

- Contrôle, correction, homogénéisation et automatisation des scripts, initialement réalisés par C.Seard puis C.Truche, sur R.
- Production des coefficients de répartition pour les années 2015 à 2018.
- Intégration des communes et codes postaux du siège des exploitations dans le calcul des coefficients de répartition, information disponible dans le RPG niveau 2, à partir de 2015.
- Gestion des codes postaux : Création d'une table de correspondance entre les codes INSEE et codes postaux, sans considérer les codes postaux liés aux cedex.
- Mise à jour de la table des surfaces régionales par culture des Statistiques Agricoles Annuelles (SAA) et de la table de correspondance des cultures SAA et Ephy.
- Pistes d'amélioration sur la sélection et répartition des produits phytopharmaceutiques à spatialiser.

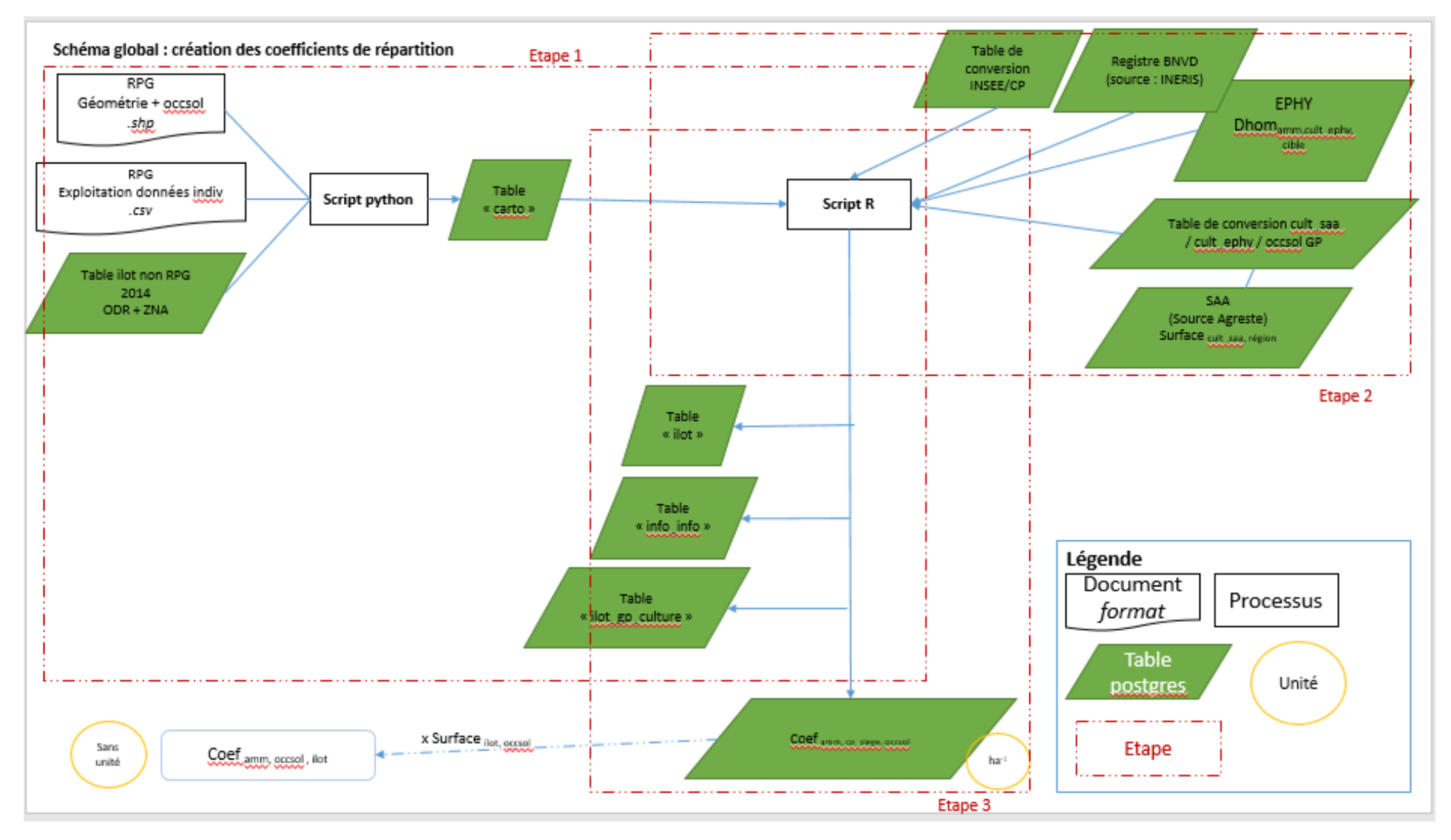

<span id="page-8-0"></span>*Figure 1 : Schéma global des étapes utiles à la création des coefficients de répartition*

## <span id="page-9-0"></span>I. Etape 1 : Cartographie des parcelles

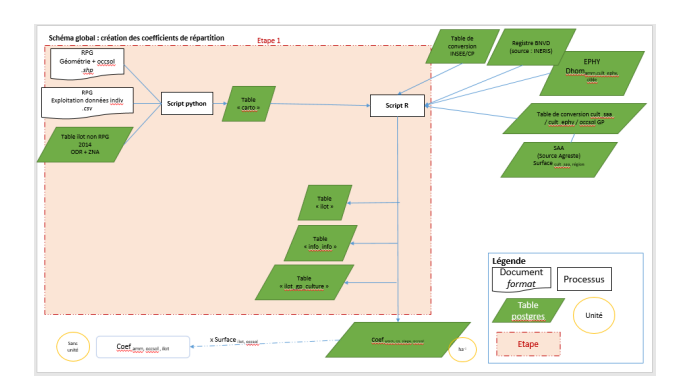

La première étape consiste à créer une carte d'occupation des sols comprenant des parcelles des zones agricoles et non agricoles pouvant recevoir des produits phytosanitaires, chaque année en France métropolitaine. Cette étape est illustrée [Figure 2.](#page-10-0)

Il s'agit de construire 3 tables :

- « Ilot » : qui contient les identifiants et géométries des parcelles
- « Info ilot » : qui contient les identifiants et codes INSEE et postaux, physiques et sièges des parcelles.
- « Ilot\_gp\_culture » : qui contient les identifiants, occupations du sol et surfaces par occupation du sol des parcelles.

Elles sont ensuite intégrées dans le calculateur ou « Moteur de spatialisation » pour la spatialisation des données de vente des produits phytosanitaires de la BNVD.

La construction de ces tables se fait en deux parties :

- La création de la table « *carto* », réalisée sur Python 3.7 puis exportée sur PostgreSQL, qui contient l'ensemble des caractéristiques des parcelles (géométries, INSEE, CP, occupations du sol, surfaces)
- L'homogénéisation, la correction des données contenues dans cette table et la construction des 3 tables citées précédemment, réalisées sur R, puis exportées sur PostgreSQL.

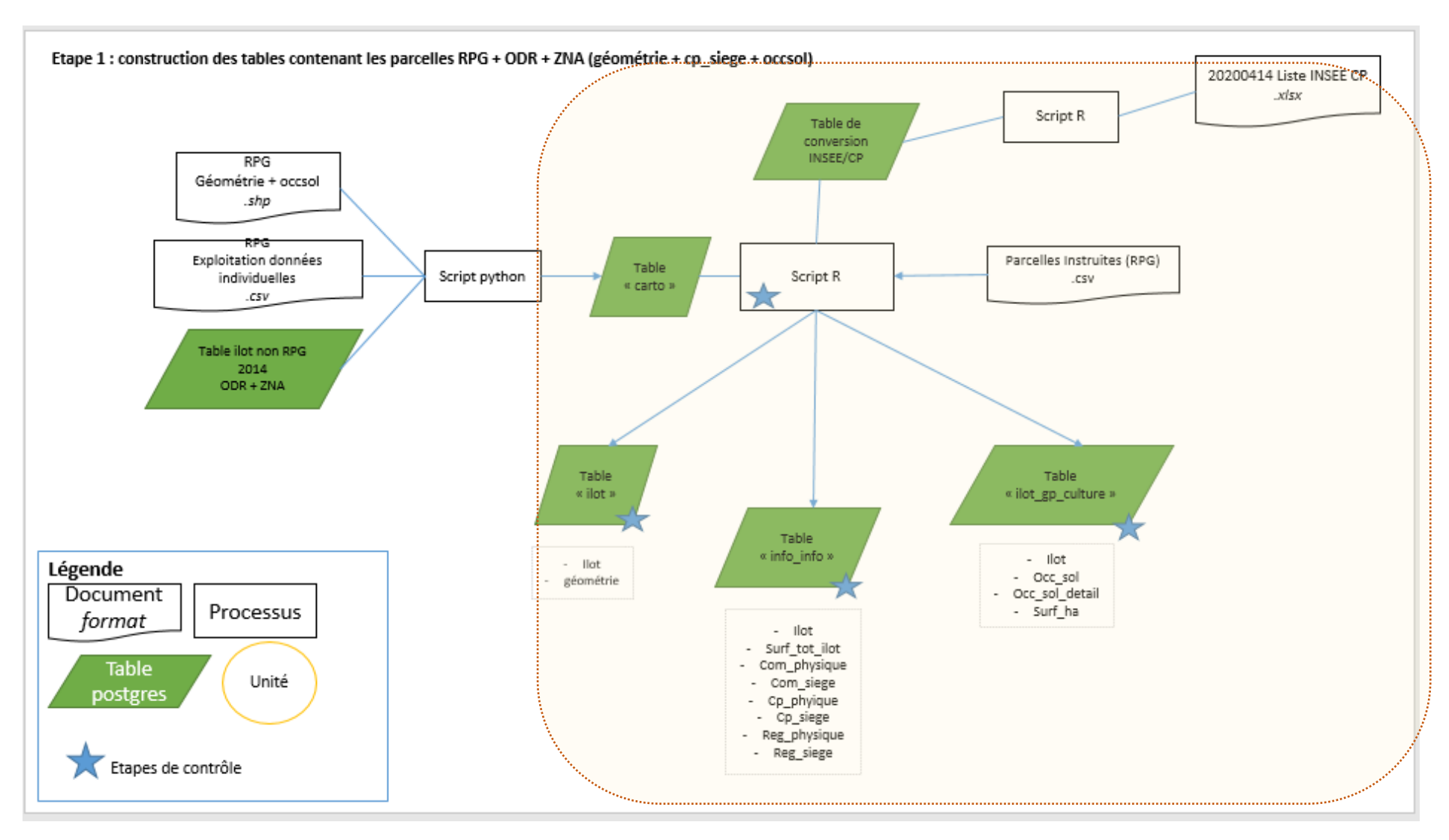

<span id="page-10-0"></span>*Figure 2 : Schéma illustrant l'étape 1 : Cartographie des parcelles*

#### A. Création de la table « carto »

<span id="page-11-0"></span>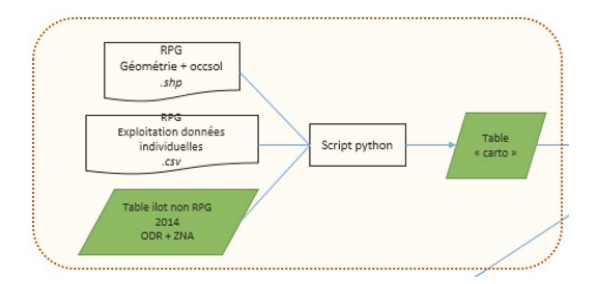

La première étape à la constitution des coefficients de répartition est de créer la table « *carto* » qui contient les géométries, codes postaux des sièges d'exploitation et occupations du sol des parcelles à partir de plusieurs sources de données. Ces données sont les suivantes :

- RPG niveau 2+ (de 2015 à 2018) : fournit les géométries, adresses précises et codes postaux sièges et physiques<sup>[2](#page-11-1)</sup>, et occupations du sol des parcelles agricoles des exploitations recevant des aides PAC du 1<sup>er</sup> ou 2<sup>ème</sup> pilier.
- Ilots<sup>3</sup>/parcelles non RPG : complète le RPG avec les parcelles agricoles ODR (exploitations non aidées par  $1<sup>er</sup>$  ou  $2<sup>ème</sup>$  pilier PAC) + les Zones Non Agricoles (ZNA). Ils ont été créés à partir de données IGN et CLC (Cantelaube, et al., Janvier 2017).

Le script est exécuté sur Python 3.7 en local et se nomme « *carto\_final.py* ». L'utilisateur doit indiquer l'année et la version qu'il veut créer afin que l'association des deux corresponde à l'intitulé d'un des schémas sur PostgreSQL (*ex : annee=2015 et version= « \_v3 », pour avoir le schéma occsol2015\_v3*). Le schéma en question est créé sur PostgreSQL avant exécution du script. La table sera ensuite exportée dans ce schéma, sur PostgreSQL, en local.

Les attributs de la table « *carto* » sont les suivants :

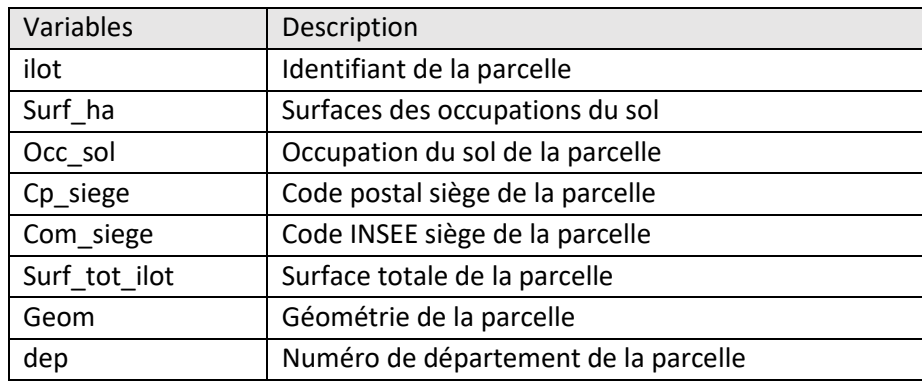

*Tableau 1: Liste des attributs de la table "carto"*

La table « *carto* » ne contient pas les communes et code postaux physiques des parcelles. Cela sera renseigné lors de la création de la table « info\_ilot ».

<span id="page-11-1"></span> <sup>2</sup> Chaque parcelle du RPG est caractérisé par deux codes postaux : celui lié à la localisation physique de la parcelle (le CP de la commune où elle se trouve), et celui du siège de l'exploitation auquel elle est rattachée. Il peut s'agir d'un même code postal.

<span id="page-11-2"></span> $3$  Le RPG complété de 2015 mobilise actuellement les ilots ODR de 2014. Il est donc constitué à la fois de parcelles et d'ilots. Néanmoins, l'une des perspectives est de reconstruire le RPG complété cette fois-ci directement à partir de parcelles ODR de la même année, après mise à jour des données sources permettant leur production.

<span id="page-12-0"></span>Les points suivants décrivent les détails nécessaires à la création de la table « *carto* ».

#### 1. Parcelles RPG

On mobilise le RPG niveau 2, de 2015 à 2018, avec :

- Les géométries, pacage et occupations du sol,
- Les codes postaux sièges par pacage. Cette table ne contient pas les communes et codes postaux physiques des parcelles.

L'objectif est de créer une seule table, chaque année, contenant l'ensemble de ces informations.

Sur Python 3.7, la jointure de ces données se fait grâce à une boucle par département. La liste des départements est issue de la table « dep\_region\_2016 », téléchargée sur le site de l'INSEE<sup>[4](#page-12-2)</sup>. Cette table contient également la liste des 18 nouvelles régions, dont 12 en France métropolitaine. On retrouve également le numéro de département dans le nom des shapefiles du RPG.

Une fois le RPG importé sur python, les parcelles RPG sont identifiées de la manière suivante :

ID parcelle RPG = '*rpg*-'numéro de département '-'Pacage'-'Numéro de l'ilot'-'Numéro de la parcelle. – par exemple *rpg-31-031158340-2-10*

A cette table sont ensuite rajoutées les parcelles non RPG (parcelles agricoles ODR et zones non agricoles ZNA) afin d'avoir une carte d'occupation du sol complète.

Remarque : En l'état actuel, en 2015, les entités hors RPG ont été créées à partir des ilots non RPG de 2014. La cartographie en 2015 est donc constituée de parcelles du RPG, et d'ilots (ilots ODR).

#### <span id="page-12-1"></span>2. Parcelles non RPG

#### (a) Création des parcelles non RPG pour l'année considérée

Cette étape consiste à repartir des ilots/parcelles ODR agricoles et des ZNA de 2014 pour créer les ilots ODR et les ZNA des années suivantes. En effet, la mise à jour des données IGN et CLC qui permet de créer les ilots/parcelles ODR et les ZNA ne se fait pas annuellement. Le script « carto final.py » contient une fonction qui permet de créer les ilots/parcelles non RPG d'une année à partir de ceux de 2014.

#### 1<sup>ère</sup> étape : Création de la table ilot hors rpg en 2014.

Tout d'abord la table *ilot\_hors\_rpg* a été créée sur PostgreSQL. Elle contient tous les ilots ODR (agricoles) ainsi que les ZNA (routes, bâti, etc…) de 2014. Les géométries, occupations du sol, surfaces et codes INSEE physiques et sièges des ilots non RPG ont été récupérés. A défaut d'avoir les codes INSEE sièges, faute de rattachement à une entité juridique comme une exploitation agricole ou autre, ces derniers ont donc la même valeur que les codes INSEE physiques des ilots/parcelles.

Il y avait ainsi 9 098 054 ilots différents et 14 696 916 lignes pour les ilots non RPG 2014. En effet, il peut y avoir plusieurs occupations par ilot, et donc plusieurs lignes par ilot.

<span id="page-12-2"></span> <sup>4</sup> <https://www.insee.fr/fr/information/2114819>

#### 2<sup>ème</sup> étape : Découpage des ilots non RPG 2014 en fonction des parcelles du RPG des années suivantes.

Une fois la table des ilots hors RPG créée pour 2014, leur géométrie est découpée en fonction de l'emprise des parcelles du RPG de l'année d'intérêt, mais les attributs restent inchangés. Ainsi, les surfaces des ilots hors RPG en 2015 restent les mêmes qu'en 2014. Les surfaces après découpage sont donc recalculées (c[f Calcul des surfaces des occupations du sol des ilots non RPG\)](#page-16-0)

#### (b) Ajout du code postal des ilots non RPG

Les codes postaux sièges des ilots non RPG, c'est-à-dire les ilots ODR (agricoles) et les ZNA, ne sont initialement pas renseignés. Seuls les codes INSEE le sont. Néanmoins, n'ayant aucune information sur les numéros d'exploitation ou autre entité de rattachement des ilots ODR, les codes INSEE « pseudo »- sièges des ilots ont par défaut la même valeur que les codes INSEE physiques. Cela créé donc une différence avec les parcelles du RPG, dont les codes INSEE et postaux sièges sont renseignés.

L'objectif est ensuite de convertir les codes INSEE des ilots hors RPG en codes postaux. Cela s'est déroulé en deux sous-étapes :

- 1<sup>ème</sup> sous-étape : Construction d'une table de conversion INSEE/CP.
- 2ème sous-étape : Jointures des ilots non RPG 2015 et de la table de conversion INSEE/CP

#### 1ème sous-étape : Construction d'une table de conversion INSEE/CP.

Nous souhaitons attribuer à chaque code INSEE des ilots non RPG, le code postal associé, physique et siège. Une table de conversion INSEE/CP a été créée, à partir d'une table envoyée par l'INERIS (source Hexaposte). Dans cette table, un code INSEE peut correspondre à plusieurs codes postaux, et un code postal peut correspondre à plusieurs codes INSEE. Les codes postaux rattachées au cedex sont aussi présents dans cette table. Les codes postaux se terminant par un 0 sont très souvent ceux étant rattachés à un bureau distributeur, et ne sont donc pas des cedex.

L'objectif est de créer une table de conversion qui fait correspondre à chaque code INSEE un code postal, le code postal « majoritaire », sans prendre en compte les cedex ; cela doit permettre d'avoir une information homogénéisée et unique pour agréger les différents codes postaux trouvés dans la BNVD dans des CP simplifiés majoritaires<sup>[5](#page-13-0)</sup>. Néanmoins, un code postal peut toujours être rattaché à plusieurs codes INSEE.

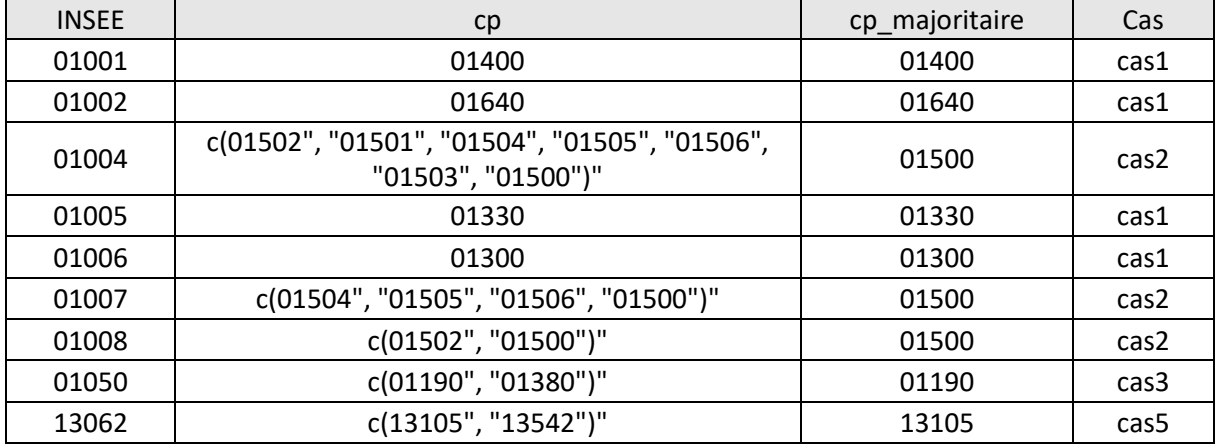

#### <span id="page-13-1"></span>*Tableau 2: Extrait de la table de conversion INSEE/Code postal majoritaire*

<span id="page-13-0"></span><sup>&</sup>lt;sup>5</sup> On évite ainsi d'avoir pour une même portion du territoire plusieurs CP, du fait par exemple de cedex.

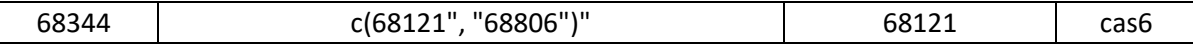

Le code postal majoritaire est attribué à chaque code INSEE selon 6 cas différents [\(Tableau 2\)](#page-13-1) :

- Cas 1 : pour un code INSEE, on ne retrouve qu'un seul code postal.
- Cas 2 : pour un code INSEE, on retrouve plusieurs codes postaux, dont un seul a un 0 à la fin (les autres CP sont supposés correspondre à des cedex).
- Cas 3 : pour un code INSEE, on retrouve plusieurs codes postaux, dont deux au moins ont un 0 à la fin. On choisit alors le code postal qui est présent dans le registre de la BNVD et que l'on retrouve le plus fréquemment (en nombre de lignes).
- Cas 4 : pour un code INSEE, on retrouve plusieurs codes postaux, dont deux au moins ont un 0 à la fin. Néanmoins, ces codes postaux sont absents de la BNVD. Ainsi, on choisit le premier code postal par défaut. Il n'y a en fait aucun de ces cas repéré dans les données pour le moment.
- Cas 5 : pour un code INSEE, on retrouve plusieurs codes postaux, mais aucun n'a le chiffre 0 à la fin. On choisit alors le code postal qui est présent dans le registre de la BNVD et que l'on retrouve le plus.
- Cas 6 : pour un code INSEE, on retrouve plusieurs codes postaux, mais aucun n'a le chiffre 0 à la fin, et aucun n'est présent dans le registre de la BNVD. On choisit ainsi le premier code postal par défaut. Dans la table, on ne retrouve qu'une seule occurrence.

<span id="page-14-0"></span>Le nombre de codes INSEE pour chaque cas est présent dans le [Tableau 3:](#page-14-0)

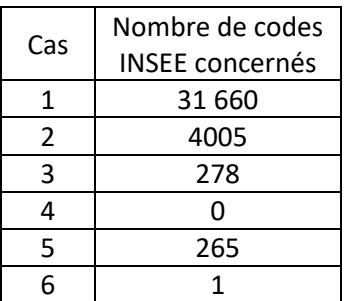

*Tableau 3 : nombre de codes INSEE concernés pour chaque cas.*

Le schéma [Figure 3](#page-15-0) illustre la méthodologie adoptée.

La table de conversion INSEE/CP créée sur R a ensuite été exportée sur PostgreSQL. Elle a également été exportée au format .csv et envoyée à l'INERIS afin de modifier le champ cp\_acheteur dans la BNVD, contenant des cedex, afin que l'ensemble des codes postaux soit homogène pour la spatialisation des données de ventes des produits phytosanitaires.

#### 2ème sous-étape : Jointures des ilots non RPG 2015 avec la table de conversion INSEE/CP

Avec la table de conversion INSEE/CP créée, on rajoute les codes postaux des ilots non RPG de l'année d'intérêt qui ont été créés précédemment. La jointure se fait par le code INSEE.

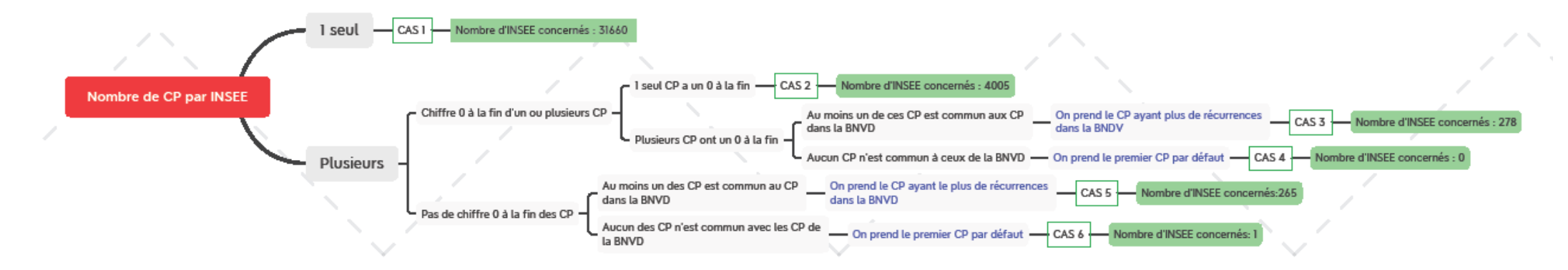

<span id="page-15-0"></span>*Figure 3 : Schéma illustrant la méthodologie adoptée pour la création de la table de conversion INSEE/CP*

#### 3. Calcul des surfaces des occupations du sol des ilots non RPG

<span id="page-16-0"></span>Lors du découpage des ilots non RPG 2014 avec l'emprise des parcelles RPG 2015, les ilots non RPG 2015 obtenus conservent les attributs des ilots non RPG 2014, dont les surfaces. Les surfaces doivent donc être recalculées pour les parcelles non RPG qui ont été rognées lors de cette étape.

Pour cela, nous avons dans un premier temps calculé la somme des surfaces des occupations du sol par ilot pour les ilots non RPG 2015. Ensuite, pour chaque ilot, la différence entre la surface totale de l'ilot et la somme des surfaces des occupations du sol a été calculée. Les surfaces d'occupation du sol ont été recalculées lorsque la différence était négative. On crée alors un coefficient qui permet de soustraire aux surfaces d'occupation du sol cette différence proportionnellement à leur surface initiale.

Ainsi la nouvelle surface d'une occupation du sol i pour un ilot :

$$
surface_{new,i} = \text{surf}_{old,i} - (|\text{surf}_{total} - \sum \text{surf}_{old}|) * \frac{\text{surf}_{old,i}}{\sum \text{surf}_{old}}
$$

Avec :

sur $f_{new,i}:$  la nouvelle sur $f$ ace de l'occupation du sol i pour l'ilot considéré. sur $f_{old,i}{:}\ l'$ ancienne sur $f$ ace de l'occupation du sol i pour l'ilot considéré sur $f_{tot_{ilot}}$ : la sur $f$ ace totale de l'ilot redécoupé

 $\sum \mathrm{surf}_{old}$ : la somme des suf aces de toutes les occupations du sol de l'ilot considéré

Ainsi, une fois la table des ilots non RPG créée, les codes postaux pseudo-sièges ajoutés et les surfaces d'occupation du sol corrigées, on concatène cette table à celle des parcelles RPG pour n'obtenir qu'une seule table contenant tous les ilots/parcelles (RPG, ODR agricoles et ZNA), qui se nomme « *carto* ». Cette table créée sur Python est ensuite exportée sur PostgreSQL.

#### **Synthèse de l'étape de création de la table « carto » :**

Cette table résulte d'une succession de traitements et contient finalement les géométries, codes postaux des sièges ou 'pseudo'-sièges d'exploitation, occupations du sol des parcelles et surfaces des parcelles du RPG complété, créé à partir du RPG niveau 2+ et des ilots ODR (non RPG). Cette table permettra de créer 3 autres tables : « ilot », « info ilot », « ilot gp culture » qui seront utiles au calcul des coefficients de répartition et seront également intégrées dans le moteur de spatialisation pour le calcul des quantités de produit par parcelle.

### <span id="page-16-1"></span>B. Harmonisation, correction et création des 3 tables sur l'occupation du sol : ilot, info ilot et ilot gp\_culture (R)

La table « *carto* » contient toutes les géométries, codes INSEE et postaux sièges, occupations du sol et surfaces des ilots/parcelles.

Ensuite, certaines informations nécessitent d'être corrigées, homogénéisées, pour ensuite créer les trois tables finales. C'est le cas de certaines géométries. Cette partie est réalisée au début du script « spatialisation final » sur R. De même, certains identifiants de parcelles doivent être modifiés (certaines années, plusieurs parcelles peuvent avoir le même identifiant). Un script a été réalisé et permet de repérer les doublons d'identifiant, pour ensuite les corriger, et en faire des identifiants uniques.

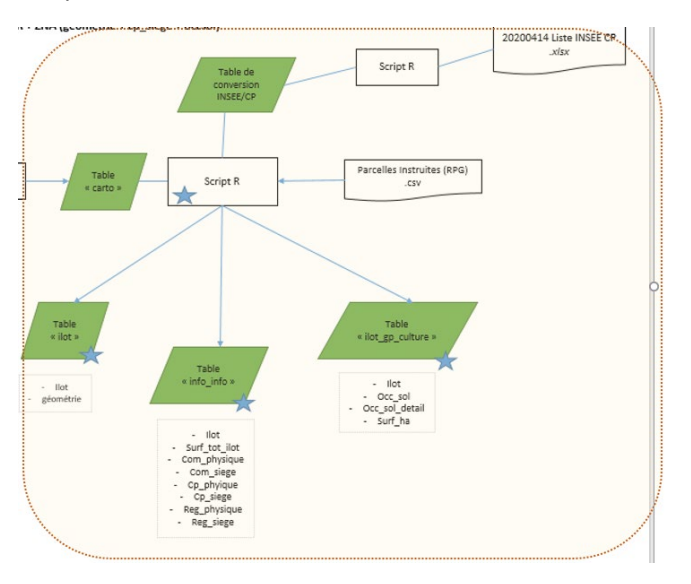

#### 1. Table ilot : géométrie

<span id="page-17-0"></span>La table **ilot** associe les géométries aux identifiants des ilots suivants :

- Les parcelles agricoles :
	- o Les parcelles du RPG
	- o Les parcelles agricoles ODR
- Les ilots des zones non agricoles professionnelles :
	- o Issus de la BD TOPO : les cimetières, les terrains de sport et de loisirs, les pistes d'aérodrome, les routes, les voies ferrées, les zones d'activités ou d'intérêt.
- Les ilots des zones non agricoles non professionnelles : les espaces entretenus par les jardiniers amateurs : le bâti.

#### 2. Table info ilot : communes et codes postaux

<span id="page-17-1"></span>La table **info\_ilot** contient les attributs suivants :

*Tableau 4 : Attributs de la table "info\_ilot" :*

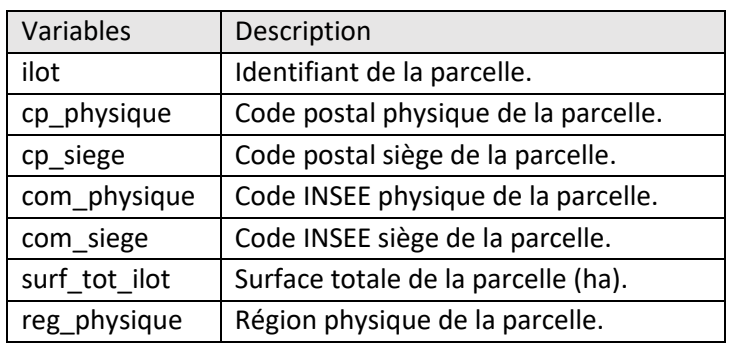

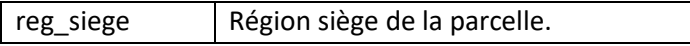

La table info\_ilot est créée à partir de la table « *carto* » qui ne contient pas les communes et code postaux physiques des parcelles. Ainsi, la commune physique a d'abord été rajoutée grâce à la table « PARCELLES\_INSTRUITES\_20xx.csv » fournie dans le RPG niveau 2, en faisant une jointure via le numéro de pacage et le numéro d'ilot. Le code postal physique correspondant a ensuite été rajouté grâce à la table de conversion INSEE/CP, via le champ INSEE.

Certains codes INSEE et postaux ont dû être homogénéisés. On retrouvait des valeurs *NA*, *nulles*, « », *99999*, ou en encore l'intitulé de la commune. Les valeurs *NA*, *nulles*, « » et *99999* ont été remplacées par *NA*, et les communes écrites en toutes lettres sont remplacées par leur code INSEE associé.

Il s'est également avéré que pour certaines parcelles RPG le code postal siège ne soit pas renseigné, alors que c'est le cas pour la commune siège. Pour ces cas, nous avons rajouté le code postal siège associé à la commune siège. Il y avait ainsi deux cas :

- 1. La com siege est la même que la com physique et le cp physique est renseigné, alors  $cp$  siege =  $cp$  physique.
- 2. La com\_siege est différente de com\_physique. On utilise la table de conversion INSEE/CP afin de rajouter le code postal 'majoritaire' correspondant à la commune en question.

Pour les parcelles RPG, environ 81% d'entre elles ont un code postal siège identique au code postal physique [\(Tableau 5\)](#page-18-1).

<span id="page-18-1"></span>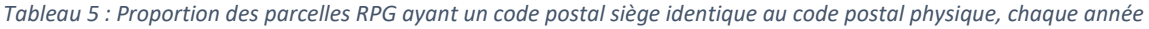

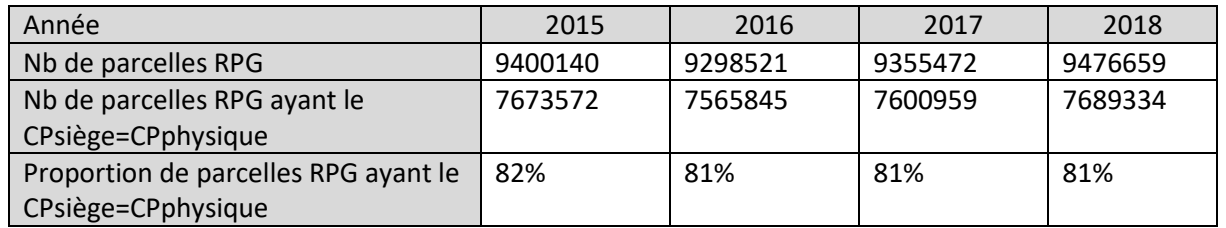

Les régions sièges et physiques ont été rajoutées, à partir du numéro de département correspondant au 2 premiers digits des codes postaux, afin de pouvoir faire dans la suite du script, une jointure avec les surfaces en cultures par région de la SAA. L'information est rajoutée uniquement pour les parcelles/ilots dont la commune physique ou siège est déjà renseignée.

Une fois la table « *info\_ilot* » réalisée, une clé primaire est créée, et correspond à la colonne ilot. Ainsi, on s'assure que chaque ligne de la table correspond à une parcelle différente, et que chaque identifiant est unique.

#### 3. Table ilot\_gp\_culture : occupations du sol

<span id="page-18-0"></span>La table **ilot** gp culture contient les attributs suivants :

*Tableau 6 : Attributs de la table ilot\_gp\_culture*

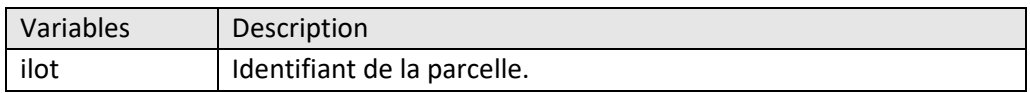

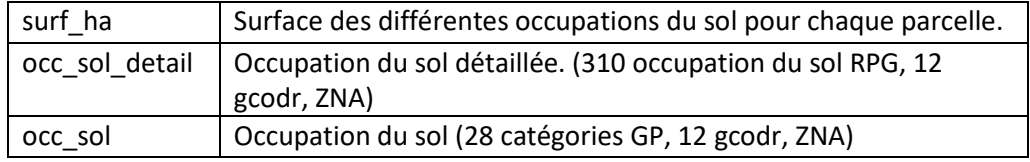

Cette table contient les occupations du sol et surfaces dédiées pour chaque ilot/parcelle. Pour la suite

on distinguera plusieurs catégories d'occupation du sol [\(Tableau 7](#page-19-0)[,](#page-19-1)

#### [Tableau 8\)](#page-19-1)

<span id="page-19-0"></span>*Tableau 7 : Classification des groupes de cultures*

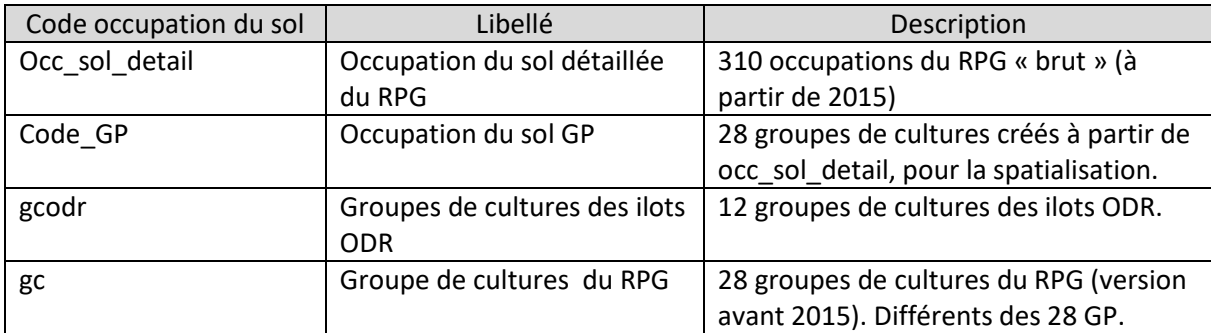

#### *Tableau 8 : Liste des 28 GP et 12 gcodr et ZNA*

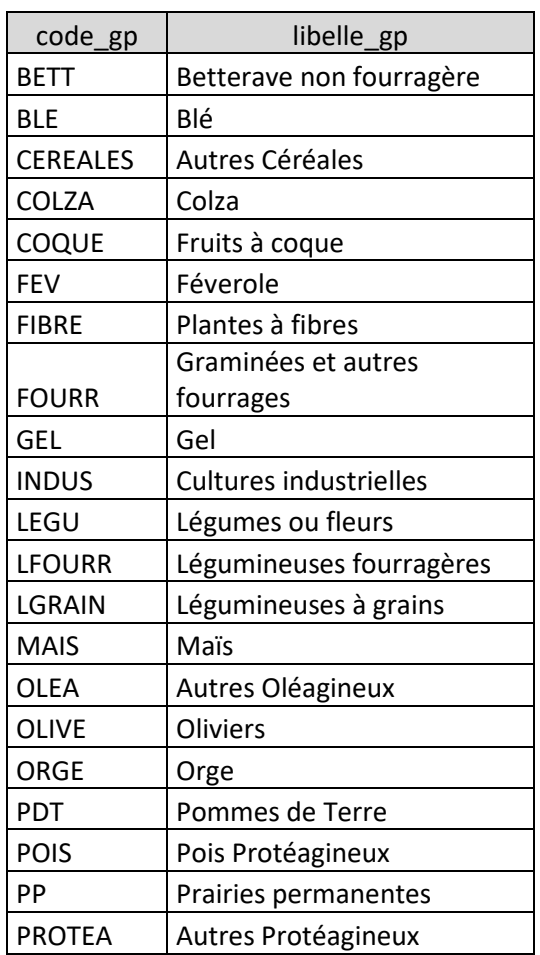

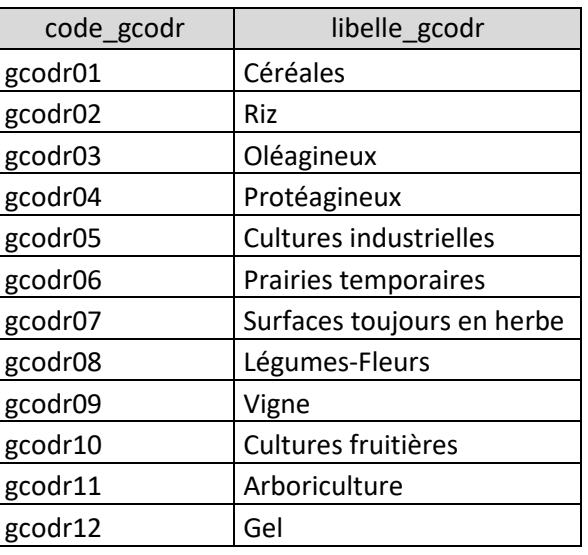

<span id="page-19-1"></span>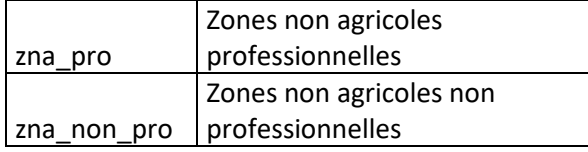

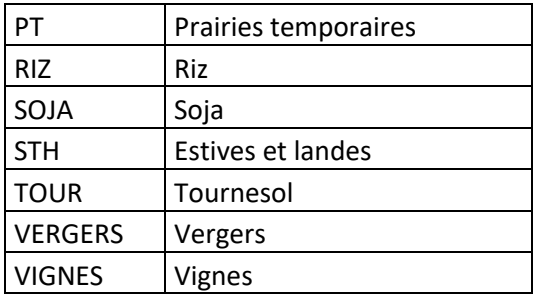

La colonne « occ sol detail » contient initialement les 310 occupations du sol du RPG, dans laquelle ont été ajoutés les 12 classes gcodr (agricoles) et les zones non agricoles. L'objectif a été de créer la colonne « occ\_sol », dans laquelle les 310 occupations du sol du RPG sont réparties dans les 28 groupes de culture GP utilisés pour la spatialisation. Il est important de noter que ces 28 GP sont différents des 28 GC présents dans le RPG avant 2015.

Pour cela, la table de conversion « gp\_culture » avait été créée par C Truche et validé par le COPIL. Elle permet de faire correspondre une ou plusieurs cultures du RPG à un groupe de culture GP. Ainsi, un groupe de culture GP peut contenir plusieurs cultures RPG. Dans le champ « occ\_sol », ont également été rajoutés les ZNA, la SNCF, et les groupes de cultures propres aux ilots ODR gcodr.

Les occupations du sol présentes dans la table « ilot\_gp\_culture » sont uniquement celles sur lesquelles il est possible de spatialiser les données de ventes de produits phytosanitaires. Les occupations du sol correspondant à la catégorie « autres » ne sont pas présentes dans cette table (elles le sont dans la table intermédiaire ilot\_gp\_culture\_null).

#### **Synthèse de l'étape de création des 3 tables : « ilot », « info\_ilot » et « ilot\_gp\_culture »**

Ces tables ont été produites à partir de la table « carto » précédemment créée, après une succession de traitements visant l'harmonisation des données. La table « ilot » contient les géométries des parcelles ; « info\_ilot » contient les communes, codes postaux et régions physiques et sièges des exploitations, et « ilot gp culture » contient les occupations du sol GP des parcelles, ainsi que les surfaces correspondantes. Elles participent par la suite au calcul des coefficients de répartition, et sont intégrées au moteur de spatialisation pour le calcul des quantités de produit potentiellement utilisées par parcelle.

<span id="page-21-0"></span>II. Etape 2 : Création des doses homologuées de référence, par AMM, occupation du sol GP et région

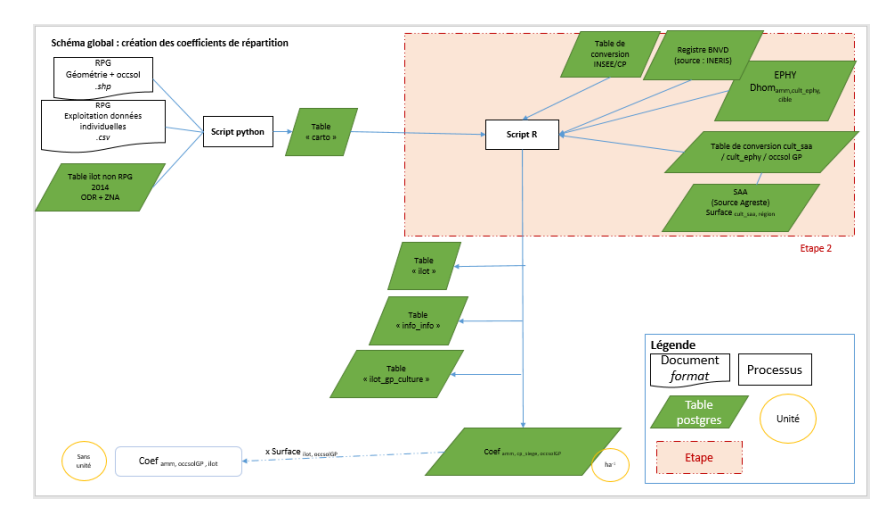

A ce stade, l'objectif est maintenant de calculer les doses moyennes de référence par produit, occupation du sol GP et région, à partir des doses homologuées par AMM et usage, renseignées dans EPHY. Ces doses seront associées aux occupations du sol GP issues de la cartographie créée dans l'étape 1 afin de calculer les coefficients de répartition pour chaque couple parcelle/AMM. Le calcul des doses de référence des AMM se fait en 2 phases:

- Passage d'une dose homologuée par usage (culture\*cible) à une dose unique de produit par culture (toutes cibles confondues)
- Passage d'une dose par culture à une dose de référence par occupation du sol GP pour la spatialisation

Ces étapes sont illustrée[s Figure 4.](#page-22-0)

Nous avons repris l'algorithme développée par Groshens E., Carles M. et enfin Seard C. (Groshens, 2013), (Carles, Septembre 2015), (Seard, Octobre 2016), (Truche, Janvier 2019). Cet algorithme a ensuite été corrigé, mis à jour et retranscrit sur le logiciel R, pour produire les coefficients de répartition de 2015 à 2018.

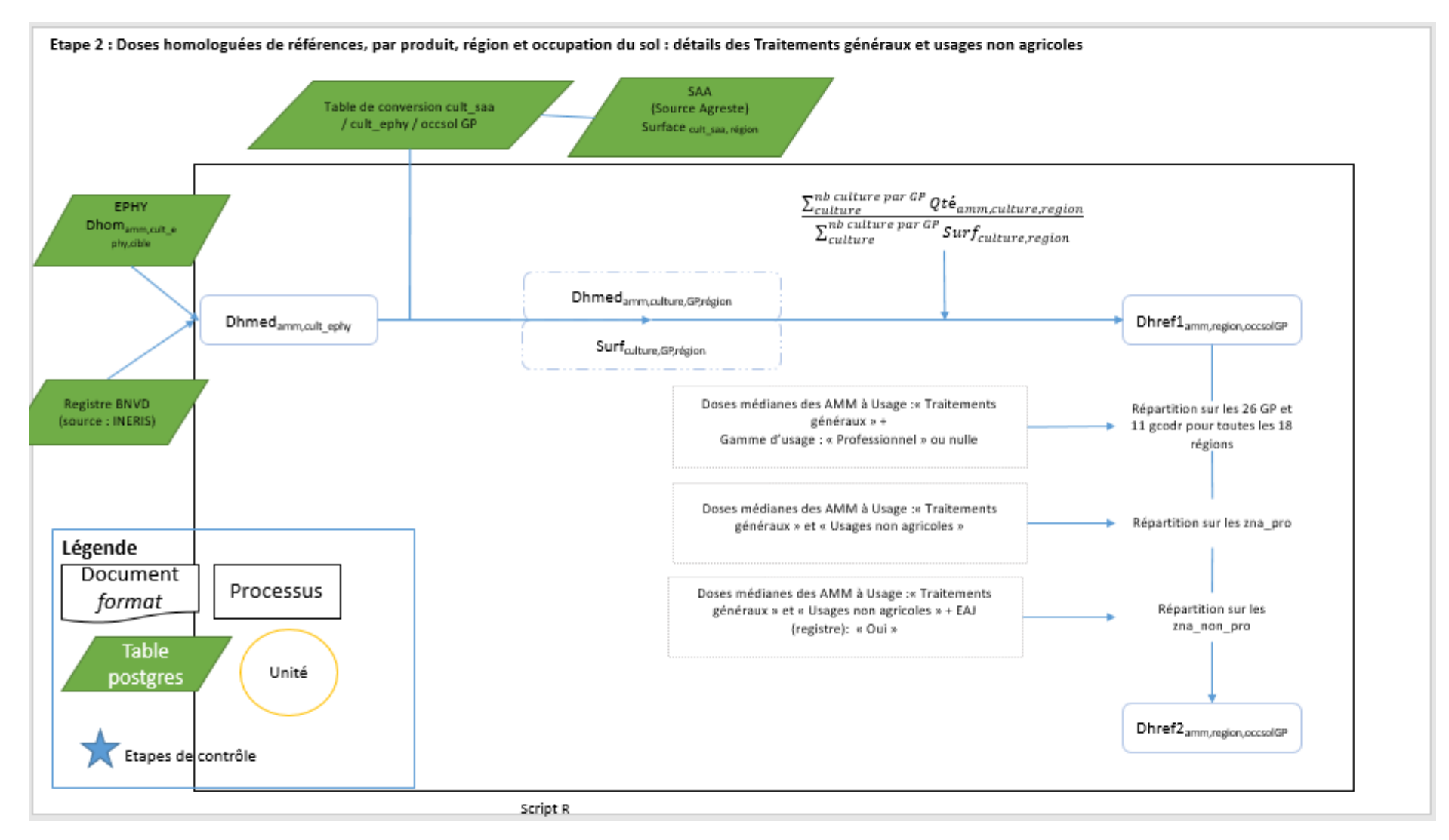

<span id="page-22-0"></span>*Figure 4 : Schéma de l'étape 2: Calcul des doses de référence par AMM, occupations du sol GP et région*

## <span id="page-23-0"></span>A. Passage d'une dose homologuée par usage à une dose unique de produit par culture

La première étape attribue une dose homologuée unique par produit et par culture, quelle que soit la cible et le bioagresseur. La cible correspond ici à la partie du végétal sur laquelle sera appliqué le produit phytosanitaire. En effet, l'information sur la cible du traitement et le bioagresseur visé, disponible sur EPHY, n'est pas disponible au travers des données de vente. Nous avons choisi la dose médiane comme dose homologuée de référence pour chaque couple AMM/culture EPHY.

Pour créer la dose médiane par produit et par culture, il faut sélectionner les AMM, les doses homologuées et les usages depuis la base EPHY.

Cette table contient entre autres les renseignements et colonnes suivantes [\(Tableau 9\)](#page-23-1) :

- Les AMM
- L'usage ( champ « *intitule* ») : Culture \*Cible \* Bioagresseur ( ex : Pommier\*Trt Part.Aer.\*Tavelure(s))
- La dose homologuée par AMM et par usage
- L'unité de la dose

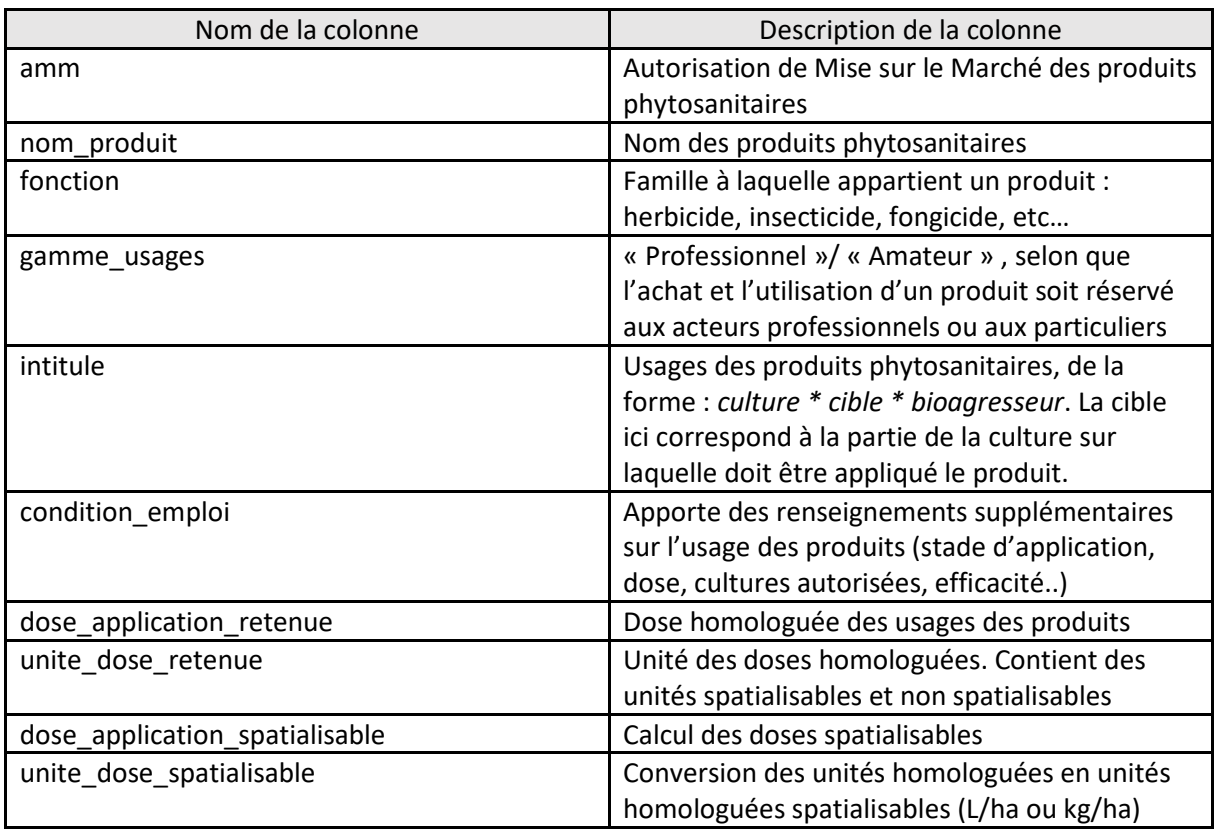

<span id="page-23-1"></span>*Tableau 9 : Nom et description des colonnes utilisées pour le calcul des coefficients de répartition à partir de la base E-phy*

Dans Ephy (version 4), les cultures sont mobilisées dans la partie « Culture » de la colonne « intitule » qui se forme de la manière suivante :

#### *Intitule = Culture \* Cible \* Bioagresseur.*

L['Annexe 4](#page-65-0) contient la liste exhaustive des cultures, cibles et bioagresseurs contenus dans Ephy. Les [Annexe 6,](#page-76-0) [Annexe 7,](#page-76-1) [Annexe 8](#page-77-0) e[t Annexe 9](#page-77-1) contiennent le nombre d'AMM et de lignes de Ephy selon les modalités de gamme d'usages, du type de produit, de l'état d'autorisation et de la fonction du produit.

Remarque 1 : les données issues de EPHY proviennent d'une extraction demandée directement auprès de l'ANSES fin 2018 (dite EPHY version 4). La table « ephy v4 », créée par C Truche à partir de cette source, contient les doses homologuées spatialisables dont les unités sont L/ha ou kg/ha. Une actualisation est en cours d'expertise en reprenant la source disponible sur datagouv, et qui est présentée comme exhaustive depuis fin 2019.

Remarque 2 : La partie « Culture » de la colonne 'intitule' dans Ephy (version 4) comprend les cultures, mais aussi les usages « Traitements généraux » et « Usages non agricoles ».

Exemple pour l'AMM 2000336, « CABRIO TOP », fongicide homologué en vigne [\(Tableau 10\)](#page-24-1):

<span id="page-24-1"></span>*Tableau 10: Exemple de calcul de la dose médiane à partir des doses homologuées pour l'AMM 2000336 homologué en vigne*

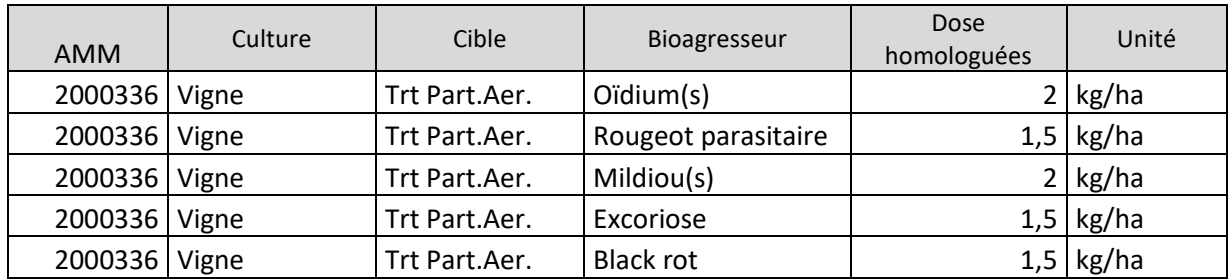

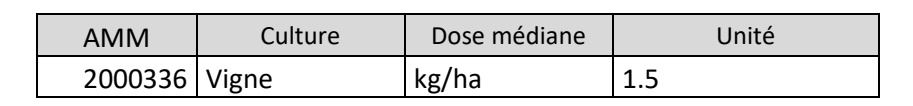

#### **Synthèse de l'étape « Passage d'une dose homologuée par usage à une dose unique de produit par culture »**

Dans Ephy, les doses homologuées sont disponibles par culture, cible, et bioagresseur. L'objectif ce cette étape est donc de calculer une dose par produit et par culture en calculant la médiane des doses homologuées pour une même culture, sur l'ensemble des cibles et bioagresseurs associés (ce niveau de détail des usages n'étant pas disponible au travers des données de vente de la BNVD). Ces doses médianes par culture permettent ensuite de calculer une dose de référence par produit et par occupation du sol GP.

## <span id="page-24-0"></span>B. Passage d'une dose médiane par culture à une dose de référence par occupation du sol GP pour la spatialisation

La seconde étape attribue une dose de référence par produit et par occupation du sol GP selon une nomenclature de regroupement conforme aux occupations du sol des parcelles. Il s'agit de faire une **moyenne régionale pondérée** par la surface de chacune des cultures entrant dans la composition

d'un groupe culture GP. Pour ce faire, nous utilisons la Statistique Agricole Annuelle (SAA)<sup>[6](#page-25-3)</sup>, librement accessible via agreste. Nous avons donc construit une table de passage entre les cultures de EPHY, celles de la SAA et les groupes de cultures GP créés à partir du RPG pour la spatialisation.

<span id="page-25-0"></span>Les points suivants détaillent le calcul de la dose de référence par AMM, occupation du sol et région.

### 1. Jointure des doses médianes par culture EPHY aux surfaces régionales par culture des SAA

#### a) Extraction dans la SAA des surfaces des cultures par région

<span id="page-25-1"></span>Afin d'obtenir les doses de références, correspondant à une moyenne pondérée des doses médianes selon les surfaces d'occupation du sol concernées, il est nécessaire d'avoir les surfaces en culture par région. Ces données sont issues des SAA (Statistiques Agricoles Annuelles) disponibles sur le site Agreste<sup>[7](#page-25-4)</sup>. Elles sont annuelles, et donc téléchargées et associées aux fichiers correspondants de la BNVd et du RPG.

Cinq dossiers SAA ont été téléchargés. Chacun des dossiers apportent des données sur un type de culture et les surfaces attribuées à chaque culture, pour les 18 nouvelles régions (dont 12 en France métropolitaine). Chaque dossier contient un excel par année, de 2000 à 2019 [\(Tableau 11\)](#page-25-2).

A partir de ces fichiers, une table a été produite « saa\_2010\_2019 ». Elle contient l'ensemble des informations des cinq dossiers SAA compilés, de 2010 à 2019. Une colonne « origine » a été rajoutée dans cette table afin de connaitre pour chaque ligne de quel dossier elle provient.

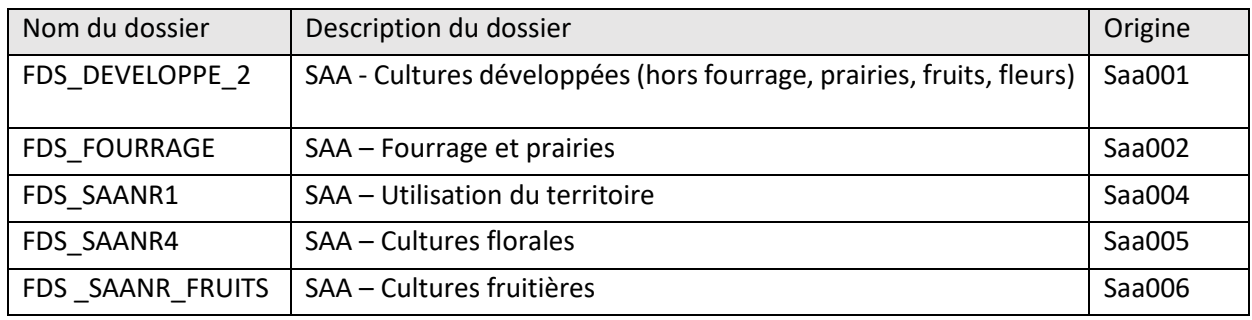

<span id="page-25-2"></span>*Tableau 11 : Noms des dossiers SAA téléchargés*

#### La table « saa\_2010\_2019 » contient entre autre les champs suivants :

*Tableau 12 : Noms des champs de la table "saa\_2010\_2019"*

| Noms des champs | Description des champs |  |  |
|-----------------|------------------------|--|--|
| annref          | Année de référence     |  |  |
| region          | Numéro de région       |  |  |
| n306_lib        | Cultures               |  |  |
| valeur          | Surface régionale (ha) |  |  |
| Origine         | Dossier d'origine      |  |  |

<span id="page-25-3"></span> <sup>6</sup> Voir page 33 de GROSHENS E., Spatialisation des utilisations des pesticides à partir des données de ventes en Bretagne – méthodologies de spatialisation et comparaison des données OVB et BNV, juillet 2013.

<span id="page-25-4"></span><sup>7</sup> [https://www.agreste.agriculture.gouv.fr/agreste-web/disaron/!searchurl/cda8b080-3e9e-4368-b41d-](https://www.agreste.agriculture.gouv.fr/agreste-web/disaron/!searchurl/cda8b080-3e9e-4368-b41d-7a29c1da0be6!2e23139f-7328-4509-89de-c58596726125/search/)[7a29c1da0be6!2e23139f-7328-4509-89de-c58596726125/search/](https://www.agreste.agriculture.gouv.fr/agreste-web/disaron/!searchurl/cda8b080-3e9e-4368-b41d-7a29c1da0be6!2e23139f-7328-4509-89de-c58596726125/search/)

Il est important de noter qu'au niveau régional, il n'y a pas de secret statistique dans la SAA (contrairement au niveau départemental).

#### b) Table de correspondance des cultures EPHY aux cultures SAA

<span id="page-26-0"></span>Afin de faire correspondre les surfaces régionales des cultures de la SAA aux doses médianes des cultures dans EPHY, il est nécessaire de créer une table de correspondance entre les cultures EPHY et les cultures SAA. De plus, l'occupation du sol GP sera également ajoutée dans la table de conversion.

Cette table, « conv\_ephyv4\_saa\_2010\_2019 » a été créée directement sur Excel, en reprenant l'ensemble des cultures EPHY (via l'usage que l'on retrouve dans la colonne « intitule » de EPHY) et l'ensemble des cultures des SAA (que l'on retrouve dans la colonne n306\_lib de la table « saa\_2010\_2019 ». A l'aide du champ « n306\_mod » présent dans SAA qui permet de savoir comment ont été agrégées les cultures dans SAA, du détail des groupes de cultures pour la spatialisation (C. TRUCHE, rapport intermédiaire, annexe1) et les détails des groupes de cultures du RPG, les correspondances entre cultures EPHY, SAA et les occupations du sol GP ont pu être créées et validées par le COPIL en 2019. Cette table est disponible dans l['Annexe 10.](#page-78-0)

Une fois créée, la table de correspondance est importée dans PostgreSQL. Elle peut être utilisée pour les années 2010 à 2019 (sauf si mise à jour des libellés de cultures).

Cette table contient les champs :

- Cult\_ephy : cultures dans la base EPHY
- Cult\_saa : cultures dans la SAA
- Origine saa : Dossier d'origine pour les cultures SAA
- Code\_gp : occupations du sol pour la spatialisation

Les surfaces par culture et par région (table « saa\_2010\_2019 ») sont rattachées aux doses médianes par culture calculées à partir de EPHY (table « amm\_cult\_dhmed »), par le champ culture, grâce à la table de conversion EPHY/SAA/code\_gp correspondante à l'année traitée.

#### 2. Calcul de la dose de référence par AMM, occupation du sol GP et région

<span id="page-26-1"></span>L'objectif est de calculer la dose moyenne de référence par AMM, occupation du sol GP et région, à partir de la table contenant les doses médianes et surfaces régionales par culture et par GP.

On calcule la dose pondérée (exprimée en masse, ou volume par unité de surface) de produit par GP et par région, dose pondérée en fonction des surfaces des différentes cultures agrégées dans chaque occupation du sol GP. En divisant la quantité de produit par occupation du sol GP et par région, par la surface totale des occupations du sol GP par région, on obtient ainsi une première dose de référence, prenant en compte pour l'instant uniquement les usages agricoles des AMM. Les doses médianes des AMM ayant un usage « Traitements généraux » et « Usages non agricoles » ne sont pour l'instant pas pris en considération, car ces produits peuvent être répartis sur plusieurs occupations du sol (GP et/ou ZNA), ce qui nécessite un traitement de données supplémentaire (cf la section suivante : [Prise en compte des AMM ayant comme usages «](#page-28-0) Traitements généraux » et/ou « Usages non agricoles [» pour le calcul des doses de référence\)](#page-28-0).

Détail du calcul de la dose de référence 1 :

$$
dhref{1amm,occsol,region = \frac{\sum_{cutture}^{nb} culture par occsol_{dhmedamm, culture,region} X Surf_{cutture,region}}{\sum_{cutture}^{nb} culture par occsol_{surf_{cutture,region}}
$$
 Avec :

 $-$  dhmed $_{amm, culture, region}$ : doses médianes par produit, culture, region (en $\frac{L}{ha}$  $\frac{k}{2}$  $\frac{b}{ha}$ );

#### − Surf<sub>culture region</sub> : Surfaces des différentes cultures par région selon SAA (en ha).

#### Exemple pour l'AMM 9900154, "DURSBAN 5G JARDIN" pour la région Pays-de-la-Loire (région 52), en 2015 :

*Tableau 13 : Calcul de la dose de référence par code\_gp à partir de EPHY et des SAA, pour l'AMM 9900154 en région Paysde-la-Loire (région 52), en 2015*

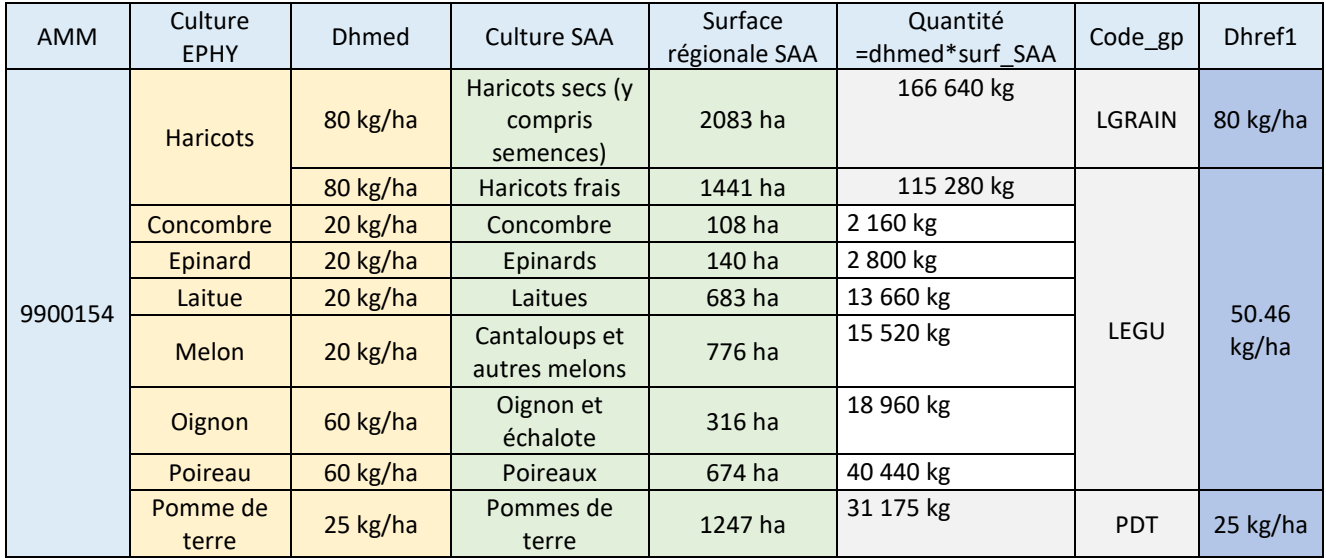

Détails du calcul de la dose moyenne de référence :

 $\emph{dhref}_{9900154,LEGU,r52}=\frac{(80\times1441)+(20\times108)+(20\times140)+(20\times683)+(20\times776)+(60\times316)+(60\times674)}$ 1441+108+140+683+776+316+674

 $dhref_{9900154,LEGU,r52} = 50,46 kg/ha$ 

De plus, toutes ces cultures Ephy sont également classées dans gcodr08 correspondant aux légumesfleurs.

Ainsi :

 $dhref_{9900154, geodro8,r52}$  = (80×2083)+(80×1441)+(20×108)+(20×140)+(20×683)+(20×776)+(60×316)+(60×674)+(25×1247) 2083+1441+108+140+683+776+316+674+1247

 $dhref_{9900154, acodro8.r52} = 54,45 kg/ha$ 

#### **Synthèse pour l'étape de Passage d'une dose médiane par culture à une dose de référence par occupation du sol GP, des produits ayant des usages agricoles (sans considérer à ce stade les usages « Traitements généraux »)**

Pour passer d'une dose médiane par culture à une dose de référence par occupation du sol GP, une moyenne des doses médianes pour les cultures appartenant à un même groupe de cultures GP est calculée, pondérée par les surfaces régionales de ces cultures. Une table de correspondance entre les nomenclatures des cultures dans Ephy, les Statistiques Agricoles Annuelles (SAA) et les occupations du sol GP (RPG et parcelles dites ODR) permet à la fois d'attribuer à chaque culture Ephy sa surface régionale en production issue des SAA, et d'avoir pour chaque culture Ephy une occupation du sol GP correspond ante, utilisée pour la spatialisation des produits phytosanitaires de la BNVD. Cette première dose de référence concerne uniquement les produits ayant des usages agricoles autorisés spécifiquement pour une ou plusieurs cultures données, sans considérer les usages « Traitements généraux ». L'étape suivante consiste à considérer les AMM ayant un usage « Traitements généraux » et/ou « Usages non agricoles » sur les zones agricoles et non agricoles, afin d'obtenir les doses de référence finales, pour toutes les surfaces concernées.

### 3. Prise en compte des AMM ayant comme usages « Traitements généraux » et/ou « Usages non agricoles » pour le calcul des doses de référence

<span id="page-28-0"></span>Les AMM ayant comme usages, dans la partie 'culture' « Traitements généraux » et/ou « Usages non agricoles » sont sélectionnées via la colonne « *intitule* » dans la base EPHY. Elles appartiennent à une des deux gammes d'usage différentes : la gamme « Professionnel » dans Ephy [\(Tableau 14\)](#page-28-1) ou la gamme « eaj » dans le registre BNVD [\(Tableau 17\)](#page-29-1). Il s'avère que 18 AMM ayant un usage « Traitements généraux » et 7 AMM ayant un usage « Usages non agricoles » ont à la fois une gamme d'usage « Professionnel » dans Ephy et « eaj » dans le registre en 2015. Ces produits seront donc retrouvés sur les segments professionnels et non professionnels.

Pour certains produits, la gamme d'usage est inconnue. Ainsi, en fonction des informations disponibles sur l'usage et la gamme d'usage, les produits seront répartis en zones agricoles et/ou en zones non agricoles.

<span id="page-28-1"></span>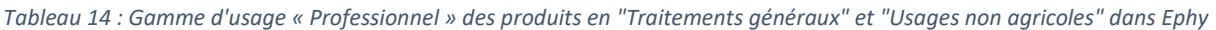

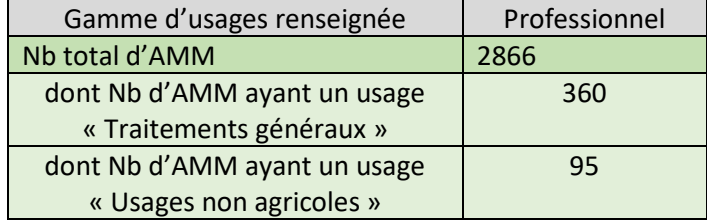

L'information sur l'appartenance à la gamme 'eaj' a été extraite du le registre BNVD plutôt que de Ephy car sur les 2575 AMM communs entre le registre BNVD en 2015 et Ephy (sur 5572 AMM dans Ephy), l'information est présente dans le registre pour 494 AMM dans la BNVD, contre 311 dans Ephy. L'ordre de grandeur est également le même pour les années suivantes : 2016 à 2018 [\(Tableau 15](#page-28-2) et [Tableau](#page-29-2)  [16\)](#page-29-2).

<span id="page-28-2"></span>*Tableau 15 : Nombre d'AMM en commun entre la BNVD et Ephy en fonction de l'année.*

| <b>Année</b>                                        | 2015 | 2016 | 2017 | 2018 |
|-----------------------------------------------------|------|------|------|------|
| Nb d'AMM communs entre la BNVD et Ephy              | 2575 | 2530 | 2497 | 2360 |
| % d'AMM communes entre la BNVD et Ephy <sup>8</sup> | 46%  | 45%  | 45%  | 42%  |

<span id="page-28-3"></span> <sup>8</sup> par rapport au nombre total d'AMM contenues dans E-phy, à savoir 5572 AMM

#### <span id="page-29-2"></span>*Tableau 16 : Nombre d'AMM ayant la gamme d'usage 'Eaj' dans la BNVD et dans Ephy.*

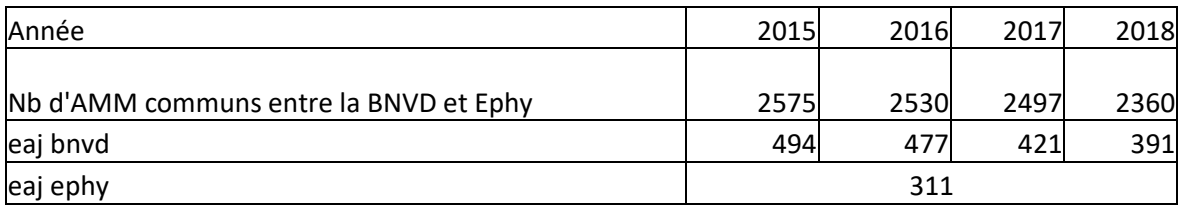

<span id="page-29-1"></span>*Tableau 17 : Nombre d'AMM "Traitements généraux" ou "Usages non agricoles" classés EAJ dans le registre*

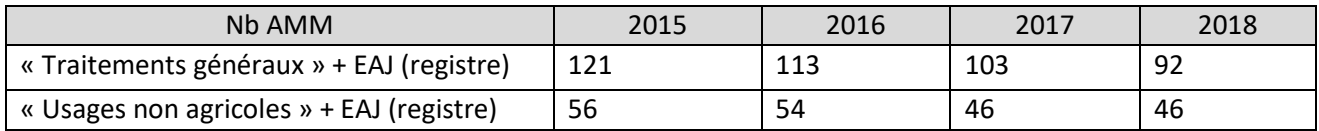

#### a) Répartition sur les zones agricoles

<span id="page-29-0"></span>Les AMM, avec les doses médianes associées, ayant un usage « Traitements généraux » et dont la gamme d'usage est « Professionnel » ou *null (non renseigné)*, sont sélectionnées. Sont ainsi concernées des AMM ayant exclusivement l'usage « Traitements généraux », mais également des AMM combinant cet usage générique et des usages spécifiques, agricoles notamment, autres que « Traitements généraux » [\(Tableau 18\)](#page-29-3).

<span id="page-29-3"></span>*Tableau 18 : Nombre d'AMM en "Traitements généraux" de gamme d'usage "Professionnel" ou « Amateur / emploi autorisé dans les jardins »*

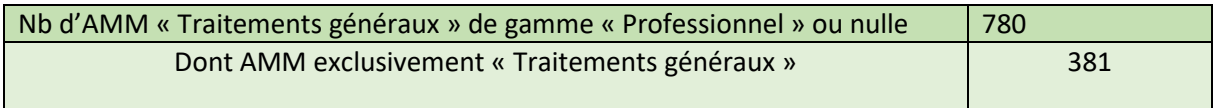

Ces traitements généraux sont répartis sur l'ensemble des occupations du sol GP à l'exception des prairies permanentes et estives et landes (PP, STH, gcodr07) soit 26 occupations du sol GP et 11 gcodr, pour les 18 régions.

On retrouve donc dans une même table :

- les doses de référence *dhref1* par occupation du sol GP et par région des AMM ayant un usage agricole, calculées précédemment.
- les doses médianes des produits ayant un usage « Traitements généraux » (TG) pour toutes les occupations du sol GP et gcodr (sauf PP, STH et gcodr07) pour chaque région.

Il faut donc faire une moyenne des doses *dhref1* et médianes TG par AMM, occupation du sol GP et région. Cela permet de calculer la dose de référence finale pour chaque culture GP, en prenant en compte les usages de type TG.

Reprenons l'exemple de l'AMM 9900154, "DURSBAN 5G JARDIN" pour la région Pays-de-la-Loire (région 52), en 2015, qui en plus d'être homologué pour des usages par culture (haricots, concombre, épinard, laitue, melon, oignon, poireau et pomme de terre, appartenant aux 3 occupations du sol GP LGRAIN, LEGU et PDT) l'est également pour l'usage « Traitements généraux ». La valeur renseignée sur la gamme d'usage est quant à elle nulle. Les doses dhref1 ont été précédemment calculées par culture. Il s'agit maintenant de calculer les doses médianes des occupations du sol sur lesquelles sont appliquées les « Traitements généraux » ; et de finalement faire une moyenne de ces doses médianes et des doses dhref1 par occupation du sol.

L'usage « Traitements généraux » de l'AMM 9900154 est appliqué sur l'ensemble des occupations du sol GP (sauf PP, STH et gcodr07), y compris les 3 GP pour lequel l'AMM est homologué par ailleurs. Pour ces 3 GP, il faut donc faire une moyenne des doses dhref1 et de la dose médiane de l'usage « Traitements généraux » par GP.

*Tableau 19 : Exemple de répartition de l'usage "Traitements généraux" en zone agricole pour l'AMM 9900154, en région Pays-de-la-Loire, en 2015*

*Doses dhref1 par occupation du sol GP, calculées précédemment (II.B.2) :*

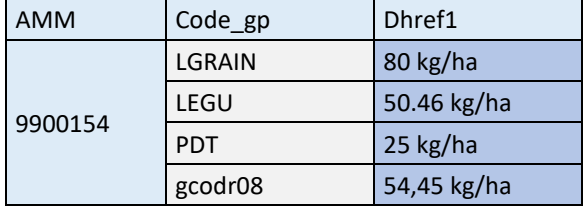

*Dose médiane pour l'usage « Traitements généraux » :*

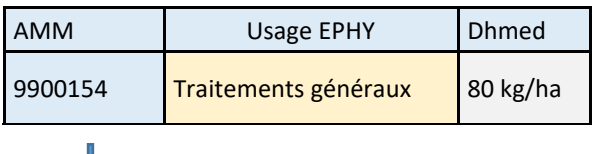

*Cultures sur lesquelles sont appliqués les « Traitements généraux » :*

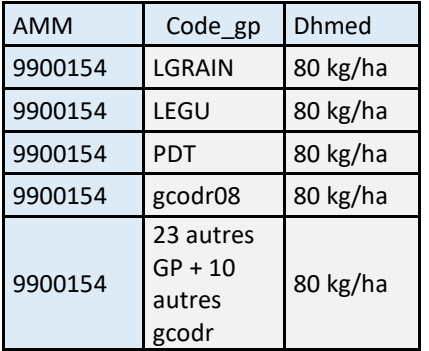

*Moyenne des doses dhref1 et des doses médianes liées à l'usage « Traitements généraux » par occupation du sol GP. (Pour les 23 autres GP et 10 autres gcodr, il s'agit uniquement de la dose médiane liée à l'usage « Traitements généraux ») :*

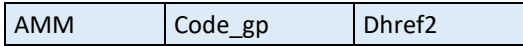

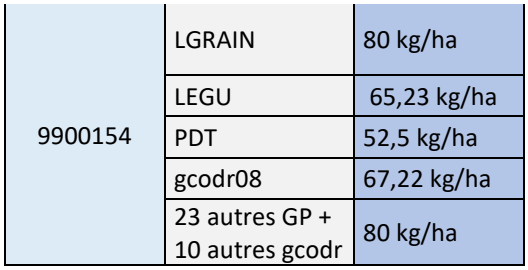

 $dhref2_{9900154,LGRAIN} = 80 kg/ha$ 

 $dhref2_{9900154, LEGU} = \frac{(50.46+80)}{2} = 65.23 kg/h$  $dhref2_{9900154,PDT} = \frac{(25+80)}{2} = 52.5 kg/h$ 

Concernant les produits ayant exclusivement l'usage « Traitements généraux » et ayant une gamme d'usage « Professionnel » ou nulle, ils sont également réparties sur l'ensemble des occupations du sol GP (sauf prairies permanentes, surfaces toujours en herbe et gcord07) et la dose de référence par occupation du sol GP est égale à la dose médiane de l'usage « Traitements généraux ».

#### b) Répartition sur les Zones non agricoles professionnelles (ZNA)

<span id="page-31-0"></span>Les AMM et les doses médianes associées, ayant un usage « Traitements généraux » ou « Usages non agricoles », sont sélectionnées via la colonne « intitule », quelle que soit la gamme d'usage. Sont donc incluses les AMM ayant comme usage « Traitements généraux » et/ou « Usages non agricoles » ainsi que d'autres usages (agricoles par exemple) ; et les AMM ayant exclusivement l'usage « Traitements généraux » ou « Usages non agricoles » ou encore des AMM ayant seulement ces deux usages. De plus, parmi tous ces AMM, certains sont des produits EAJ [\(Tableau 20\)](#page-31-1).

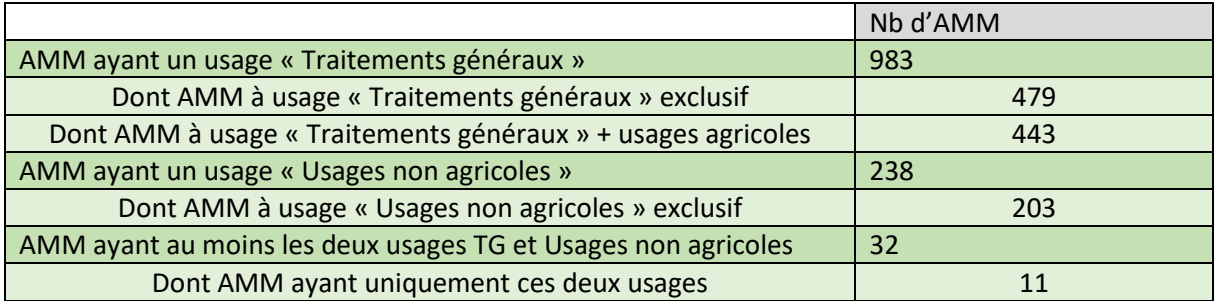

<span id="page-31-1"></span>*Tableau 20 : Nombre d'AMM ayant un usage "Traitements généraux" et/ou "Usages non agricoles" d'après Ephy (version 4)*

Ces produits sont répartis sur les zones non agricoles professionnelles (zna\_pro) à savoir les cimetières, les terrains de sport et de loisirs, les pistes d'aérodrome, les routes, les voies ferrées, les zones d'activités ou d'intérêt, pour les 18 régions. Ces entités ZNA sont reconnaissables par leur identifiant, avec respectivement « CIM% », « TER% », « PIS% », « route% », « vferree % », « SUR% ».

Pour les AMM homologués pour les deux usages « Traitements généraux » et « Usages non agricoles », il faut faire la moyenne de ces doses médianes par produit et par région pour l'occupation du sol « zna\_pro ».

Reprenons l'exemple de l'AMM 9900154, "DURSBAN 5G JARDIN" pour la région Pays-de-la-Loire (région 52), en 2015, homologué pour des cultures appartenant aux GP LGRAIN, LEGU et PDT, et pour « Traitements généraux ».

Après application de l'usage « Traitements généraux » en zones agricoles, on l'applique maintenant sur les zna\_pro :

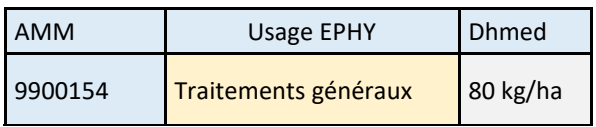

En zone non agricole professionnel « zna\_pro » :

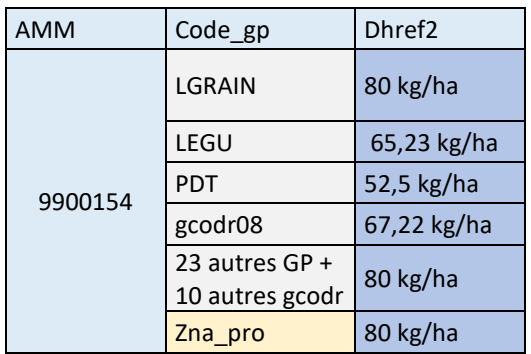

Prenons un autre exemple : celui de l'AMM 2070170, « RESOLVA SPRAY», pour la région Paysde-la-Loire (région 52) en 2015. Cet AMM est homologué uniquement pour les usages « Traitements généraux » et « Usages non agricoles », avec exclusivement une gamme d'usage « eaj ». Il n'est donc a priori pas appliqué en zone agricole.

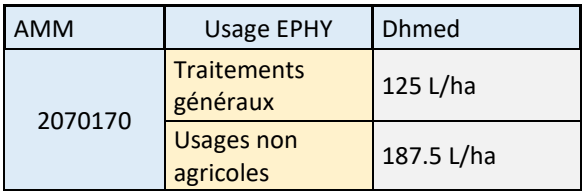

Après répartition des deux usages en zone non agricole professionnelle « zna\_pro » :

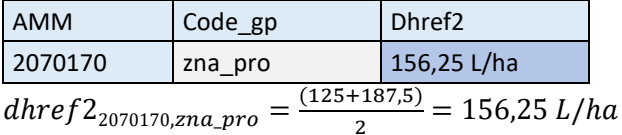

Remarque : Pour les « zna\_pro », la dose moyenne de référence n'est pas pondérée par les surfaces régionales concernées.

#### c) Répartition sur les Zones non agricoles non professionnelles

<span id="page-33-0"></span>Les AMM et les doses médianes associées, ayant un usage « Traitements généraux » ou « Usages non agricoles », et dont la colonne « eaj » dans le registre BNVD est 'oui', sont sélectionnées dans Ephy [\(Tableau 17\)](#page-29-1).

Ces usages sont ensuite répartis sur les zones non agricoles non professionnelles « zna non pro », comme le bâti, espace entretenu par des jardiniers amateurs. Les identifiants de ces entités géographiques commencent par « bati% ».

Cela implique que certains produits répartis sur les « zna\_pro » peuvent également l'être sur les « zna non pro », si ces usages « Traitements généraux » ou « Usages non agricoles » sont des EAJ d'après le registre.

Il est possible qu'une AMM présente ces deux usages [\(Tableau 21\)](#page-33-1). Il faut donc faire la moyenne des doses médianes pour avoir une dose moyenne par produit et par région pour l'occupation du sol « zna\_non\_pro ».

<span id="page-33-1"></span>*Tableau 21 : Nombre d'AMM ayant les deux usages "Traitements généraux" et "Usages non agricoles", classés EAJ dans le registre des ventes BNVD*

|                                                                                                    | 2015 | 2016 | 2017 | 2018 |
|----------------------------------------------------------------------------------------------------|------|------|------|------|
| AMM ayant les deux usages « Traitements   15<br>généraux » et « Usages non agricoles » (Ephy)<br>+ EAJ (registre) |      | 16   | 17   | 18   |
| AMM ayant uniquement ces deux usages 8<br>(Ephy) + EAJ (registre)                                                 |      |      |      |      |

Reprenons l'exemple de l'AMM 9900154, "DURSBAN 5G JARDIN" pour la région Pays-de-la-Loire (région 52), en 2015, homologué pour des cultures appartenant aux GP LGRAIN, LEGU et PDT, et pour « Traitements généraux ». Comme la gamme d'usage du produit est *nulle*, l'usage « Traitements généraux » n'est pas réparti sur les zna\_non\_pro.

Reprenons maintenant l'exemple de l'AMM 2070170, « RESOLVA SPRAY », pour la région Paysde-la-Loire (région 52) en 2015 qui est homologué pour les usages « Traitements généraux » et « Usages non agricoles », avec une gamme d'usage 'eaj' dans le registre.

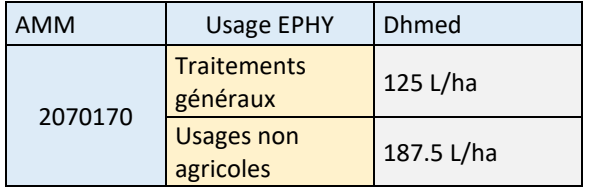

Après répartition des deux usages en zone non agricole non professionnelle « zna non pro » :

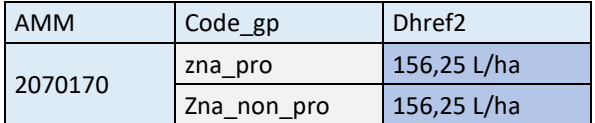

*dhref* 2<sub>2070170,zna.*non\\_pro* = 
$$
\frac{(125+187.5)}{2}
$$
 = 156.25 *L/ha*</sub>

On obtient finalement la table amm\_occsol\_dhref\_2, qui contient donc les doses de référence finales par produit, occupation du sol GP et région, pour l'ensemble des zones identifiées comme recevant potentiellement des produits phytosanitaires (zones agricoles, non agricoles professionnelles et non agricoles non professionnelles).

*Synthèse sur le Passage d'une dose médiane par culture GP à une dose de référence par occupation du sol pour la spatialisation*, en considérant les usages « Traitements généraux » et « Usages non agricoles »

La dose de référence finale est obtenue en appliquant les produits à usages « Traitements agricoles » et « Usages non agricoles » sur les zones agricoles et/ou non agricoles pour les 18 régions, en fonction de la valeur de la gamme d'usage dans Ephy (« Professionnel » ou nulle), et des produits classés EAJ dans le registre des ventes.

En zone agricole, les produits à usages « Traitements généraux » et de gamme « Professionnel » ou nulle sont répartis sur toutes les occupations du sol GP, sauf les prairies permanentes et les estives et landes [\(Figure 5\)](#page-35-0). Il s'agit donc de faire une moyenne des doses de référence dhref1 précédemment calculées et des doses médianes des occupations du sol GP liées à l'usage « Traitements généraux ». On obtient ainsi une dose de référence finale (dhref2) pour chaque occupation du sol GP agricole.

En zone non agricole professionnelle (zna\_pro), il s'agit de sélectionner les produits ayant des usages « Traitements généraux » ou « Usages non agricoles » et leur dose médiane, peu importe la gamme d'usage [\(Figure 5\)](#page-35-0). La dose de référence pour l'occupation du sol GP « zna\_pro » correspondra à la dose médiane de l'un de ces usages. Si un produit est homologué pour ces deux usages, la dose de référence d'un produit pour « zna\_pro » sera la moyenne des doses médianes de ces deux usages.

En zone non agricole non professionnelle (zna\_non\_pro), il s'agit de sélectionner les produits à usages « Traitements généraux » et « Usages non agricoles » ayant une gamme d'usage 'eaj' dans la BNVD [\(Figure 5\)](#page-35-0). La dose de référence pour l'occupation du sol GP « zna\_non\_pro » correspondra à la dose médiane de l'un de ces usages. Si un produit est homologué pour ces deux usages, avec la mention 'eaj', la dose de référence pour « zna\_non\_pro » sera la moyenne des doses médianes de ces deux usages.

Certaines améliorations sur la sélection et répartition de produits en zone agricole et/ou non agricoles peuvent être réalisées (cf[.VI\)](#page-43-1), mais n'ont pas été prises en compte dans le calcul des coefficients en l'état actuel.

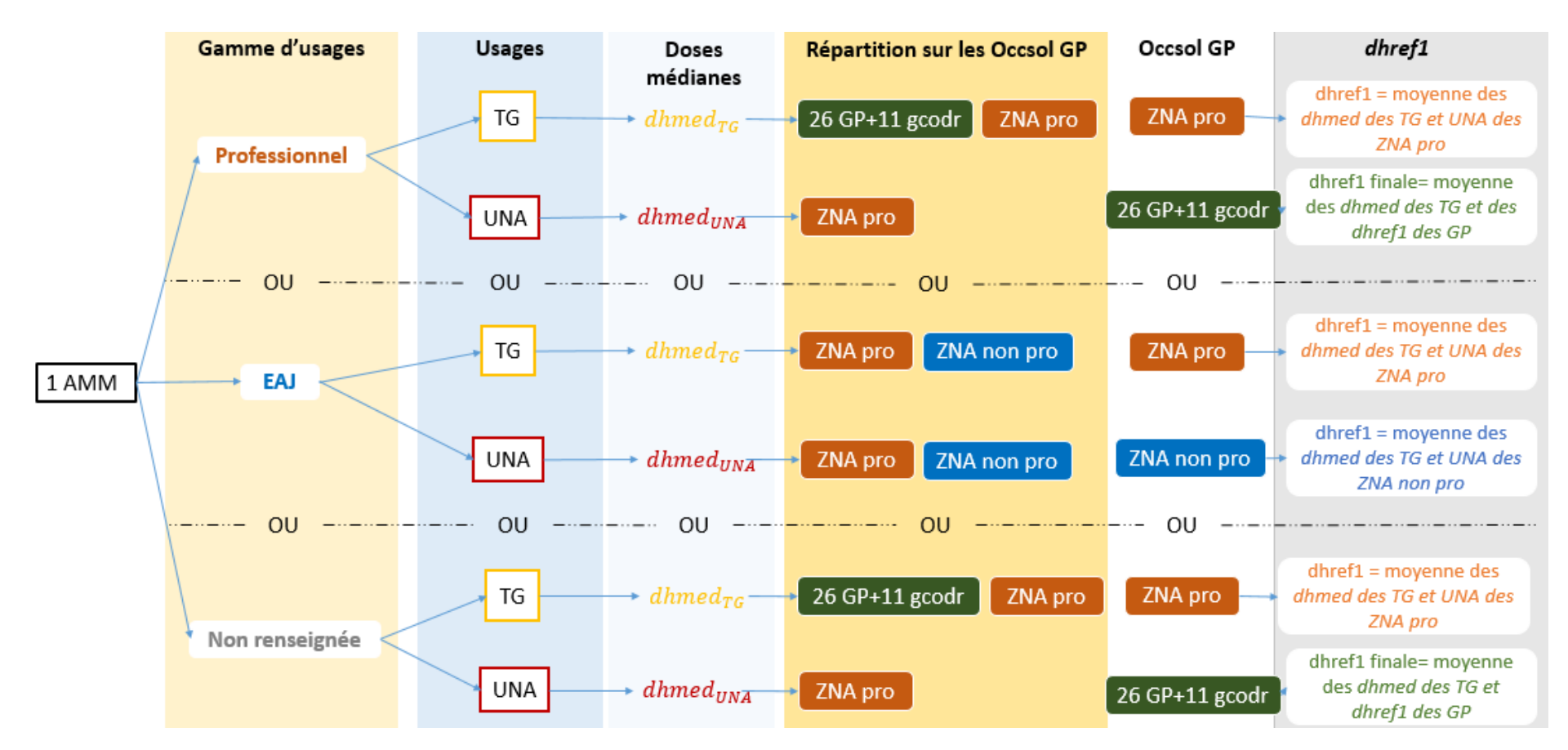

<span id="page-35-0"></span>Figure 5 : Schéma synthétique du calcul des dhref1 finaux après répartition des produits à usages « Traitements généraux » et « Usages non agricoles » sur les différents segments en fonction *de la gamme d'usage.*
# III. Etape 3 : Calcul des coefficients de répartition

Pour cette dernière étape, il s'agit de combiner les tables créées aux étapes 1 et 2, à savoir la cartographie des parcelles agricoles et zones non agricoles et les doses de références par produits, occupation du sol GP et région pour créer les coefficients de répartition des produits par occupation du sol GP et code postal siège des parcelles RPG (ou code postal physique pour les ilots ODR, agricoles et non agricoles).

Cette étape est illustrée [Figure 6.](#page-37-0)

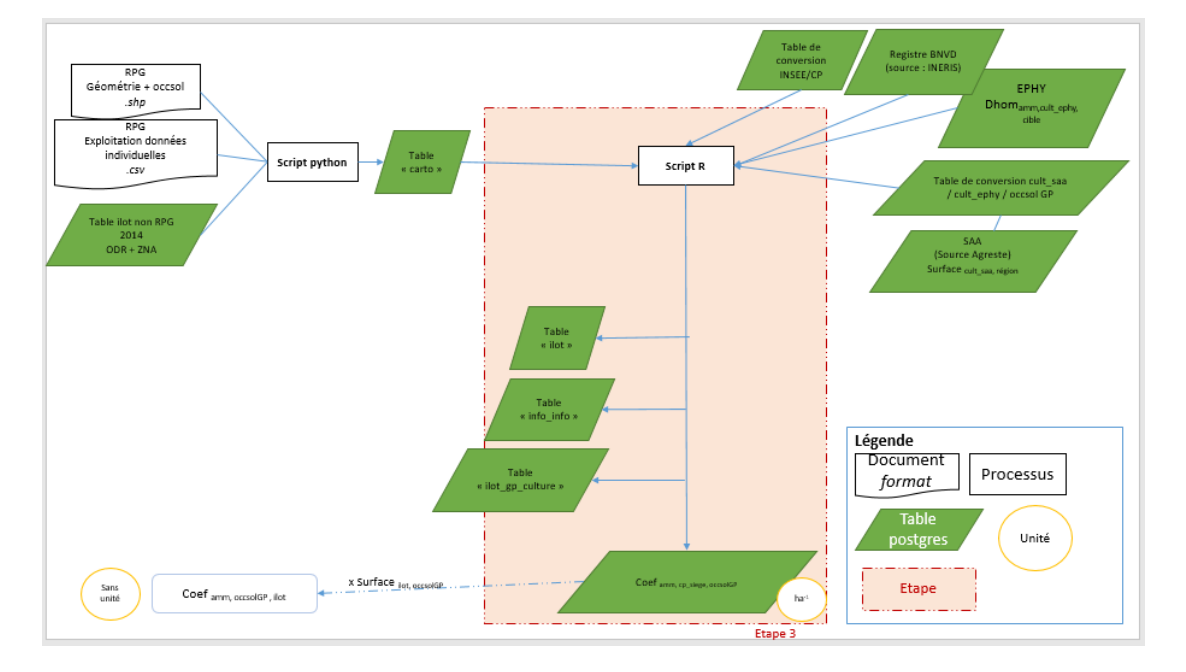

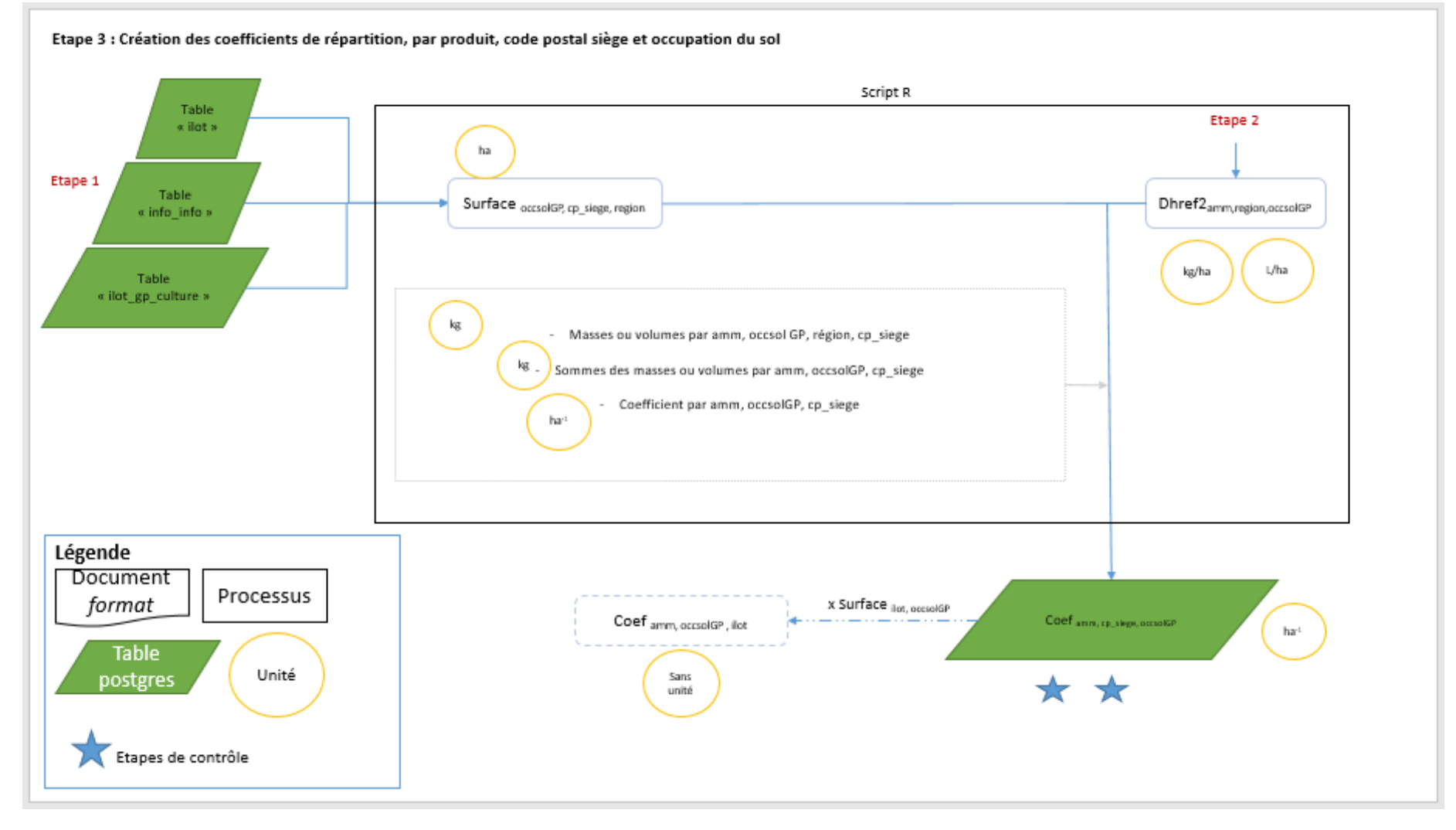

<span id="page-37-0"></span>*Figure 6 : Schéma illustrant l'étape 3 : calcul des coefficients de répartition*

La première étape consiste à calculer les surfaces par occupation du sol GP, code postal et région, à partir de la cartographie des parcelles. Il faut donc joindre les deux tables « info\_ilot » et « ilot gp culture » via le champ 'ilot'. On obtient la table « surf cp » qui contient les champs :

- Cp\_siege : code postal siège des parcelles présents dans la cartographie
- Occsol : occupation du sol GP pour la spatialisation
- Surf\_gc\_cp : Surface des occupations du sol des parcelles par code postal et par région
- Reg\_siege : région siège des parcelles présents dans la cartographie (avec une seule région par CP)

L'étape d'après consiste à joindre cette dernière table avec celle des doses de références dhref2 par produit, occupation du sol GP et région, afin de calculer la quantité de produit potentiellement appliquée par occupation du sol et par région en multipliant la surface par occupation du sol GP, code postal et région par la dose de référence. Cette jointure se réalise via les champs « région » et « occupation du sol ». On calcule ensuite la somme des quantités de produit « potentielles » par code postal et région.

Le coefficient s'obtient en divisant la dose de référence de produit par occupation du sol GP, code postal et région, par la quantité de produit total par code postal et région. L'unité du coefficient de répartition est ha-1 . Une clé primaire est créée : *code postal \* amm \* unite \* occsol*.

Remarque : Il se peut que pour une AMM il y ait plusieurs unités. C'est le cas pour 7 AMM dans Ephy (version 4). D'où la nécessité d'intégrer l'unité dans la clé primaire.

Reprenons l'exemple de l'AMM 9900154, "DURSBAN 5G JARDIN" pour la région Pays-de-la-Loire (région 52), dans le code postal 44130 en 2015 :

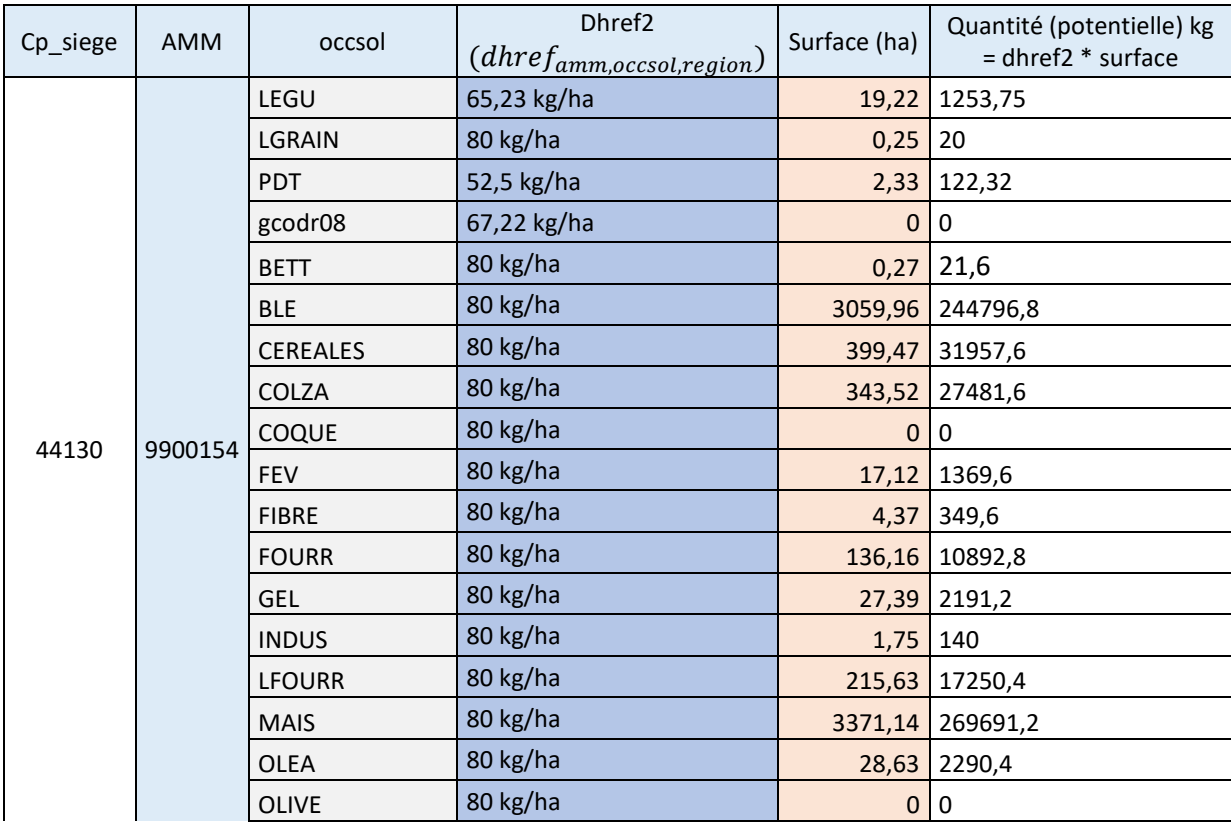

*Tableau 22 : Calcul des coefficients de répartition pour l'AMM 9900154, "DURSBAN 5G JARDIN", en région Pays-de-la-Loire, dans le code postal 44130*

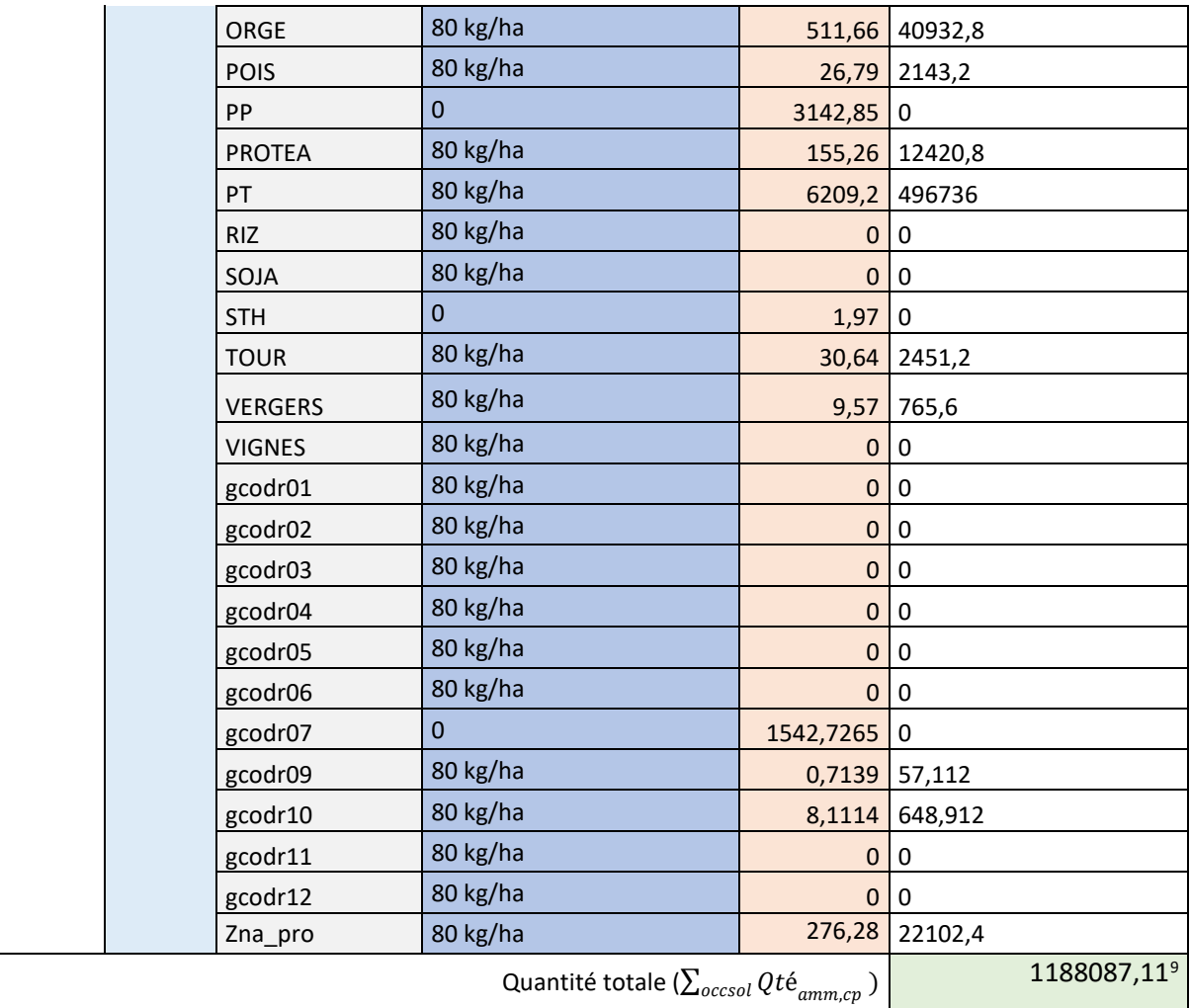

 $f_{amm,occsol,cp} = \frac{ahref_{amm,occsol,reg}}{\sum_{occsol} Qt\acute{e}_{amm,cp}}$ 

 $d$ hre $f_{amm, {\it occasion}, region}$ : dose de référence d'un produit par occupation du sol et par région

 $\sum_{occsol} Qt$ é $_{amm, cp}$  : quantité potentielle de produit par code postal, toutes occupations du sol confondues.

| Cp siege | AMM     | occsol              | coef        |
|----------|---------|---------------------|-------------|
| 44130    | 9900154 | LEGU                | 5,49051E-05 |
|          |         | LGRAIN              | 6,73351E-05 |
|          |         | <b>PDT</b>          | 4,41887E-05 |
|          |         | gcodr <sub>08</sub> |             |

<span id="page-39-0"></span> <sup>9</sup> La quantité totale prend en considération les quantités de produit répartie sur les 23 GP et 10 gcodr.

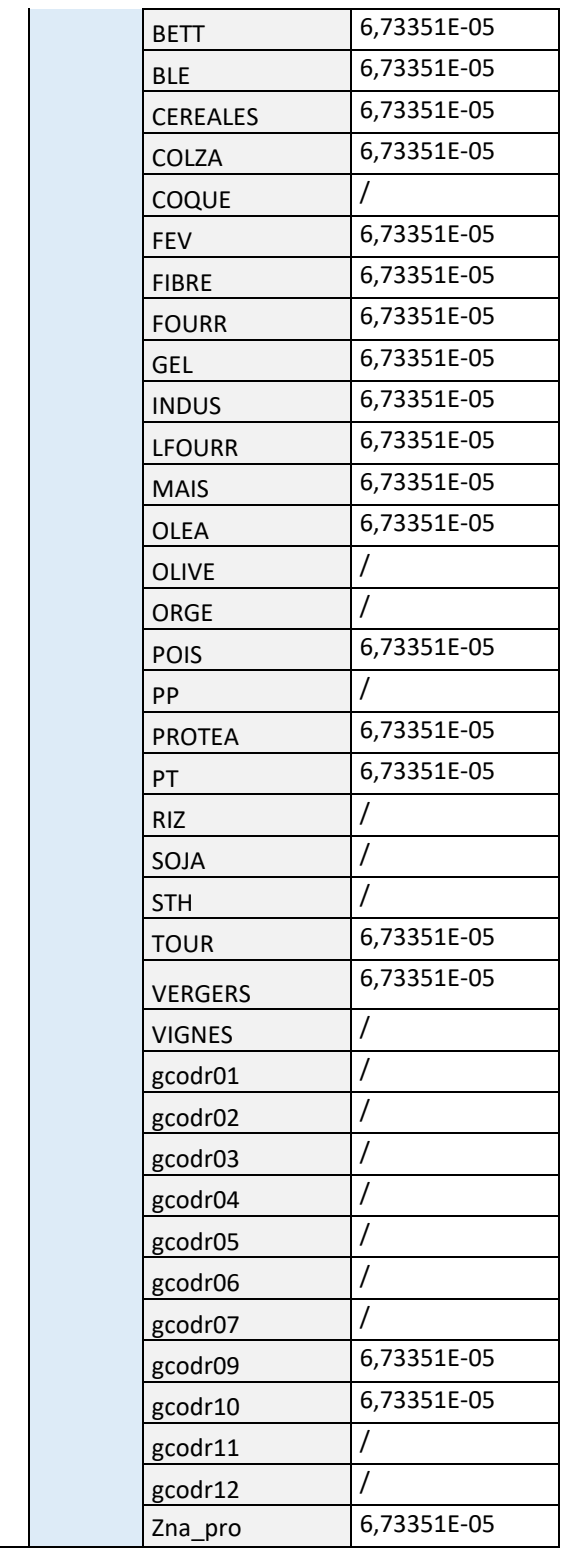

 $f_{9900154,LEGU,44130} = \frac{65,23}{1188087,11} = 0,000054905 \ ha^{-1}$ 

La table contenant les coefficients de répartition par produit, occupation du sol et code postal nommée « coef\_amm\_cp » contient les attributs suivants :

- Cp\_siege : code postal siège des exploitations
- Amm : numéro identifiant l'AMM
- Unite : Unité de la dose de référence (kg/ha ou L/ha) utilisée pour le calcul du coefficient.
- Occsol : Occupations du sol pour la spatialisation
- Coef : Coefficients de répartition par AMM, occupation du sol et code postal. L'unité du coefficient est ha-1

Remarque : Certains coefficients sont supérieurs à 1. Ils correspondent à des cas où la surface par occupation du sol et code postal est supérieur à 0 mais inférieur à 1. Néanmoins, aucun des coefficients n'est, logiquement, négatif.

#### **Conclusion pour le calcul des coefficients de répartition par AMM, occupation du sol GP et code postal**

Les coefficients de répartition sont calculés à partir des doses de référence finales par produit et occupation du sol GP et des surfaces des occupations du sol GP par code postal grâce aux tables « ilot », « info silot » et « ilot gp culture ». Dans un code postal, le coefficient d'un produit sur une occupation du sol GP est obtenu en divisant la dose de référence relative à ce produit et cette occupation du sol GP par la somme des quantités de produit potentiellement réparties (en supposant un suage à la dose de référence) sur toutes les occupations du sol GP présentes dans ce code postal. La quantité d'un produit sur une occupation du sol GP est quant à elle le résultat de la dose de référence multipliée par la surface de cette occupation du sol GP.

L'étape suivante, non détaillée dans le présent rapport, consiste ensuite à appliquer à chaque ilot/parcelle le coefficient de répartition correspondant selon l'occupation du sol et son code postal de rattachement. Il suffit ensuite de multiplier les coefficients par code postal par les surfaces de chaque ilot/parcelle pour obtenir le coefficient propre à l'ilot/parcelle. Les coefficients par ilot n'ont donc pas d'unité. Ces coefficients sont ensuite multipliés par la quantité des AMM vendue pour l'année et le code postal concernée, indiquée dans la BNVD, aboutissant donc à une quantité spatialisée par parcelles/ilots des quantités vendues. Ce traitement automatisé est assuré par une procédure de calcul intégrée dans un « moteur de spatialisation ».

# IV. Contrôles et vérifications

## A. Pendant la création des tables, dans le script principal R : contrôle d'unicité et de cohérence

Tout d'abord, les clés primaires dans les scripts permettent de garantir l'unicité au sein d'une table. Chaque ligne doit être différente. Si ce n'est pas le cas, un message d'erreur s'affiche.

Ensuite, pour les tables « ilot » et « info\_ilot », des lignes de code dans le script permettent de vérifier que le nombre de lignes et de parcelles sont les mêmes, au sein d'une même table, et entre les deux tables, autrement un message d'erreur s'affiche. En effet, chaque ligne doit être unique puisqu'elle doit correspondre à une parcelle, toutes les parcelles étant différentes.

Une étape de contrôle a également été introduite après le calcul des coefficients. Elle permet de vérifier que toutes les occupations du sol agricoles (sauf les prairies permanentes et estives et landes) sont toutes présentes après calcul des coefficients de répartition. Elles doivent correspondre aux occupations du sol présentes dans la table « ilot\_gp\_culture ».

Enfin, après la création des coefficients de répartition, une table « somme\_coef » est créée, afin de vérifier que la somme des coefficients par produit, occupation du sol et code postal, multipliée par les surfaces d'occupation du sol au sein d'un code postal pour un produit, soit bien égale à 1.

#### B. Après création des tables

Les vérifications et contrôles après création de toutes les tables ont été réalisées via R Markdown (Rmd) qui contient le script principal (incluant du texte et du code) et un script R qui contient toutes les fonctions utilisées dans le script Rmd.

Ces contrôles consistent, pour chaque table, finale ou intermédiaire, à connaitre le nombre total de lignes, et pour chaque champ, le nombre d'entités différentes, le détail de ces entités, notamment quand il s'agit d'occupation du sol ; la somme de surfaces, la présence de valeurs nulles/NA/autres.

On indique donc en entrée l'année et la version des schémas, qui permettent de récupérer les tables dans les schémas d'intérêt, et on récupère en sortie un fichier .pdf rassemblant l'ensemble des vérifications des tables pour une année donnée [\(Annexe 11\)](#page-86-0).

# V. Tables alimentant le moteur de spatialisation

Les tables à intégrer dans le moteur de spatialisation sont :

- Ilot
- Info\_ilot
- llot cp culture
- Coef amm cp

Une table des métadonnées a été réalisée sur Excel. Elle contient la liste des tables envoyées, les champs de chacune, ainsi que les clés primaires [\(Annexe 12\)](#page-93-0).

# VI. Pistes d'amélioration pour la sélection et répartition des AMM en zone agricole ou non agricole dans le calcul des coefficients de spatialisation de la BNVD

Certaines améliorations peuvent être prises en compte dans le calcul des doses de références et donc des coefficients de répartition par AMM, occupation du sol GP et code postal. Il s'agit de sélectionner plus précisément les AMM, en fonction de la colonne « intitule » (Intitule : 'Culture' \* 'Cible \* 'Bioagresseur') en y recherchant en plus de l'usage principal, les cibles et bioagresseurs visés par les produits, ou en considérant l'information contenue dans d'autres colonnes de Ephy, comme celle dénommée '*condition\_emploi*'. Il faudra également prendre en considération le caractère évolutif des bases de données utilisées en entrée (RPG, Ephy, SAA, BNVD, etc).

Ces éléments n'ont pour l'instant pas été pris en considération dans le calcul des doses et des coefficients (versions des coefficients 2015-2018 disponibles au dernière trimestre 2020).

#### A. Mises à jour des données d'entrées

Les bases de données utilisée en entrée seront amenées à évoluer. Il faudra donc examiner le contenu de ces bases mises à jour, et leur fiabilité. Pour la base E-phy par exemple il est possible d'utiliser la version disponible sur data.gouv<sup>[10](#page-43-0)</sup> qui est celle supposée être la plus fiable, complète et à jour actuellement (elle est la version 5 par rapport au projet de spatialisation). Une solution pouvant être envisagée à chaque nouvelle version de la base E-phy est de repartir d'une base correcte et fiable (celle de data.gouv de novembre 2019), et d'y ajouter les éléments nouveaux. Une expertise des chargés de mission ECOPHYTO des DRAAF est souhaitable pour consolider la base EPHY considérée pour le projet, et de reboucler avec l'ANSES (section PPV) et l'OFB (proposition FF) pour consolider et valider les informations contenues.

<span id="page-43-0"></span> <sup>10</sup> https://www.data.gouv.fr/fr/datasets/donnees-ouvertes-du-catalogue-e-phy-des-produitsphytopharmaceutiques-matieres-fertilisantes-et-supports-de-culture-adjuvants-produits-mixtes-etmelanges/#\_

#### B. Produits utilisés hors parcelles et hors ZNA

#### 1. Produits utilisés en post-récolte

En regardant de plus près les cibles et bioagresseurs des AMM (hors usages « Traitements généraux » et « Usages non agricoles »), certains AMM peuvent être écartées (ou traitées à part) du calcul des coefficients de répartition, ayant un traitement post-récolte « Trt. Prod. Réc. ». En effet ces produits ne sont pas appliqués dans des parcelles ou autres terrains, mais utilisées dans des silos ou autres espaces clos. D'autre part car la dose appliquée à ses usages (souvent bien plus concentrée qu'en parcelle) peut biaiser le calcul de la dose de référence et donc des coefficients utilisés.

Les bioagresseurs associés à ce traitement sont les suivantes :

*Tableau 23 : Bioagresseurs associés à la cible "Trt. Prod. Réc." dans Ephy (version 4)*

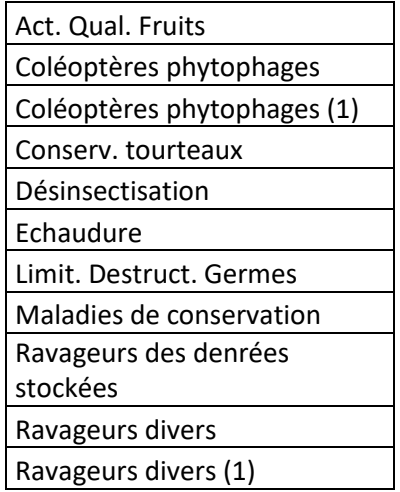

Certains produits peuvent avoir exclusivement ce traitement en post-récolte, d'autres non. On obtient ainsi le tableau suivant, d'après Ephy [\(Tableau 24\)](#page-44-0):

<span id="page-44-0"></span>*Tableau 24: Nombre d'AMM ayant la cible "Trt. Prod. Réc." d'après Ephy (version 4)*

| Cible                        | Nb AMM<br>concernées |  |
|------------------------------|----------------------|--|
| Trt Prod. Réc.               |                      |  |
| dont Trt Prod. Réc. Exclusif |                      |  |

Il pourrait ainsi être judicieux de retirer les AMM ayant exclusivement la cible « *Trt. Prod. Réc.* », et de les traiter séparément.

De plus, pour des produits étant homologués uniquement pour des usages agricoles (hors Traitements généraux), la colonne 'condition\_emploi' dans Ephy peut préciser que le produit n'est en fait autorisé uniquement « En cas de stockage ». Enfin une expertise terrain (DRAAF par exemple) peut permettre de compléter l'information sur les produits dont les usages effectifs n'incluent pas de traitement « en champ ».

#### 2. Produits utilisés pour les traitements de semences

Certaines AMM ont un usage de traitement de semences « *Trt. Sem.* », traitement appliqué en dehors de la parcelle mais qui s'y intègre au moment des semis. De même que précédemment, il pourrait être judicieux de considérer spécifiquement les AMM ayant uniquement l'usage 'Trt.Sem.' [\(Tableau 25\)](#page-45-0). La question est complexe car il dépend du lieu d'application du traitement sur la semence (application par des semenciers, des coopératives ou à la ferme). Et pose donc la question du décalage possible entre territoire « acheteur » et territoire d'application. De même, les doses sont très différentes pour ces usages, ce qui conduit à être vigilant au moment du calcul de la dose de référence, et à séparer dans la procédure les AMM concernées par cet usage, entre autres usages.

<span id="page-45-0"></span>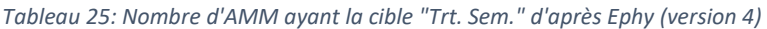

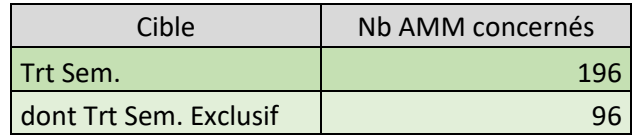

Dans Ephy, les doses initiales de ces AMM sont souvent en L/q, kg/q ou L/kg. La conversion de doses en doses spatialisables se base sur les densités de semis (kg/ha) de certaines cultures, disponibles dans le tableau des conventions de calcul permettant de convertir les doses homologuées des produits de traitements de semences, définies en quantités de produit par quantité de semences, et en quantité de produit par hectare, dans [la méthodologie du NODU pour les produits à traitements](file://tls-dyn-nas/bases_ign/ecophyto/Documents_CamilleT/Autres_projets/AVI-NODU/Dossier%20ministere%20DGAL/Karine%20Belna/Documents%20explicatifs/ARCH%202012-Anciennes%20fiches%20m%C3%A9thodo/M%C3%A9thode_Le%20NODU%20traitement%20de%20semences.pdf)  [de semences](file://tls-dyn-nas/bases_ign/ecophyto/Documents_CamilleT/Autres_projets/AVI-NODU/Dossier%20ministere%20DGAL/Karine%20Belna/Documents%20explicatifs/ARCH%202012-Anciennes%20fiches%20m%C3%A9thodo/M%C3%A9thode_Le%20NODU%20traitement%20de%20semences.pdf) (Ministère de l'Agriculture, de l'Agroalimentaire et de la Forêt, 2012). La table de conversion obtenue est la suivante [\(Tableau 26\)](#page-45-1) :

| culture                            | unite | facteur_conversion | nouvelle_unite |
|------------------------------------|-------|--------------------|----------------|
| Céréales                           | L/q   | 73,17              | L/ha           |
| Céréales                           | L/t   | 7,317              | L/ha           |
| Céréales                           | g/q   | 0,07317            | kg/ha          |
| Céréales                           | g/t   | 0,007317           | kg/ha          |
| Graines protéagineuses             | L/t   | 3,759              | L/ha           |
| <b>Haricots</b>                    | L/t   | 9,841              | L/ha           |
| Légumineuses potagères<br>(sèches) | L/t   | 1,663              | L/ha           |
| Pois                               | L/t   | 4,45               | L/ha           |
| Pomme de terre                     | L/t   | 44,197             | L/ha           |
| Pomme de terre                     | kg/t  | 44,197             | kg/ha          |
| Pomme de terre                     | mL/t  | 0,044197           | L/ha           |
| Pommier                            | L/t   | 0,25               | L/ha           |

<span id="page-45-1"></span>*Tableau 26: Tableau de conversion pour les produits à traitement de semence*

L'intégration d'une expertise issue de la recherche ou du terrain pourrait permettre d'affiner notre connaissance sur les usages effectifs des produits en traitements semences, produits qui sont par ailleurs au cœur de différents enjeux/questionnements.

#### 3. Produits à usage « Traitements généraux » appliqués hors parcelle et hors ZNA

A partir de la liste exhaustive des cibles et bioagresseurs des produits à usage « Traitements généraux » [\(Annexe 5\)](#page-75-0), certaines cibles et bioagresseurs peuvent être considérées comme étant en fait des traitements appliqués en dehors des parcelles agricoles et des ZNA [\(Tableau 27\)](#page-46-0):

<span id="page-46-0"></span>*Tableau 27 : Cibles et bioagresseurs des AMM à usage "Traitements généraux" considérés comme utilisés hors parcelle*

| Cibles                        | 'Bioagresseurs'           |
|-------------------------------|---------------------------|
| Désinfection                  | Locx Struct. Matér. (POA) |
| Désinsectisation              | Locx Struct. Matér. (POV) |
| Fumigation (désinsectisation) | Sacs Emballages (POV)     |

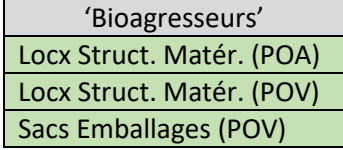

De même que précédemment, les AMM ayant exclusivement ces cibles pourraient être exclues du calcul des coefficients de répartition [\(Tableau 28\)](#page-46-1). Il faut investiguer les recoupements possibles avec la cible « Trt Prod. Réc. » évoquée plus haut.

En effet, il arrive qu'un produit ayant un usage de stockage ait également un usage en post-récolte. Les [Figure 6](#page-46-2) et [Figure 7](#page-46-3) présentent le nombre d'AMM selon la combinaison de ces traitements, pour les deux version de Ephy (v4 et v5). La liste des AMM concernées est présente en [Annexe 13.](#page-94-0)

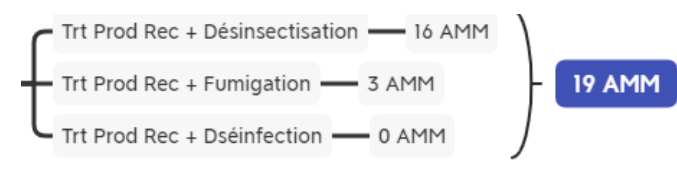

<span id="page-46-2"></span>*Figure 7 : Nombre d'AMM par combinaison de traitements post-récolte et traitements de stockage, pour Ephy-version4*

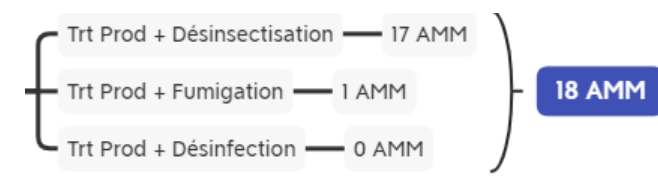

<span id="page-46-3"></span>*Figure 8 : Nombre d'AMM par combinaison de traitement post-récolte et traitement de stockage, pour Ephy-version5*

<span id="page-46-1"></span>*Tableau 28: Nombre d'AMM à usage "Traitements généraux" considérés comme utilisés hors parcelle*

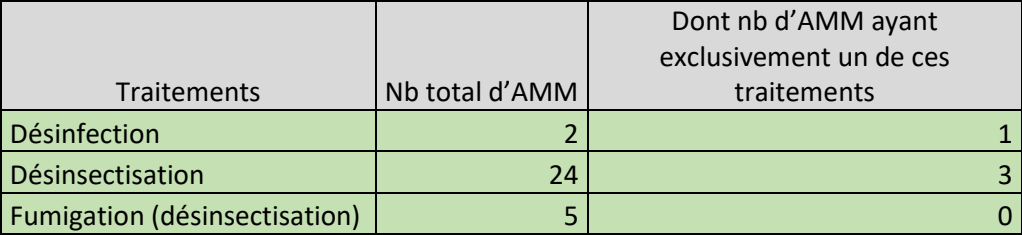

De plus, certains produits à usage « Traitements généraux » ont comme cible « Zones non cult. ». Ainsi, les AMM concernés pourraient ne pas être répartis sur les zones agricoles, mais uniquement sur les zones non agricoles.

#### C. Produits à usage « Traitements généraux » appliqués en zone agricole

Actuellement, tous les produits à usage « Traitement généraux » ayant une gamme d'usage « Professionnel » sont répartis sur toutes les occupations du sol GP (hors estives/landes et prairies permanentes).

La colonne '*condition\_emploi*' présente dans Ephy apporte parfois des précisions concernant les cultures sur lesquelles sont autorisés (ou non) les « Traitements généraux ». On pourrait donc faire une sélection des cultures dans la colonne 'condition\_emploi' pour répartir les « Traitements généraux » uniquement sur les cultures spécifiées [\(Tableau 29\)](#page-47-0).

<span id="page-47-0"></span>*Tableau 29 : Exemple du contenu de la colonne « condition\_emploi » de E-phy pour les usages « Traitements généraux » des produits ALFAPLAN et SHERPA 100 EC*

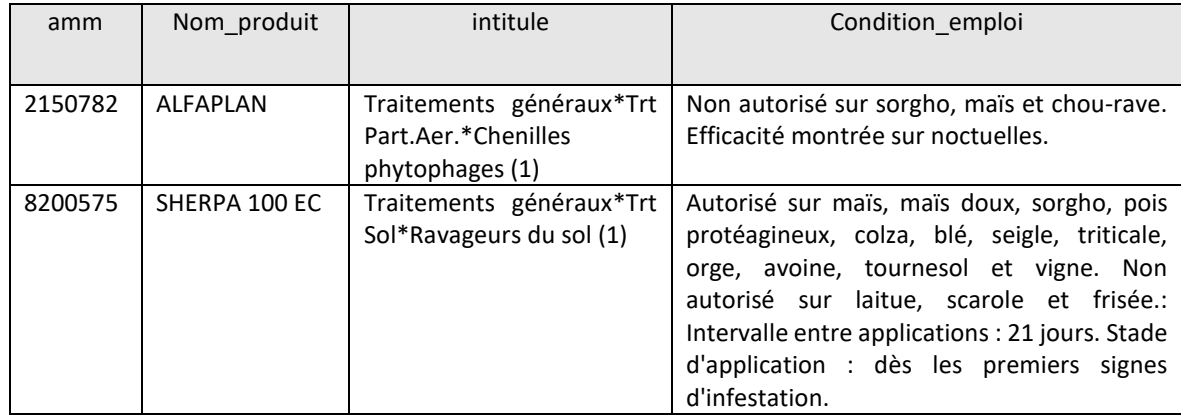

### D. Produits à usage « Traitements généraux » appliqués en Zones Non Agricoles Non Professionnelles

En l'état actuel, les AMM répartis sur les « zna\_non\_pro » sont ceux dont l'usage est « Traitements généraux » et dont la colonne *eaj* dans le registre de la BNVD est « Oui ». Or de nombreux professionnels, dont des agriculteurs, utilisent les produits EAJ pour leurs cultures. Cette mention ne peut donc être utilisée pour la sélection puis répartition des produits en fonction des segments.

De plus, le registre au code postal pour les non professionnels est optionnel. Les distributeurs qui vendent aux amateurs peuvent verser les ventes dans un registre, mais cela n'est pas systématique. Cela confirme également une difficulté de bien distinguer les usages professionnels et non professionnels. Il faudra donc avoir une réflexion sur la conservation du segment « zna\_non\_pro » pour le calcul des coefficients.

# VII. Références

**Cantelaube, Pierre, et al. Janvier 2017.** *Méthodologie d'élaboration de la carte d'occupation du sol "RPG complété". Version 1.* Toulouse : ODR, Janvier 2017.

**Carles, Marie. Septembre 2015.** *Mieux suivre spatialement l'usage des pesticides, en particulier sur les bassins versants, en s'appuyant sur un observatoire des ventes détaillé au code postal de l'utilisateur final de produit.* Toulouse : ODR, Septembre 2015.

**Groshens, Eva. 2013.** *Spatialisation des utilisations des pesticides à partir des données de ventes en Bretagne.* Bretagne : s.n., 2013.

**Martin, Philippe. Janvier 2017.** *Note sur l'évaluation du modèle de spatialisation des ventes de phyto tel qu'établi par l'INRA et implémenté à l'INERIS.* Paris : s.n., Janvier 2017.

**Ministère de l'Agriculture, de l'Agroalimentaire et de la Forêt. 2012.** Le nombre de doses unités (NODU) des produits de traitements de semences. Novembre 2012.

**Seard, Claire. Mai 2016.** *Methodologie : Indicateurs de qualité des couches d'occupation du sol 2013 et 2014.* Toulouse : ODR, Mai 2016.

**—. Septembre 2016.** *Methodologie : Mise à jour de la cartographie d'occupation du sol.* Toulouse : ODR, Septembre 2016.

**—. Octobre 2016.** *Methodologie : Mise à jour de la spatialisation des usages de produits phytosanitaires.* Toulouse : ODR, Octobre 2016.

**—. Octobre 2016.** *Topologie RPG 2014.* Octobre 2016.

**Truche, Camille. Janvier 2019.** *Mise en œuvre du suivi spatial des ventes de produits phytosanitaires (Rapport intermédiaire).* Toulouse : s.n., Janvier 2019.

# ANNEXES

#### A. Annexe 1 : Connexion Python/PostgreSQL, R/PostgreSQL

La réalisation des coefficients de répartition est réalisée via deux scripts, un sur Python 3.7, l'autre sur R.

#### 1. Versions et librairies utilisées

#### a) Python

Un des scripts est réalisé sur Python 3.7, et les librairies importées sont les suivantes :

- sqlalchemy
- geoalchemy2
- pandas
- geopandas
- geopandas convert geometry 3D 2D
- psycopg2

#### b) R et R Studio

Le deuxième script est réalisé sur R-3.6.3 et R Studio Version 1.2.5033 et les librairies importées sont les suivantes :

- Readr 1.3.1
- Dplyr 1.0.2
- Stringr 1.4.0
- Plyr 1.8.6
- RPostgreSQL 0.6-2
- Operators 0.1-8
- Readxl 1.3.1

#### c) PostgreSQL

La version PostgreSQL utilisée est 4.16.

### B. Annexe 2 : Tables agri\_com et agri\_inf5\_com : nombre d'exploitations par INSEE

Ces deux tables ne servent pas à la création des coefficients de répartition, mais ont été créées afin de connaitre le nombre de pacages par commune physique, pour respecter le secret statistique lors de la diffusion des résultats de spatialisation. Sont concernées uniquement les parcelles du RPG, disposant de l'information « pacage ».

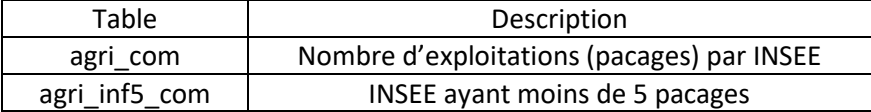

C. Annexe 3: Table "gp\_culture", correspondance entre les 310 occupations du sol du RPG à partir de 2015, avec les 28 gc du RPG avant 2015, et les 28 GP pour la spatialisation

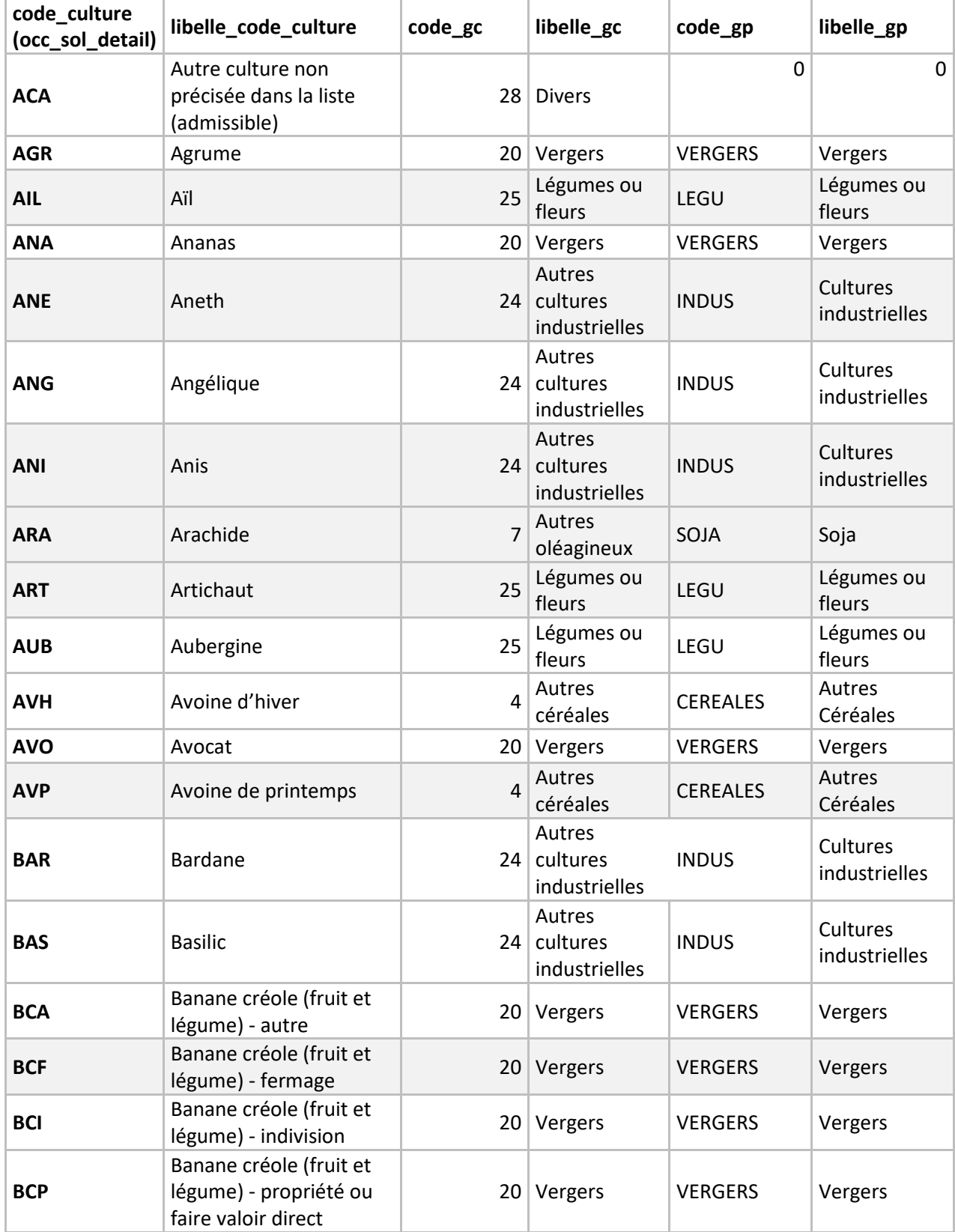

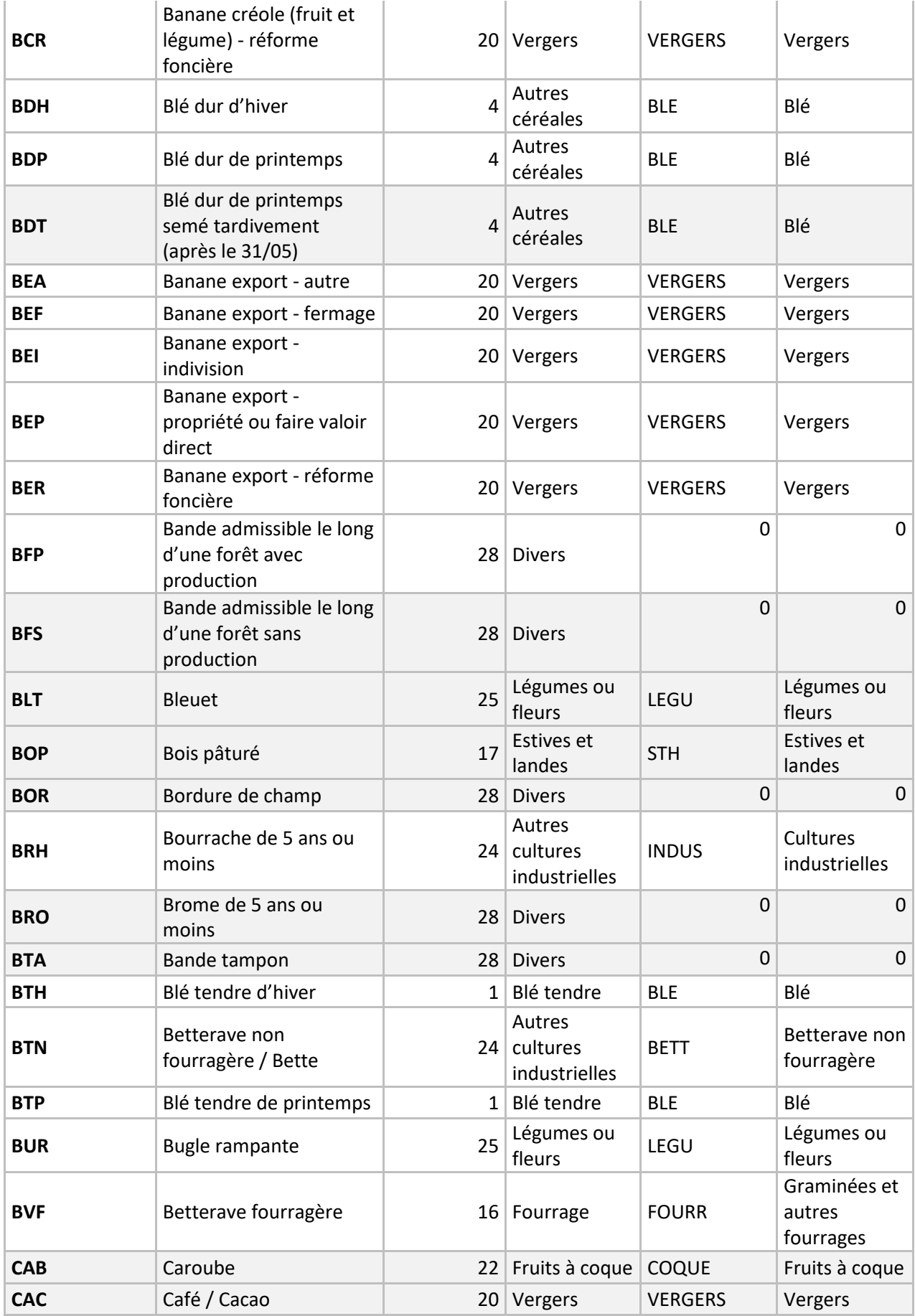

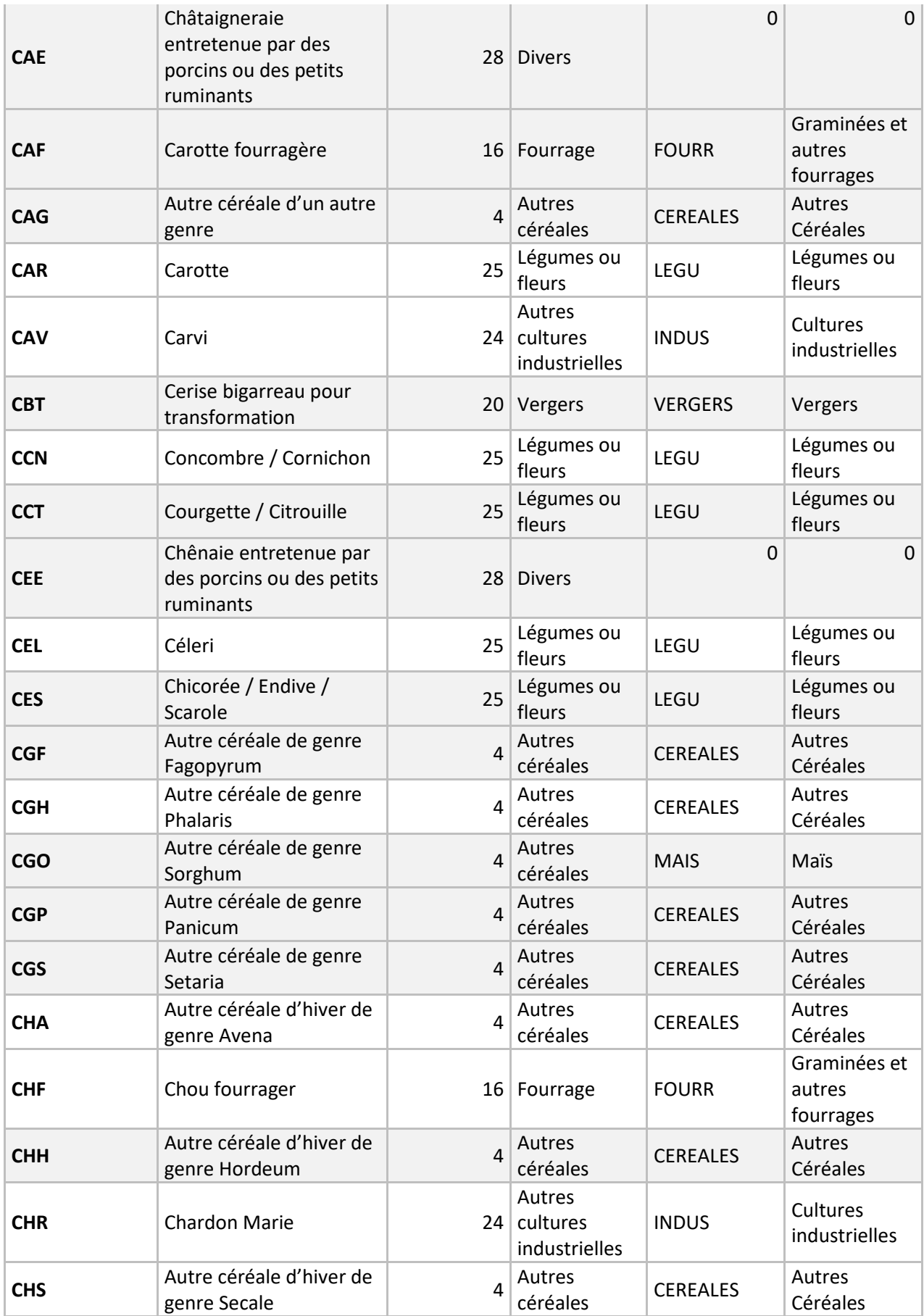

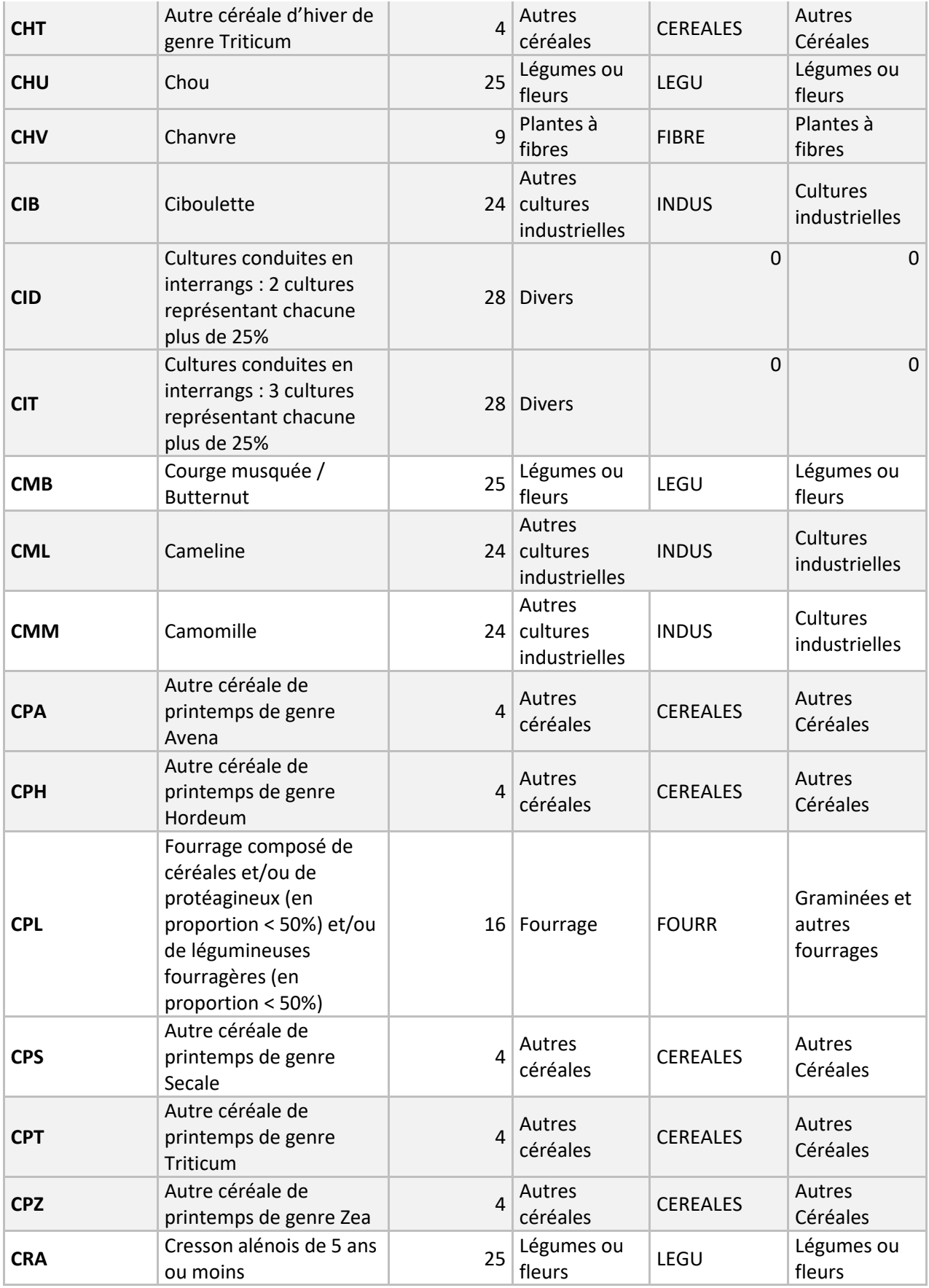

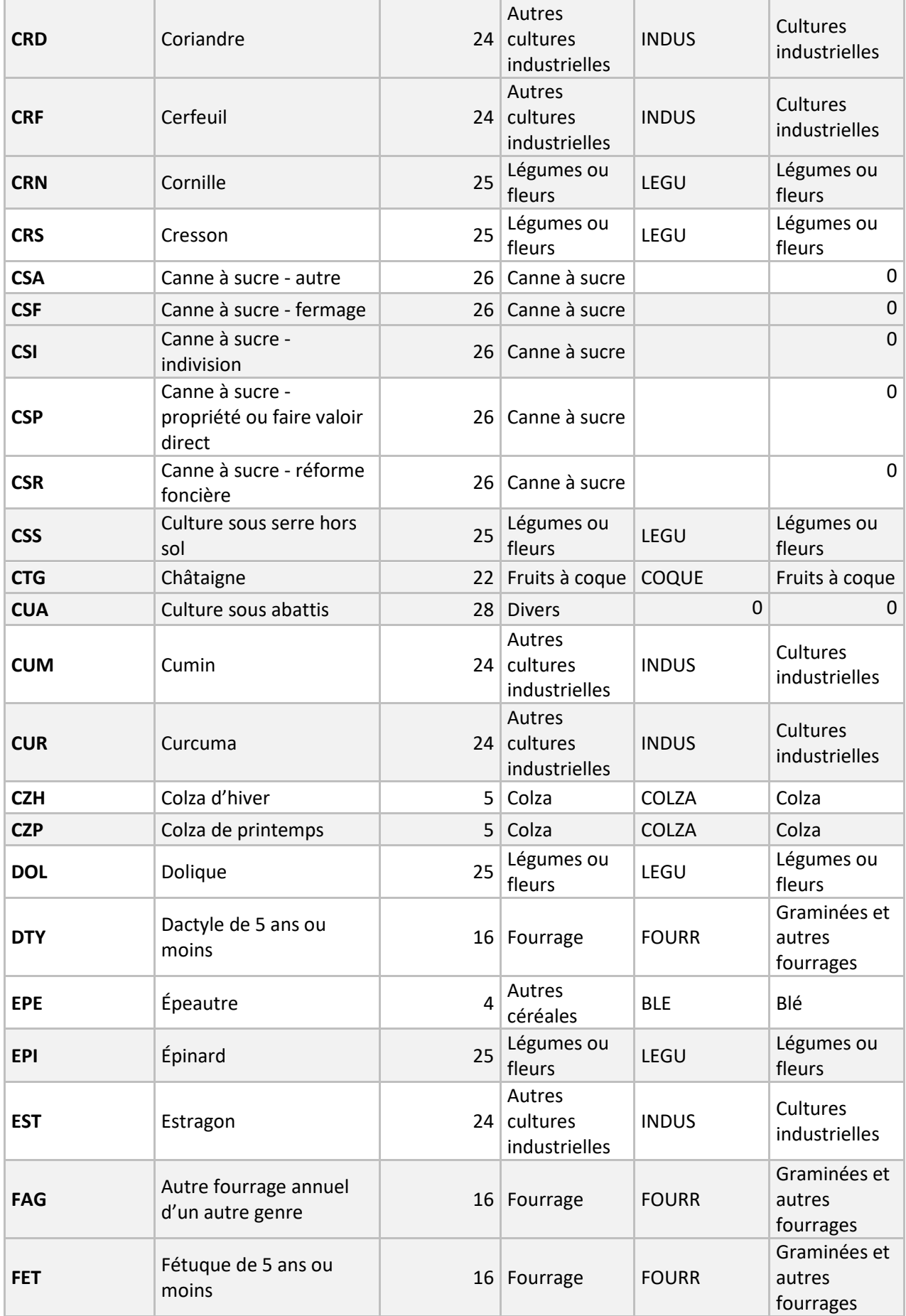

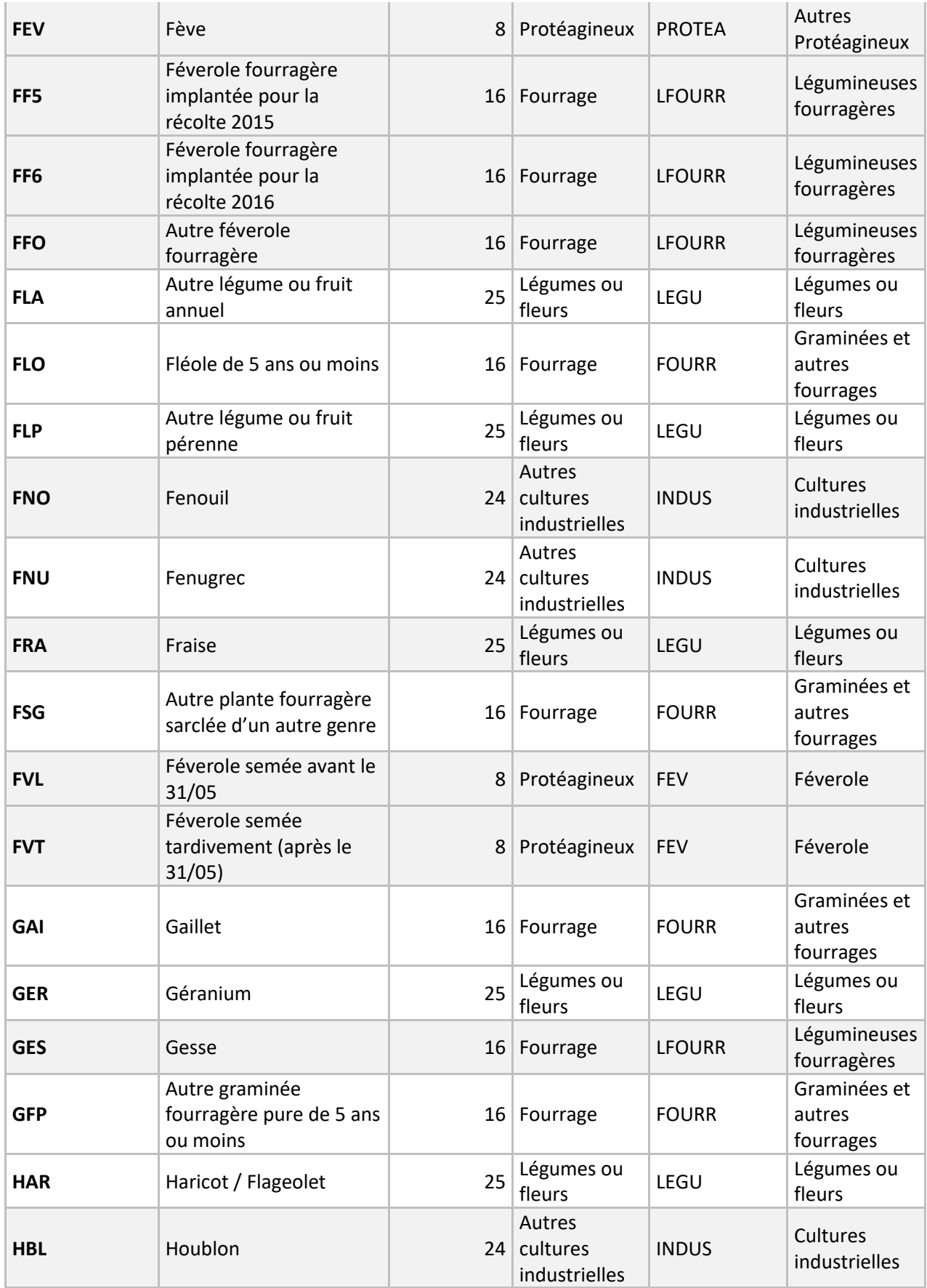

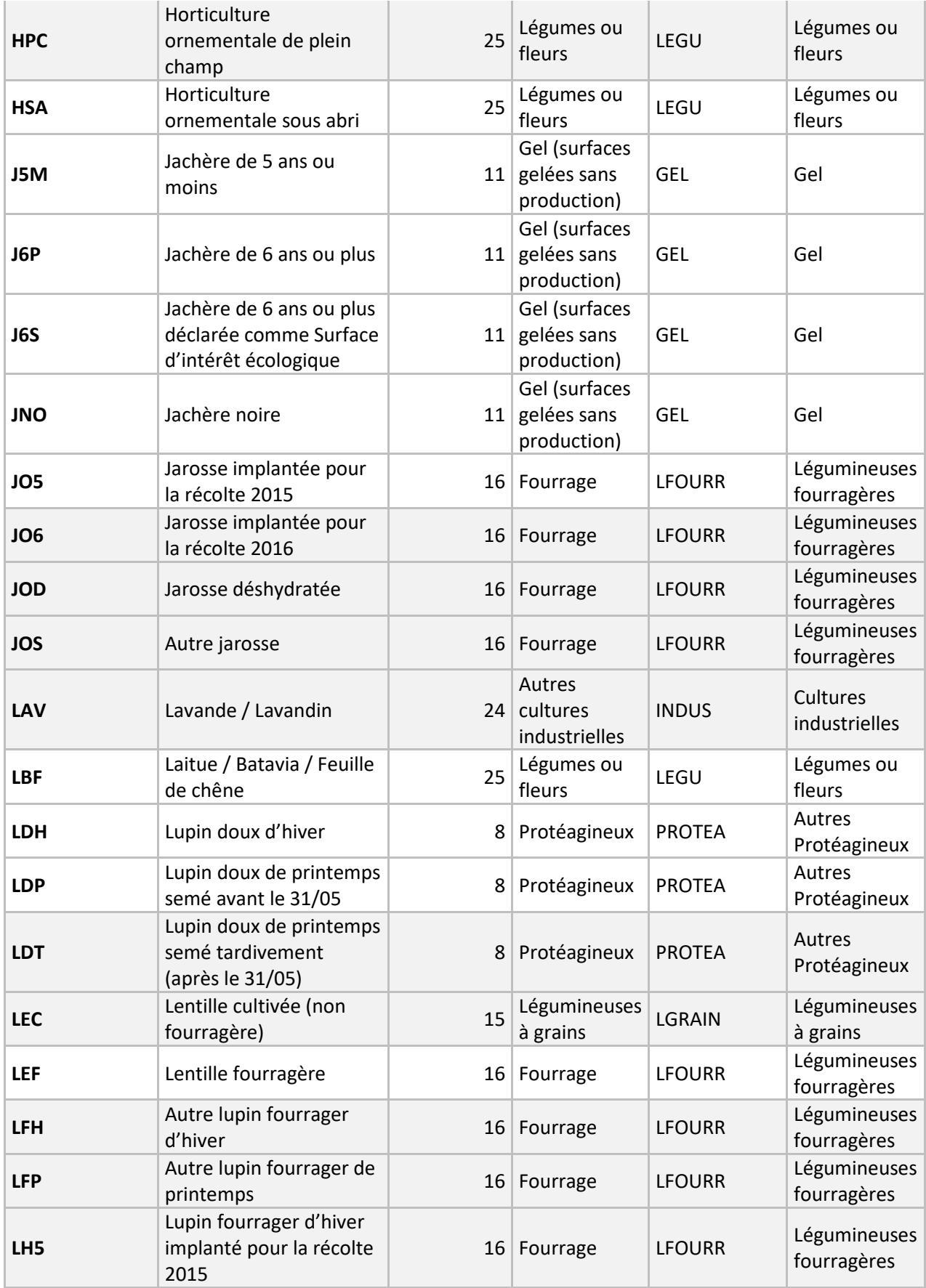

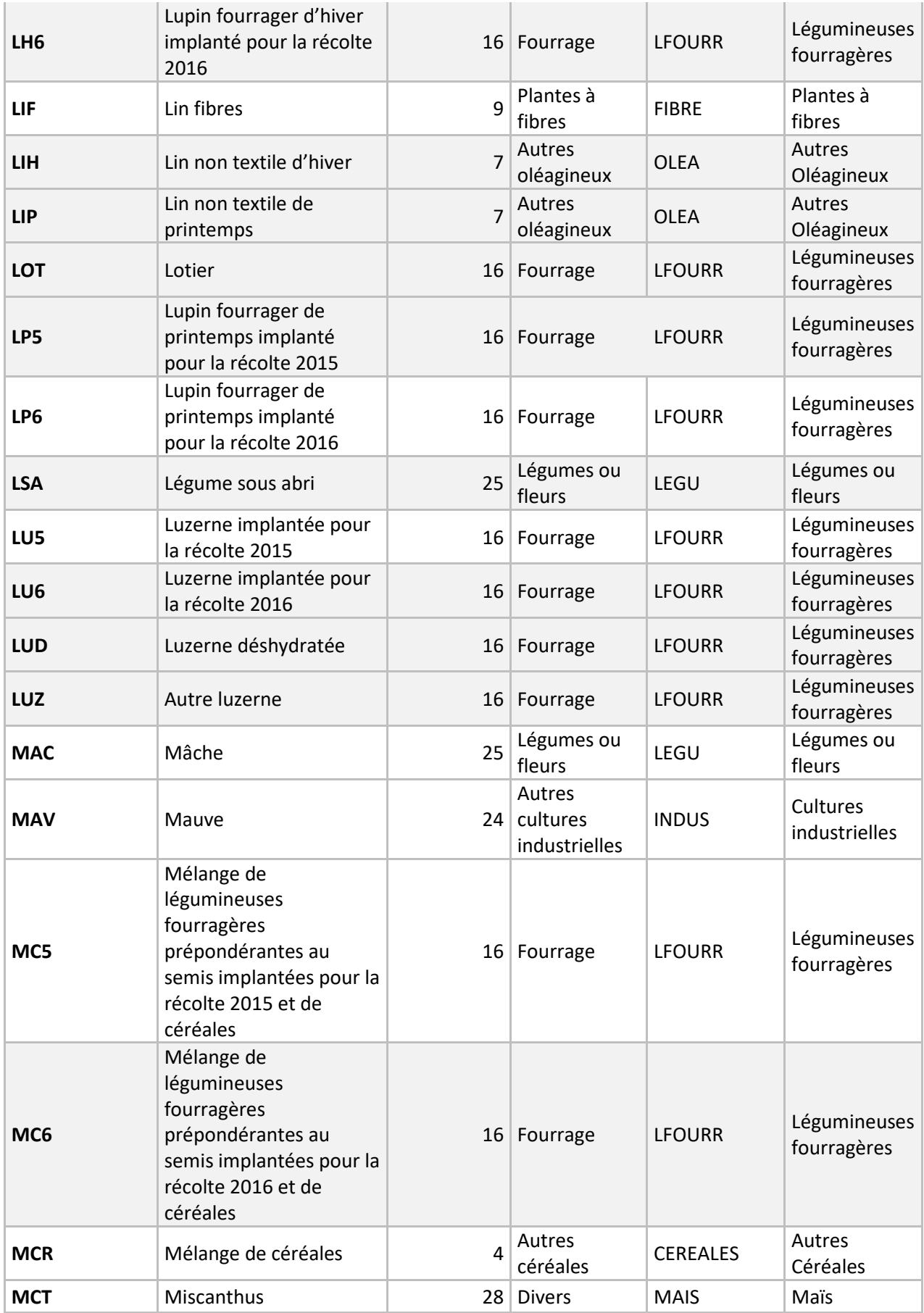

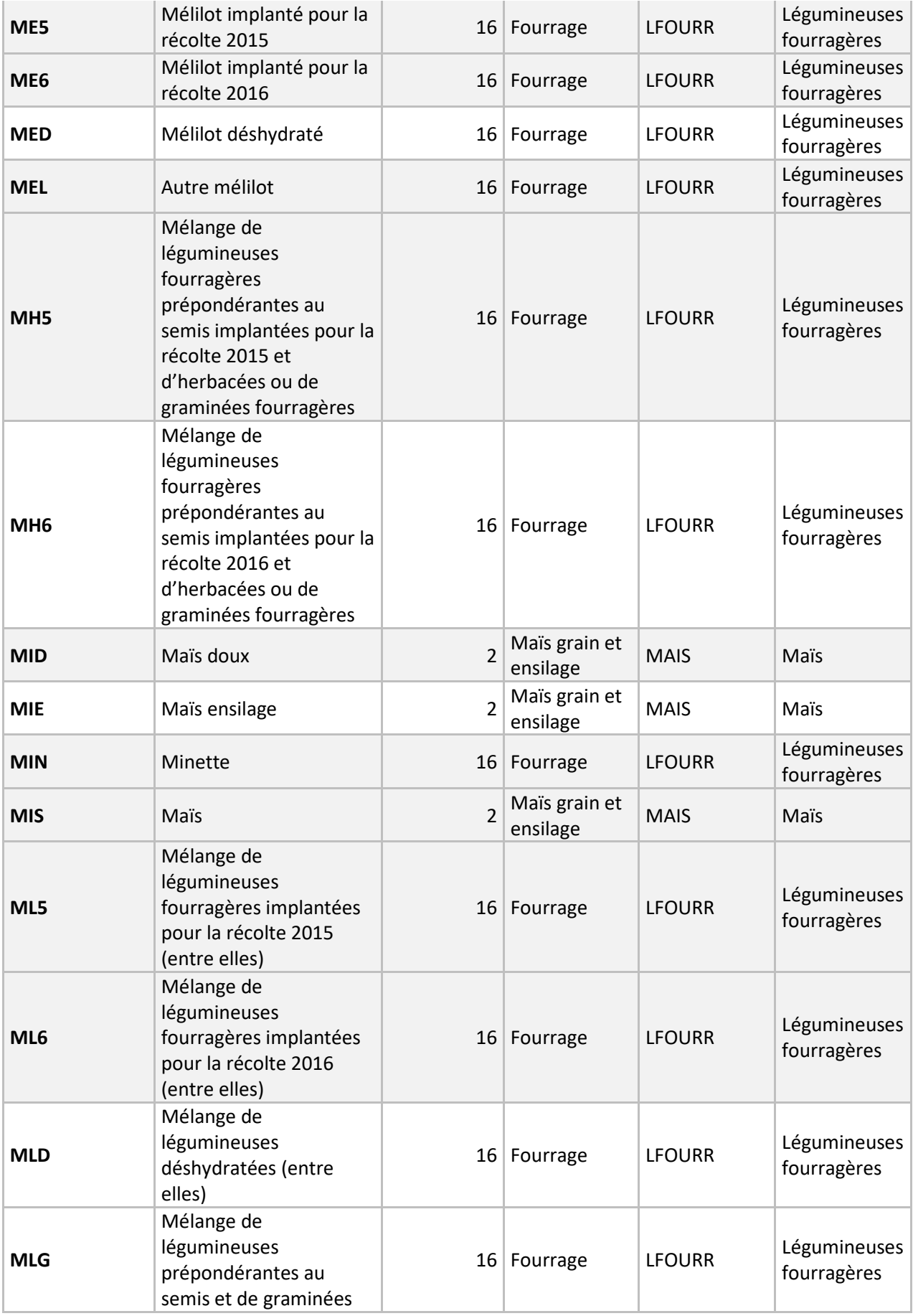

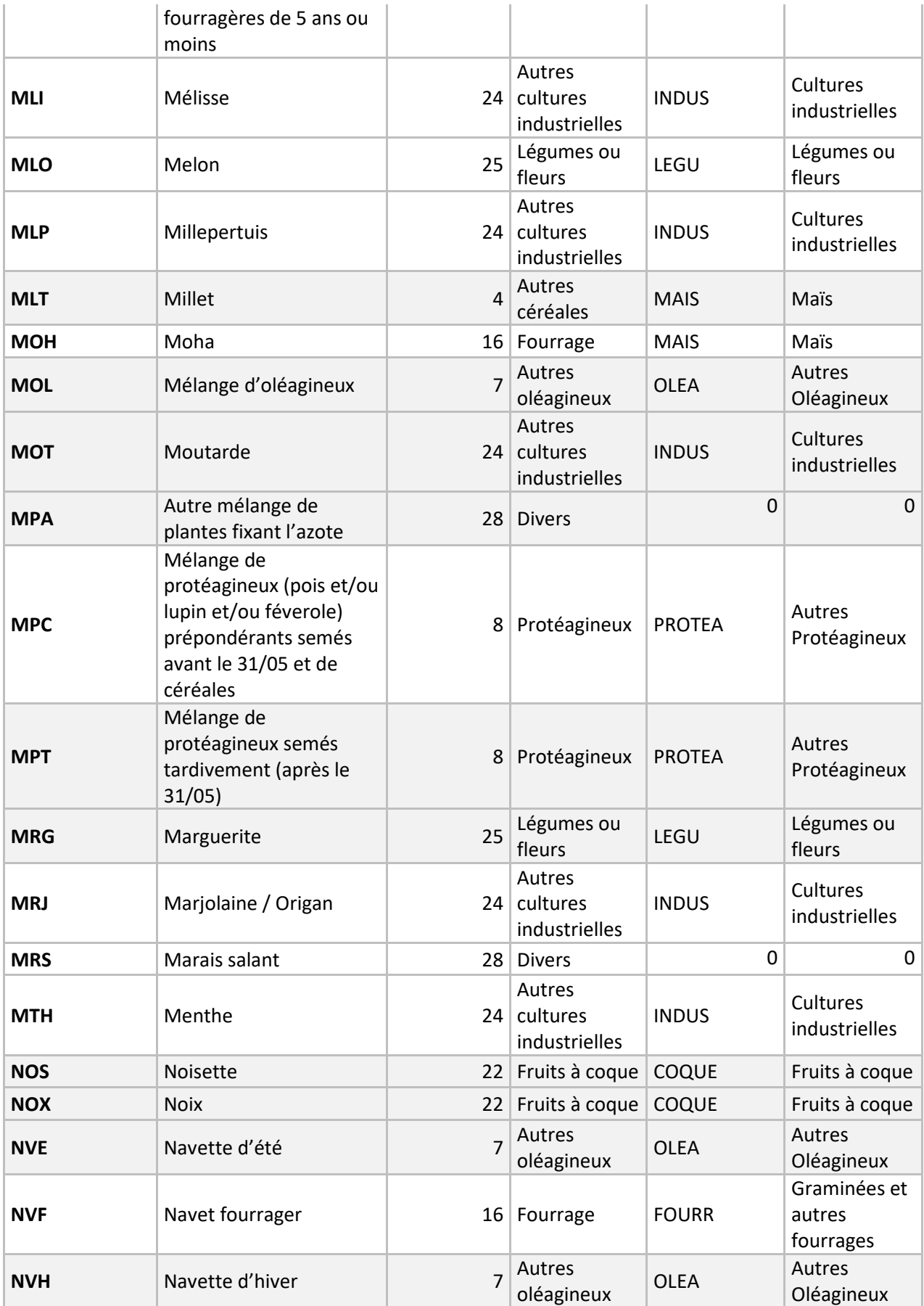

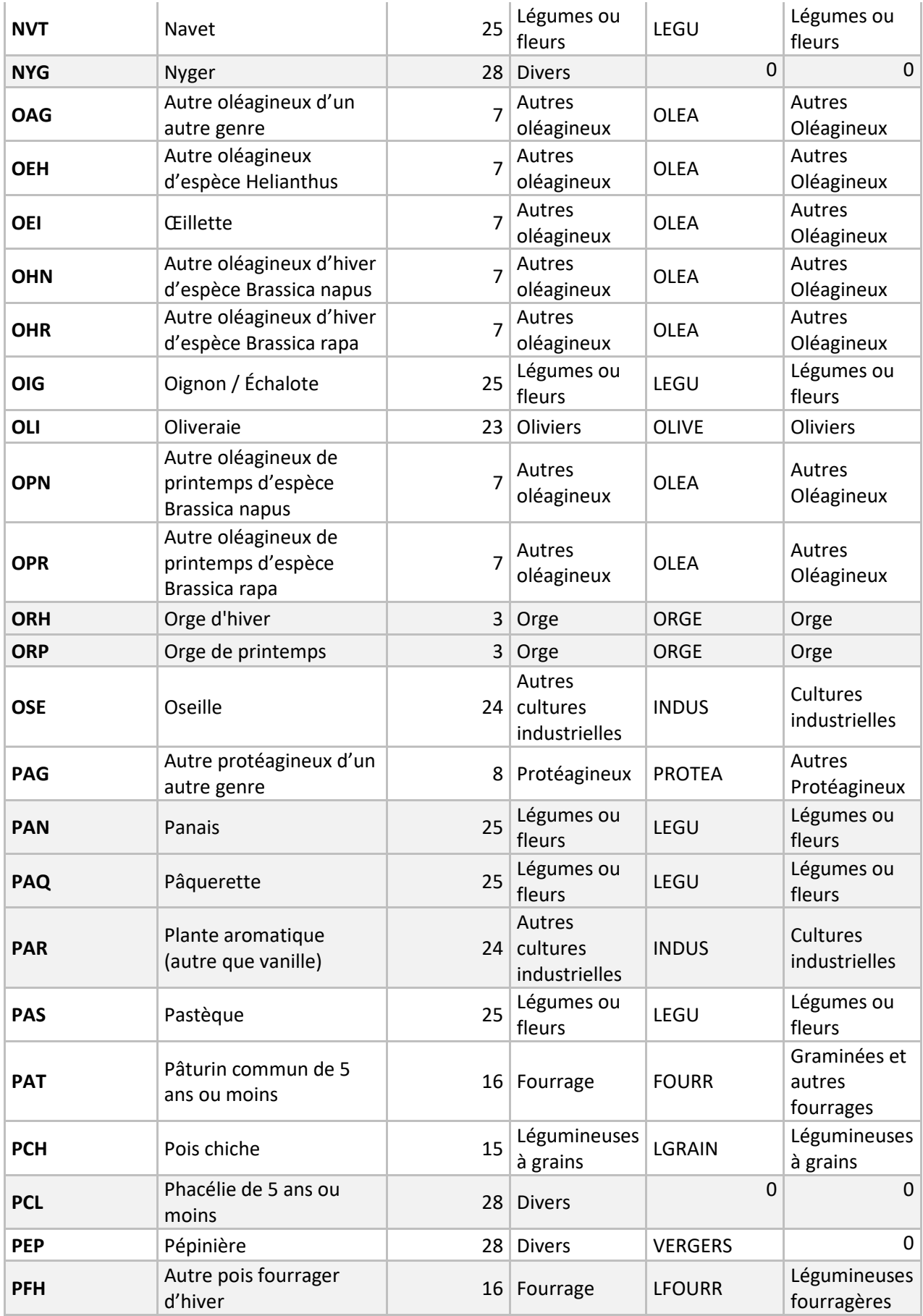

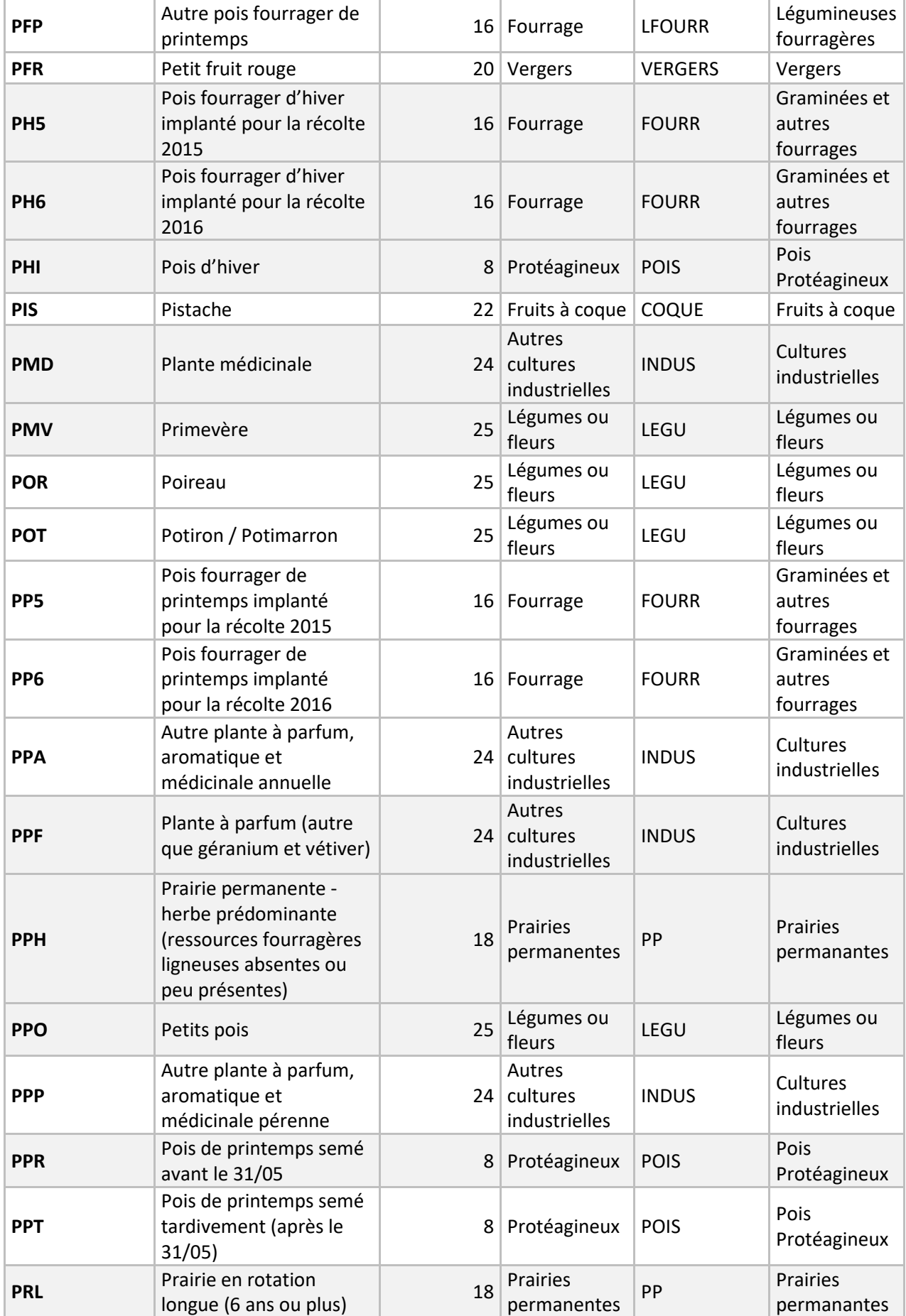

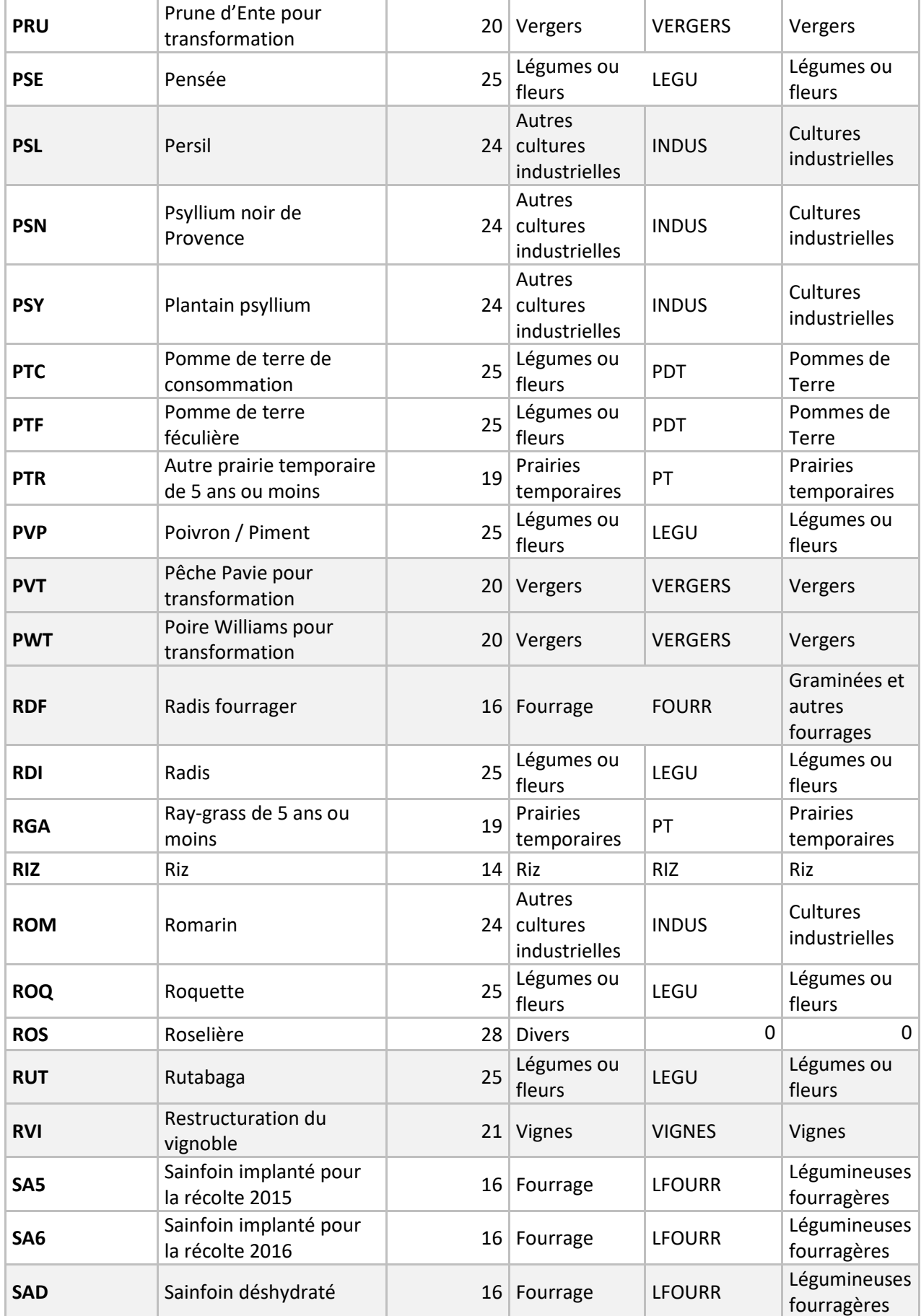

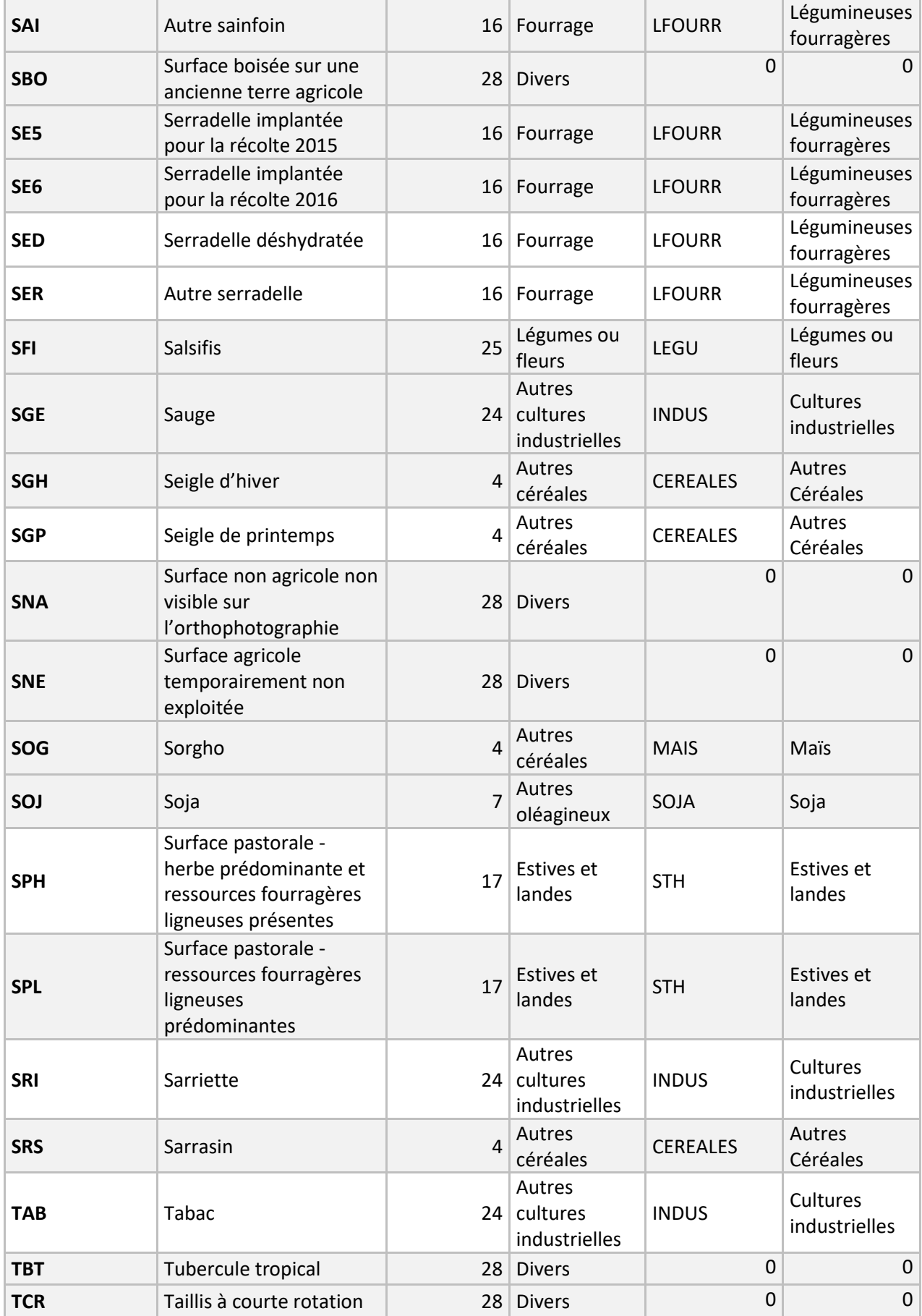

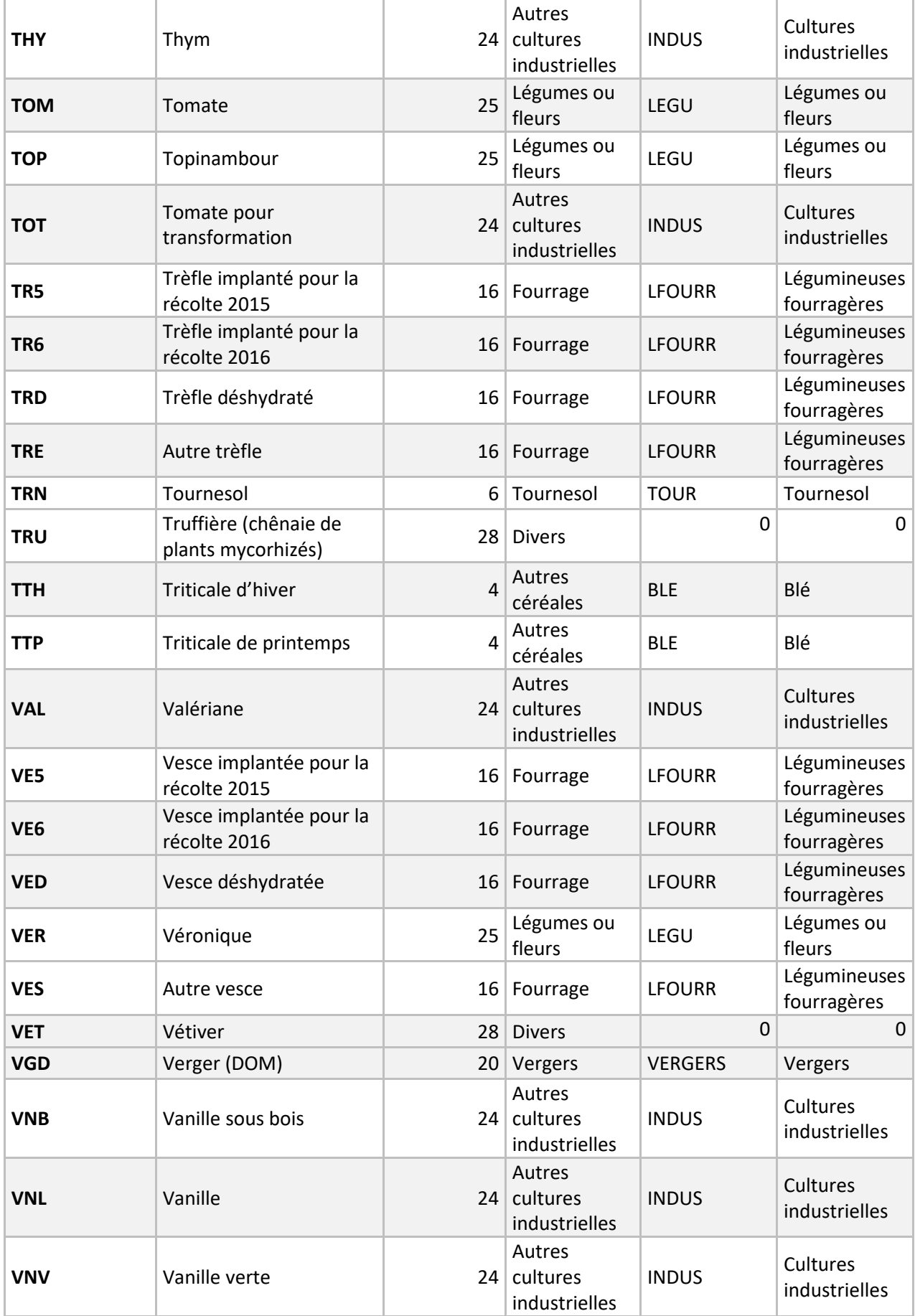

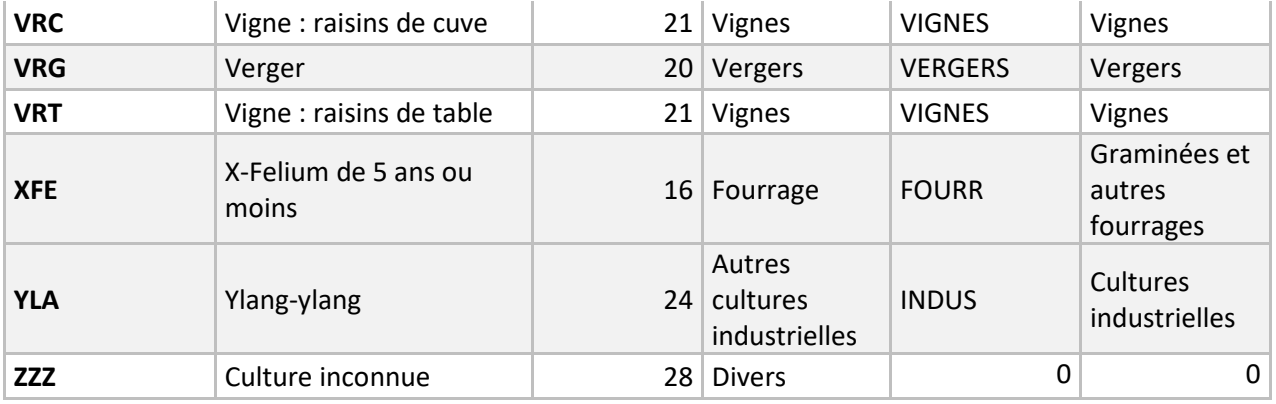

# D. Annexe 4 : Liste exhaustive des cultures, cibles et bioagresseurs des produits phytosanitaires d'après Ephy (version 4)

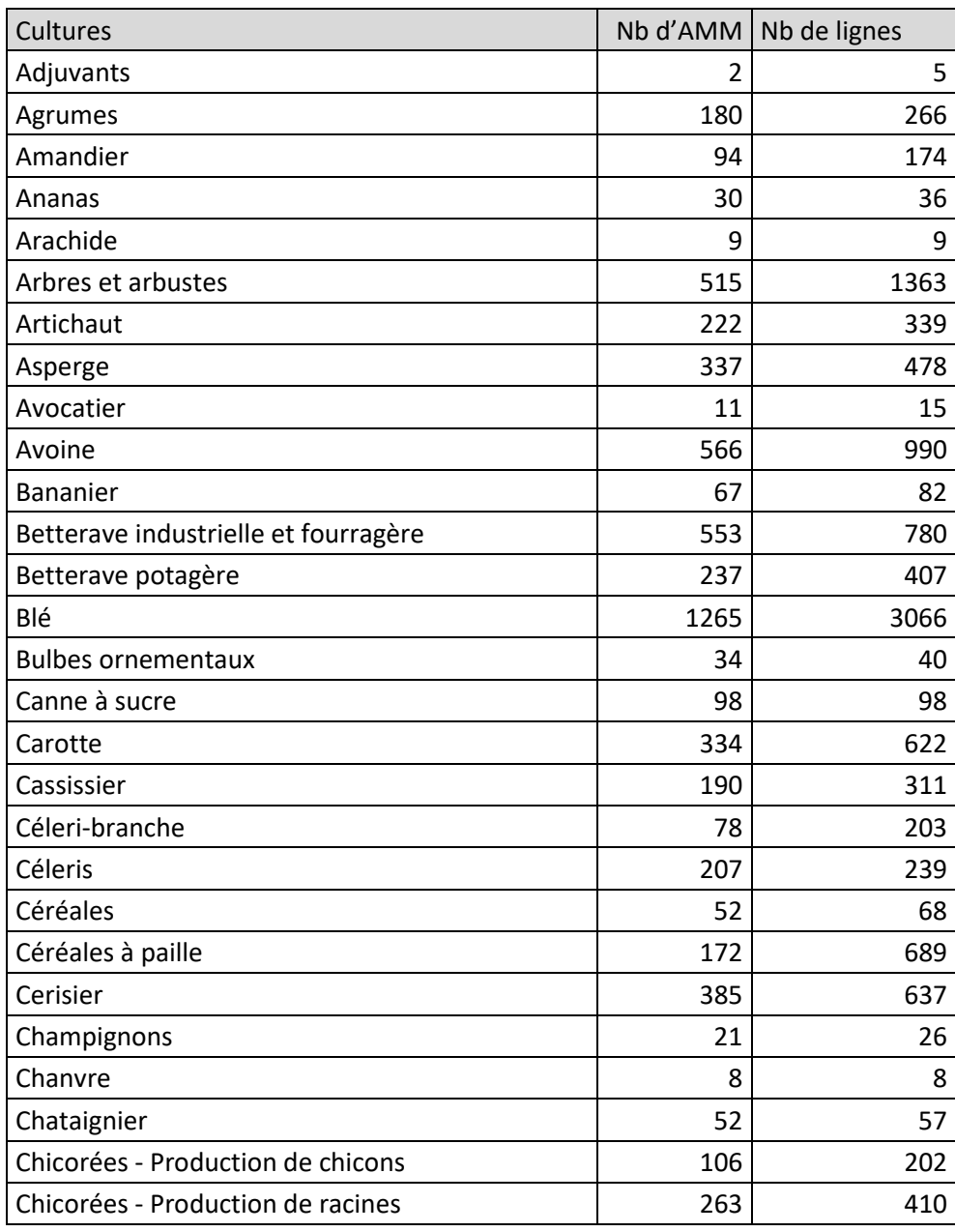

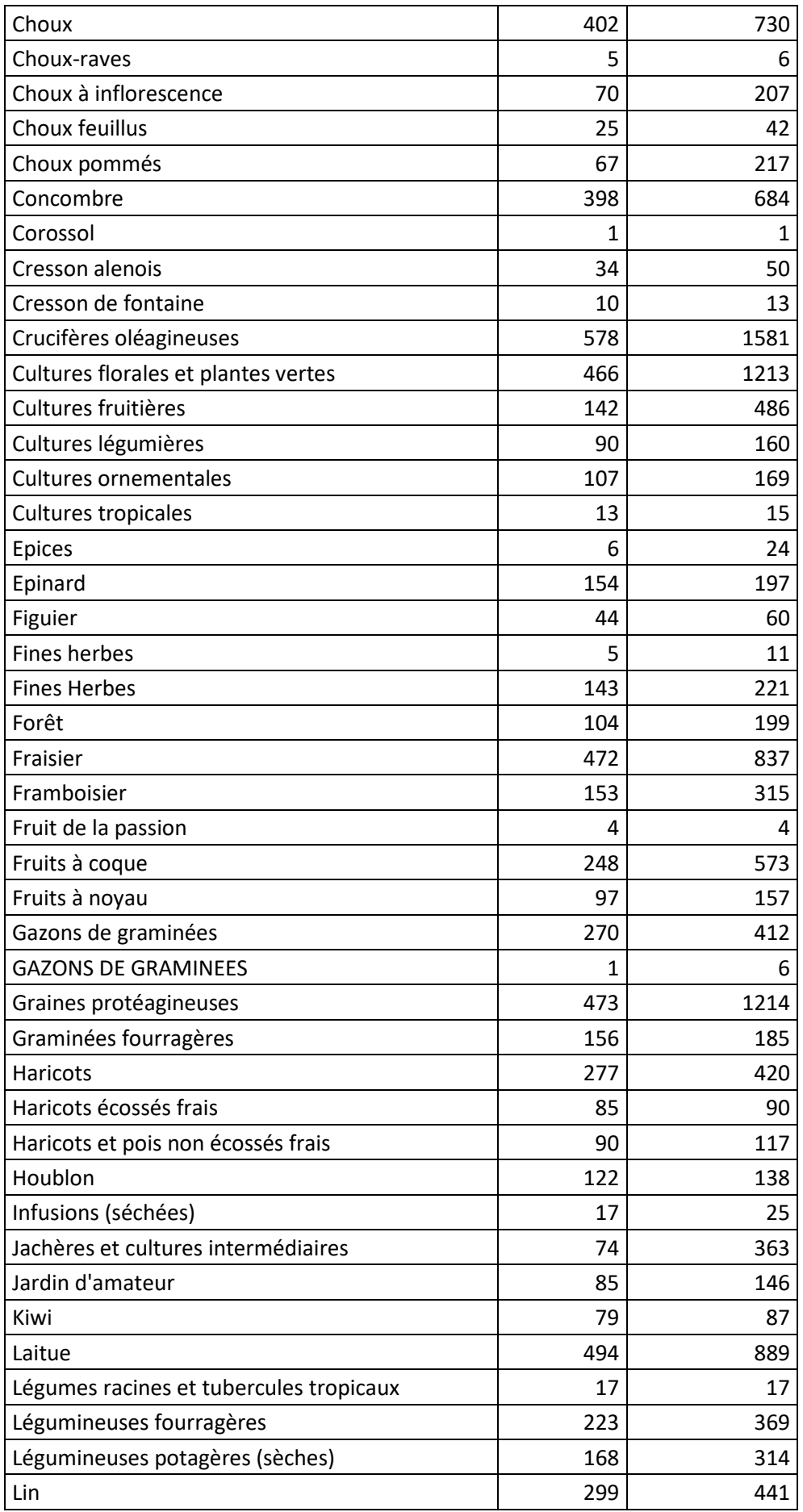

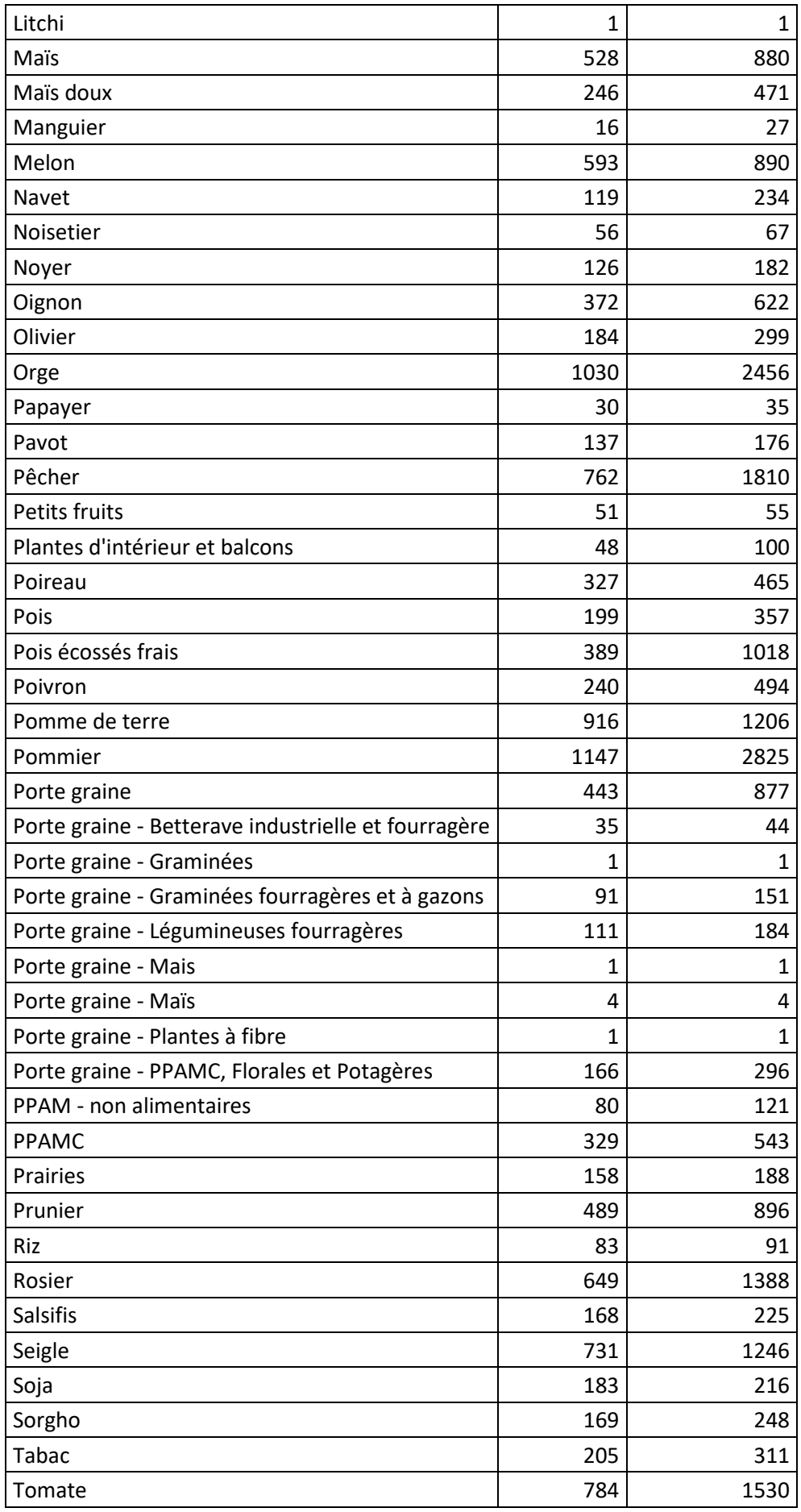

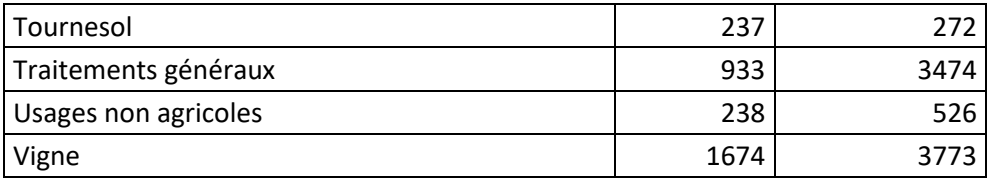

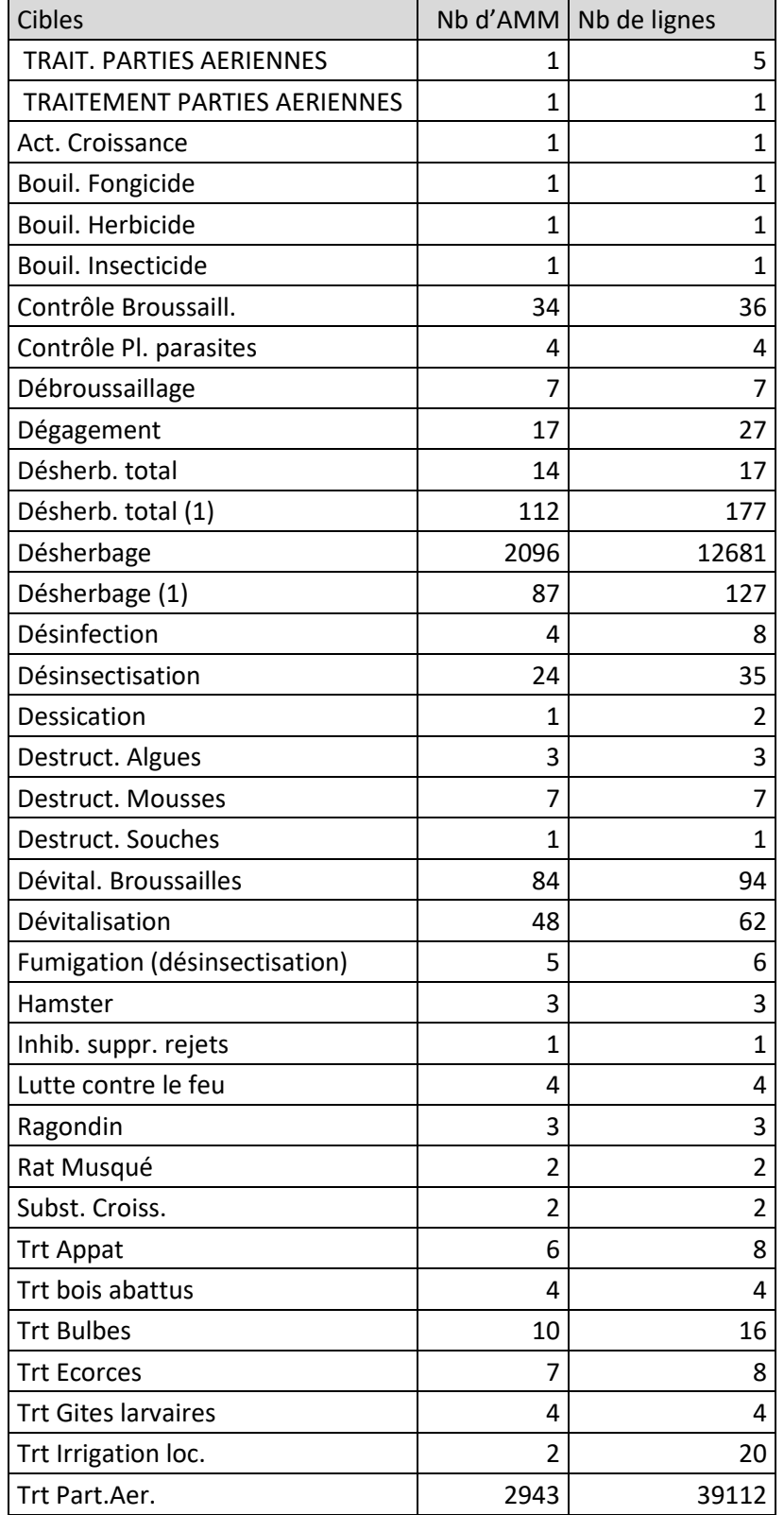

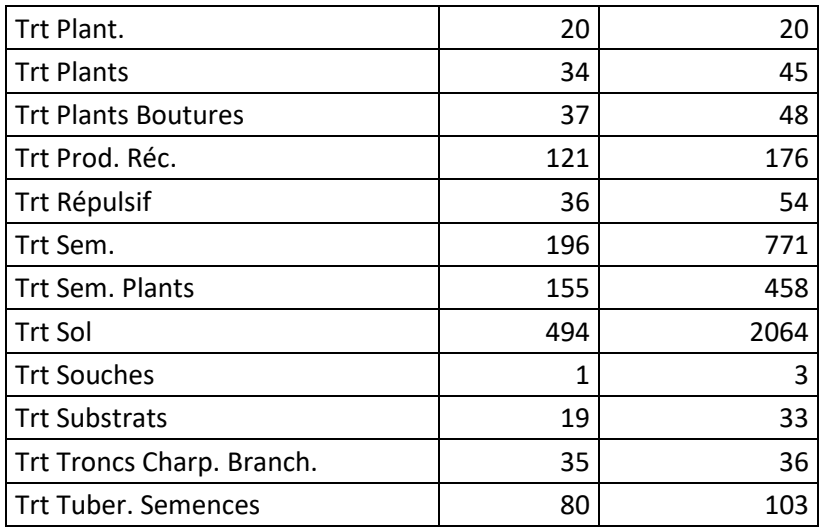

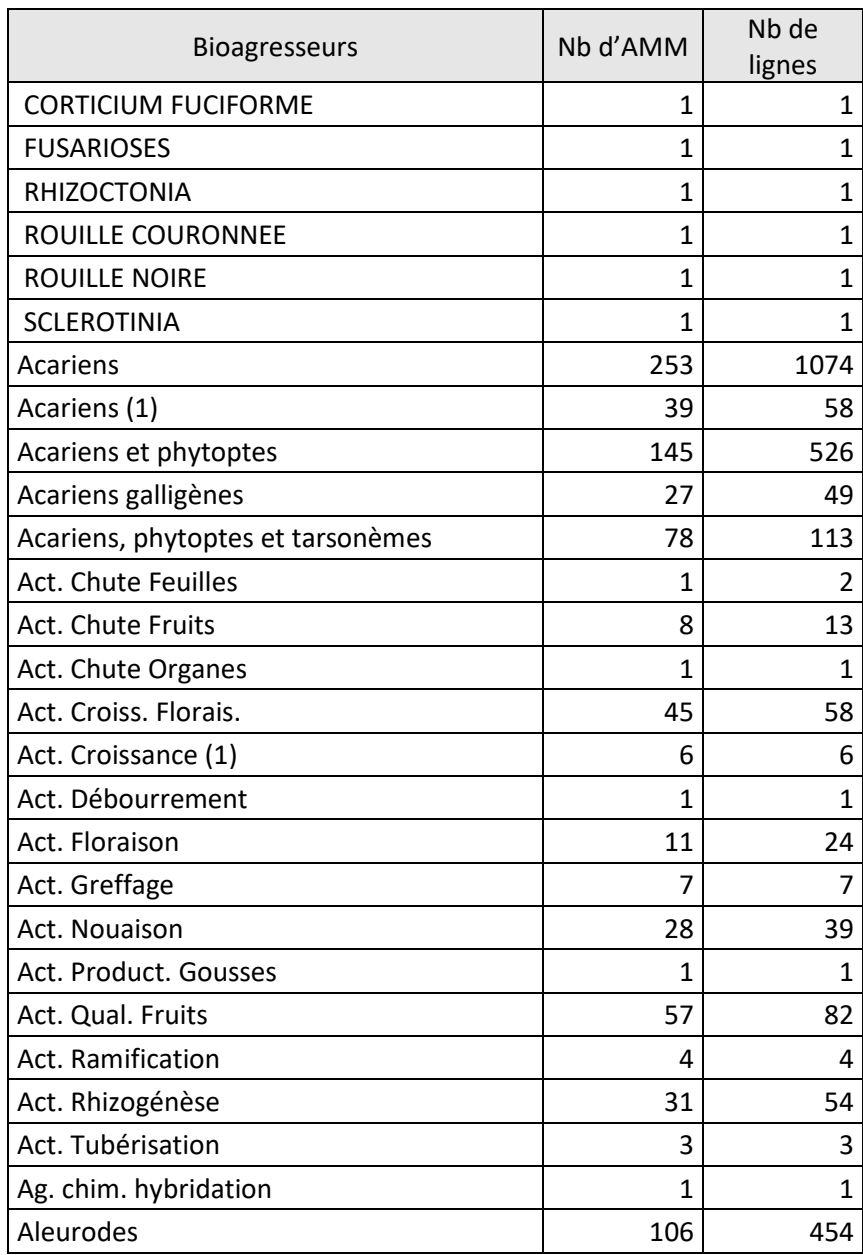

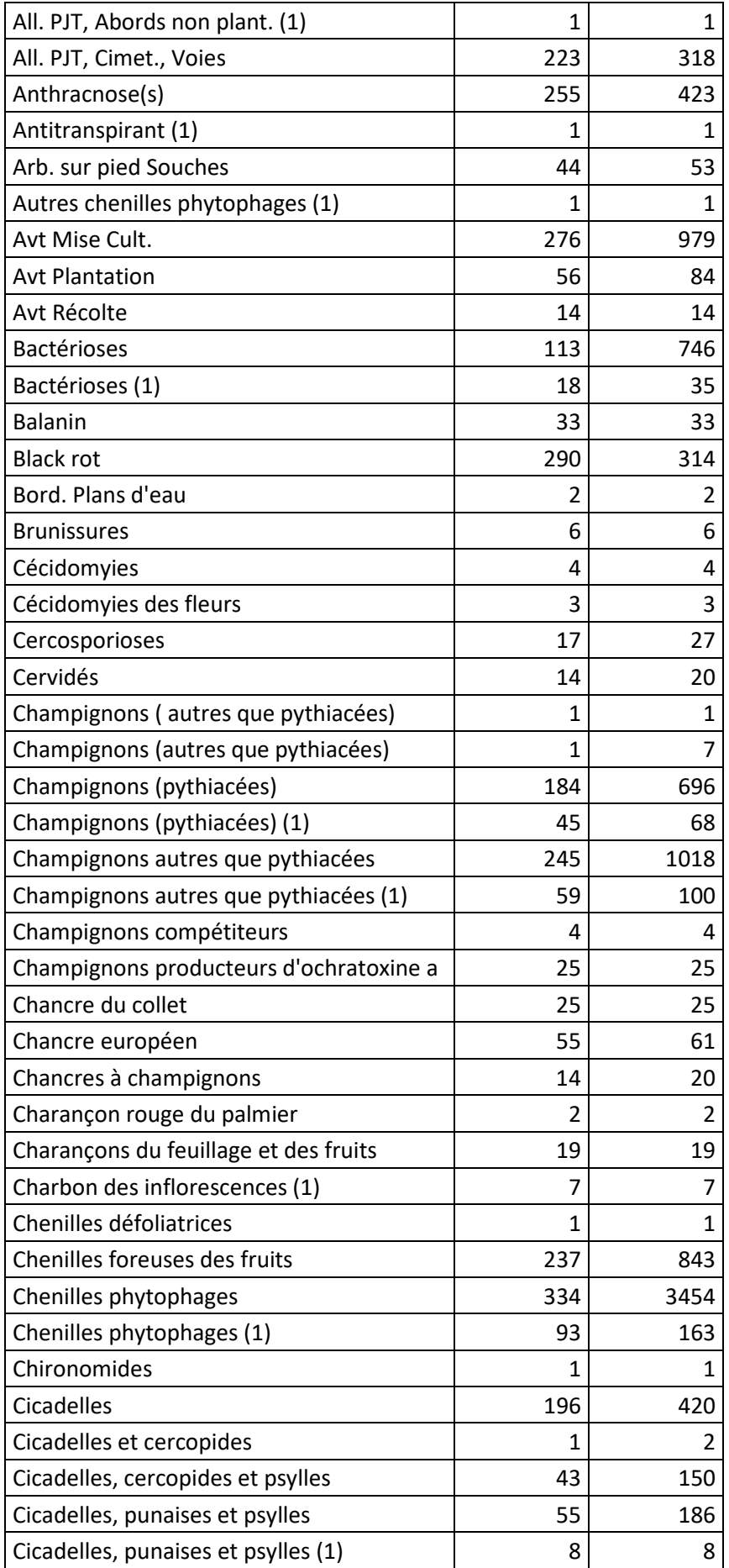

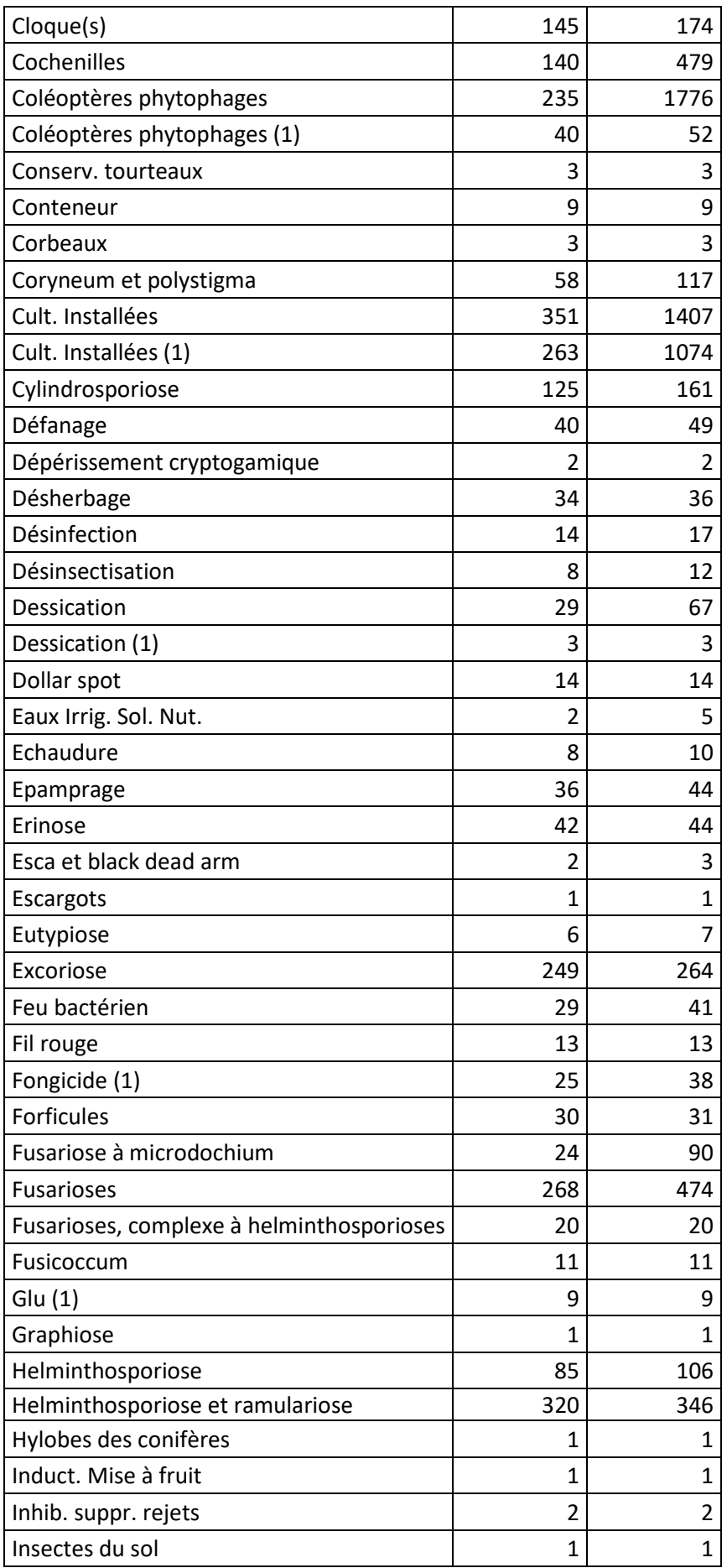
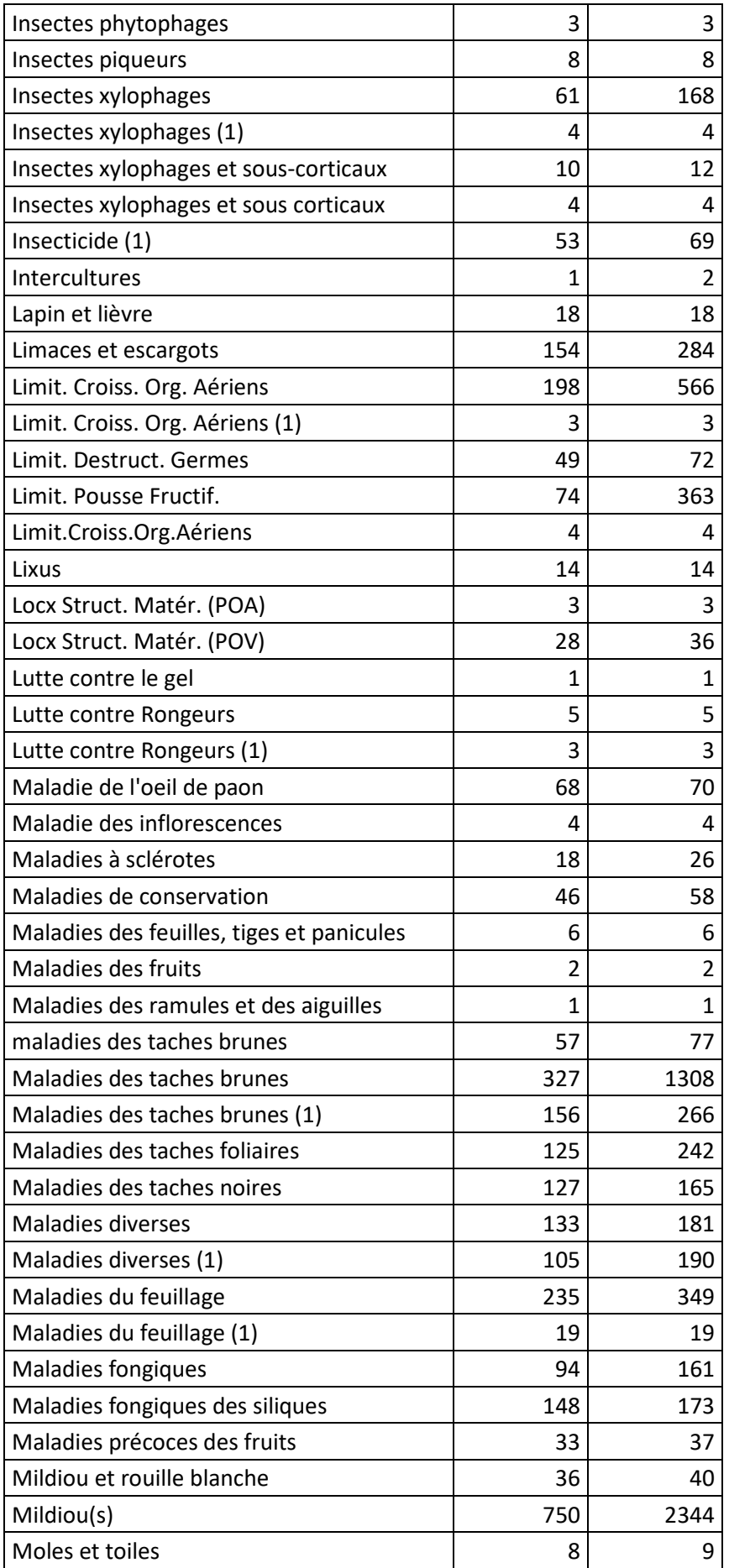

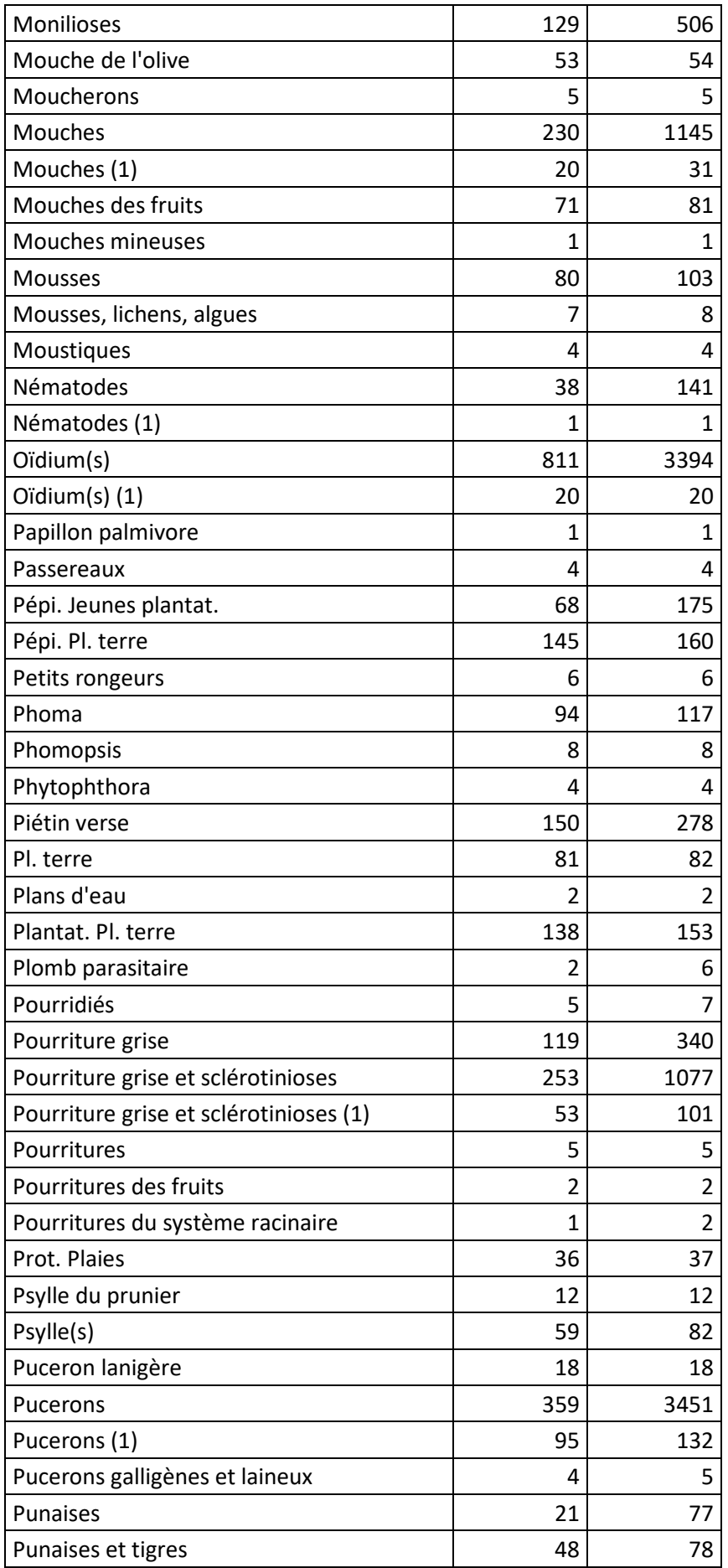

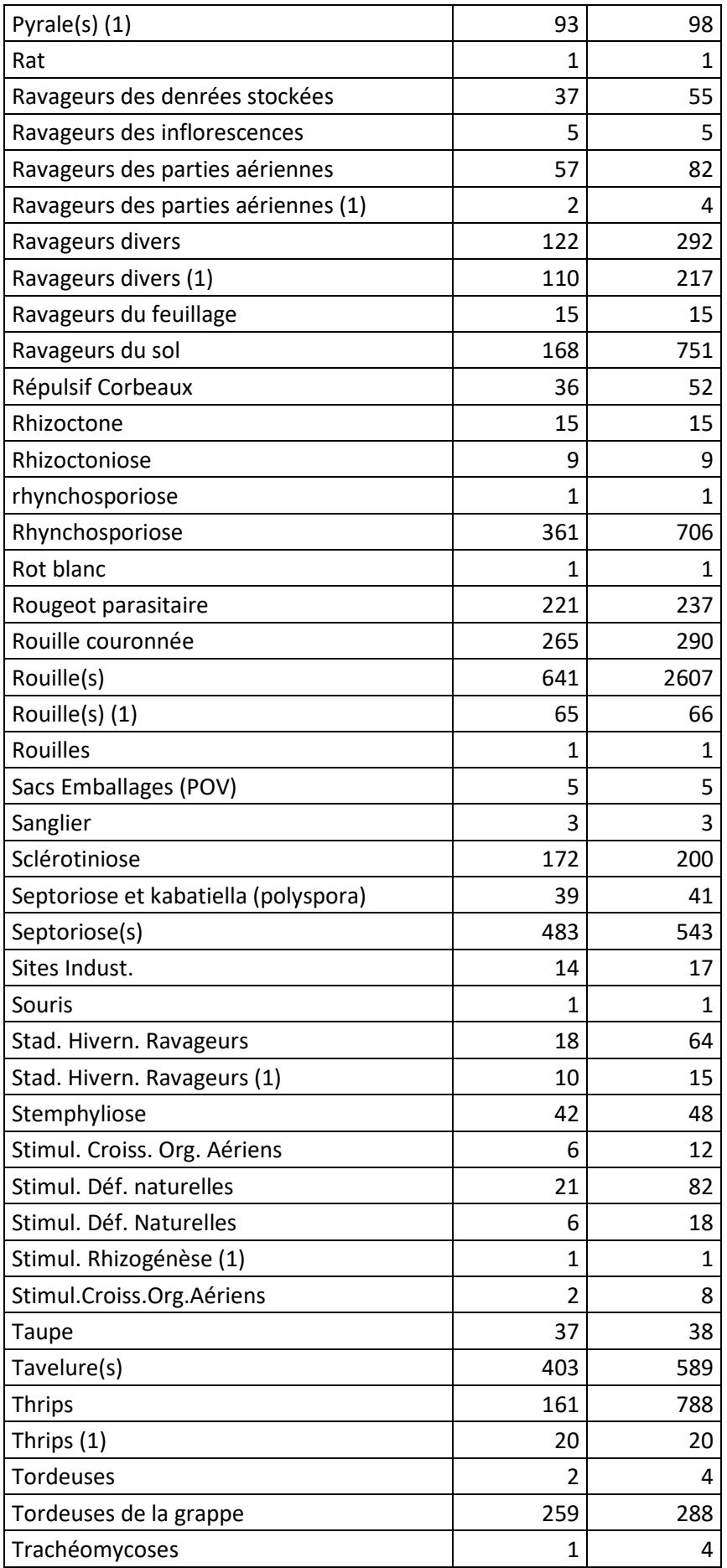

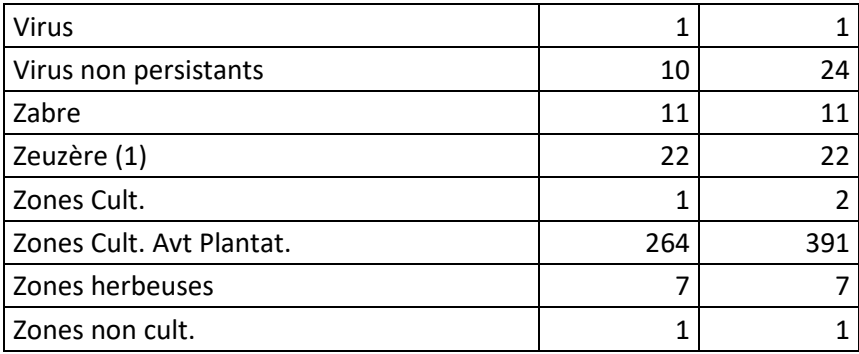

## E. Annexe 5 : Liste exhaustive des cibles et bioagresseurs de l'usage "Traitements généraux" d'après Ephy (version 4)

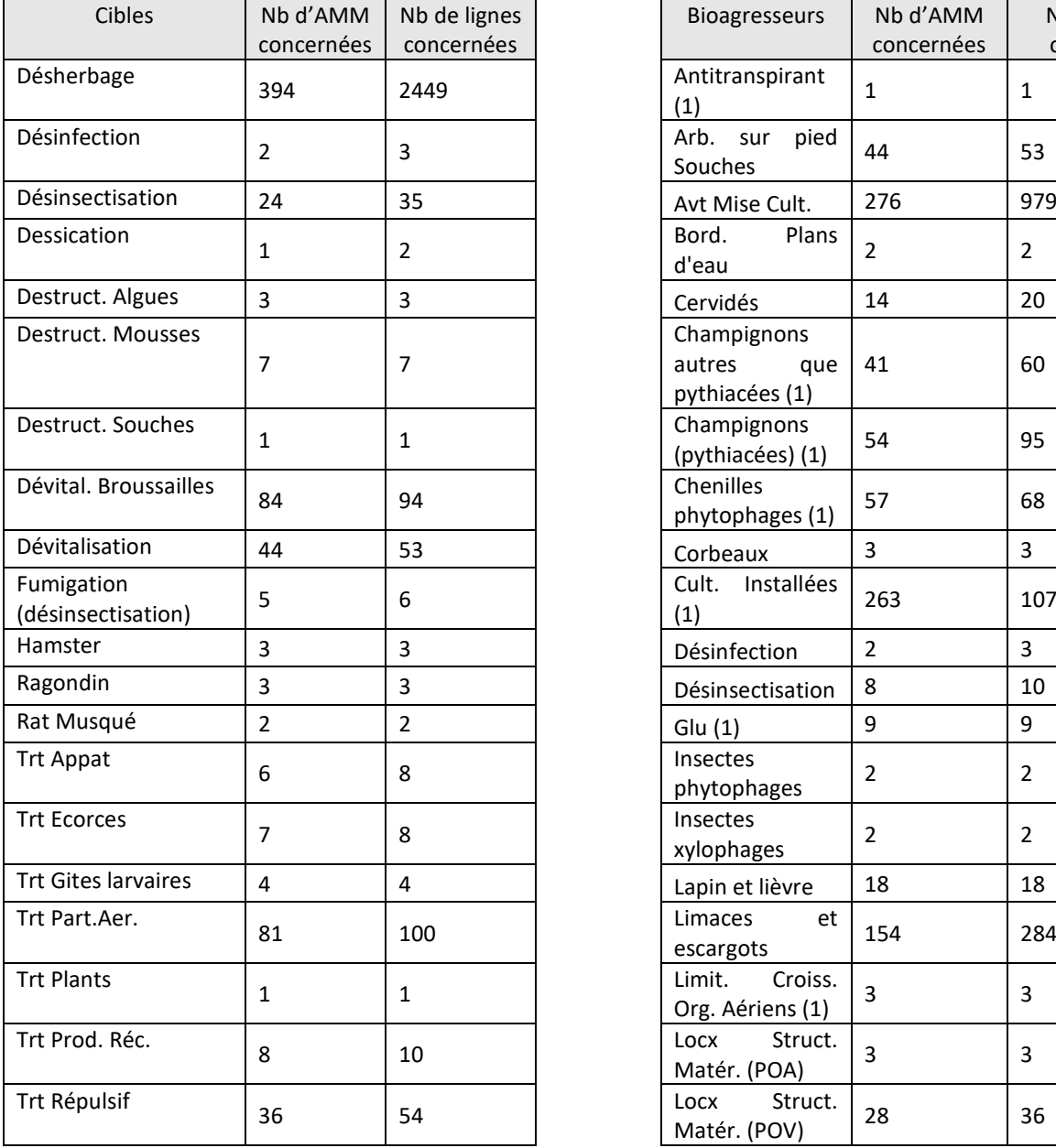

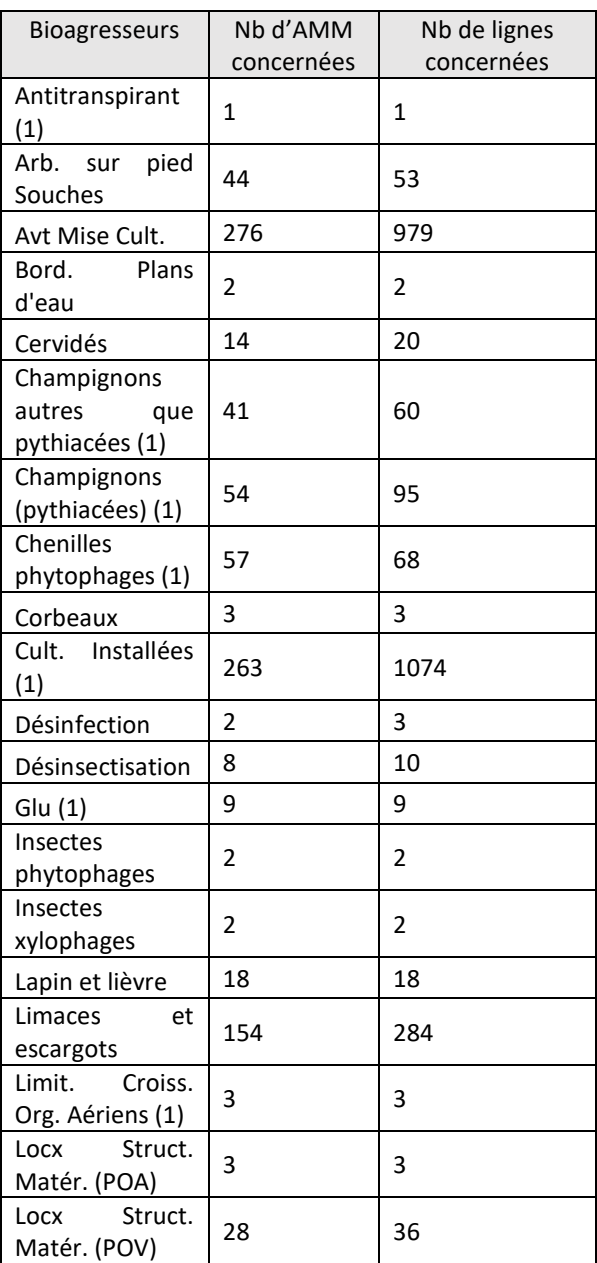

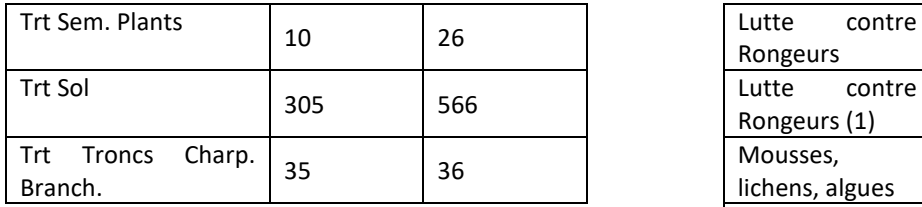

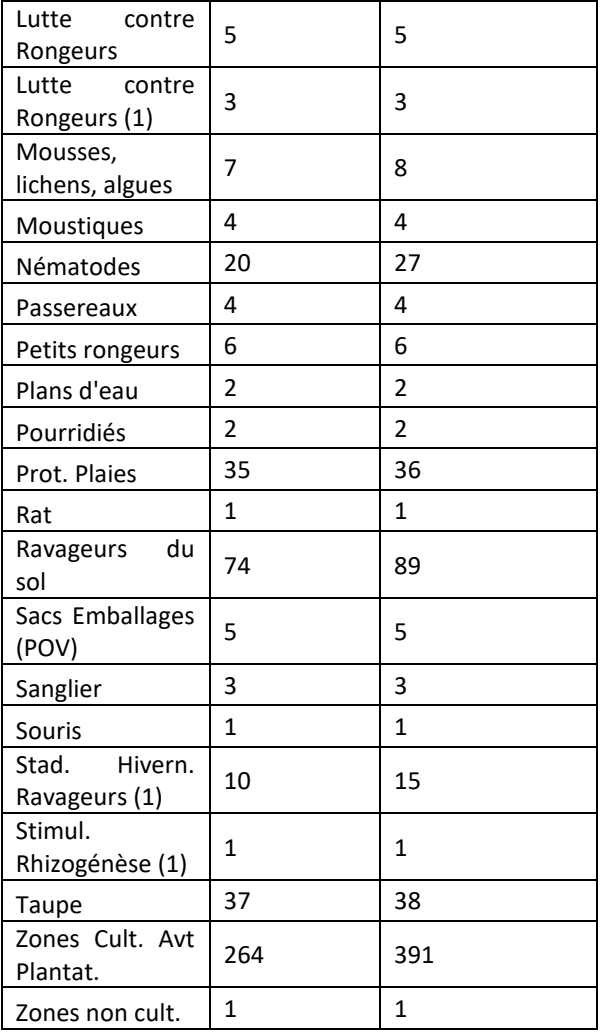

## F. Annexe 6 : Nombre d'AMM et de lignes de Ephy en fonction de la gamme d'usage

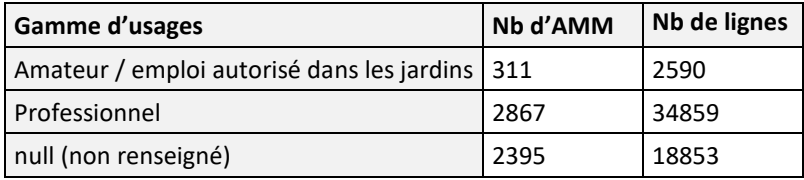

# G. Annexe 7 : Nombre d'AMM et de lignes de Ephy par type de produit

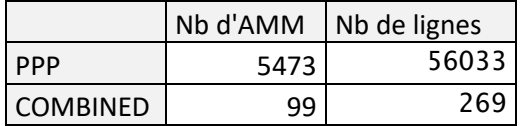

## H. Annexe 8 : Nombre d'AMM et de lignes de Ephy en fonction de l'état d'autorisation du produit

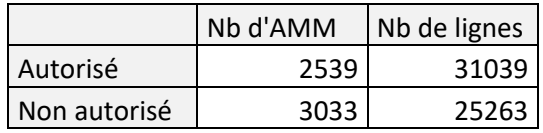

# I. Annexe 9 : Nombre d'AMM et de lignes de Ephy par famille de pesticides

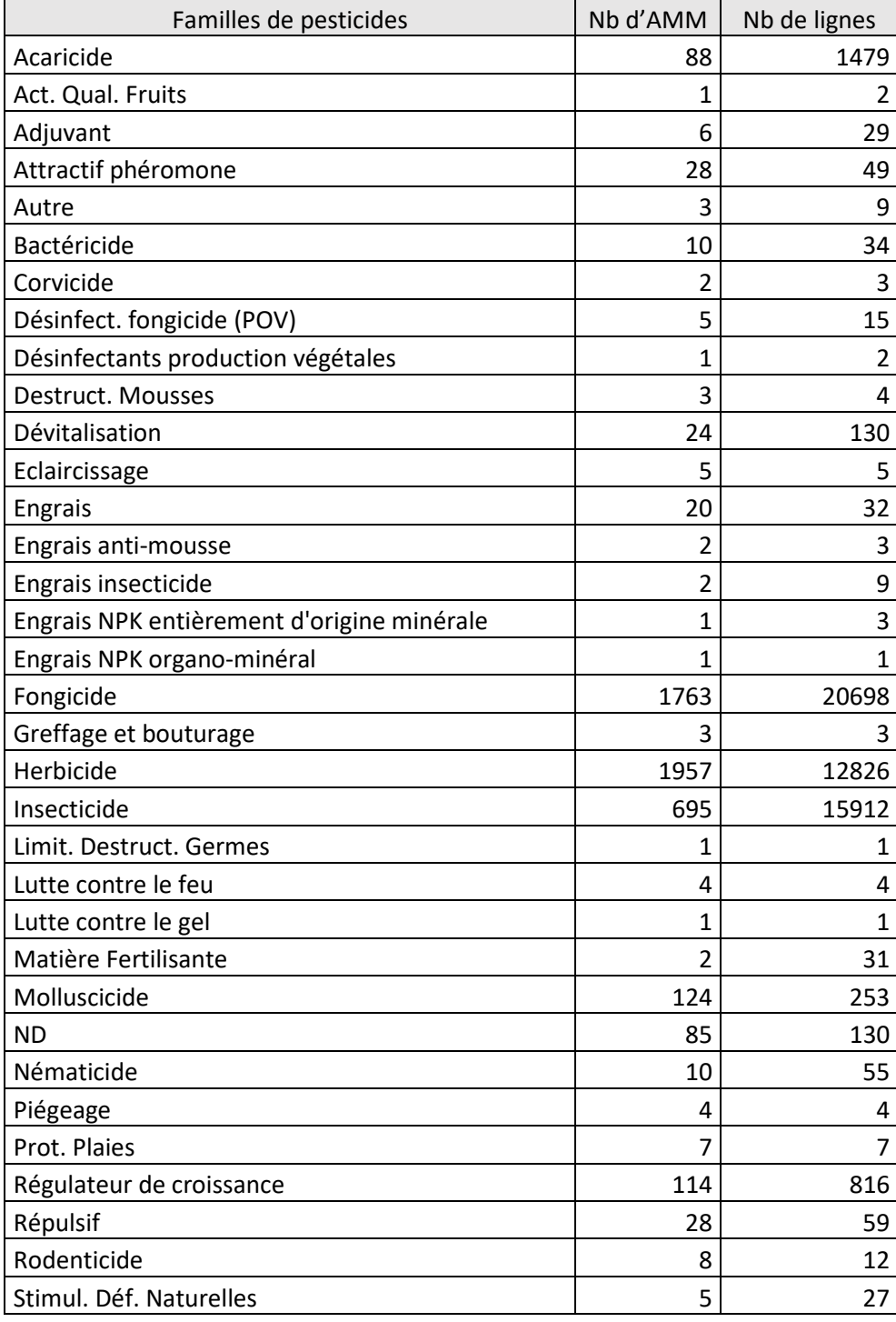

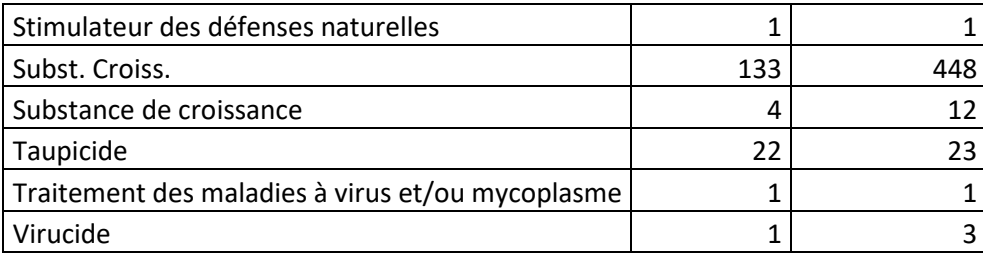

## J. Annexe 10 : Table de conversion « conv\_ephy\_saa\_2010\_2019 »

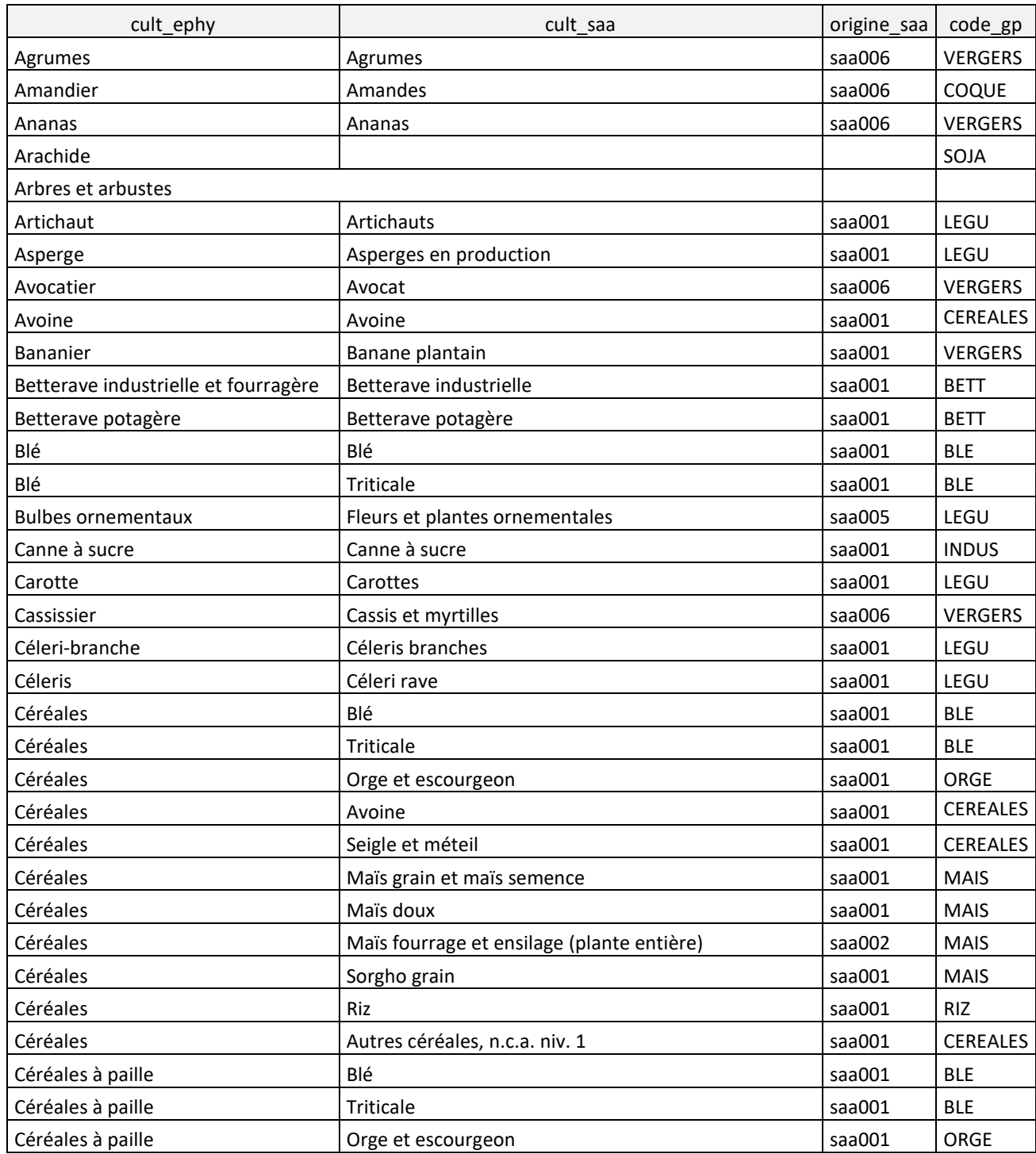

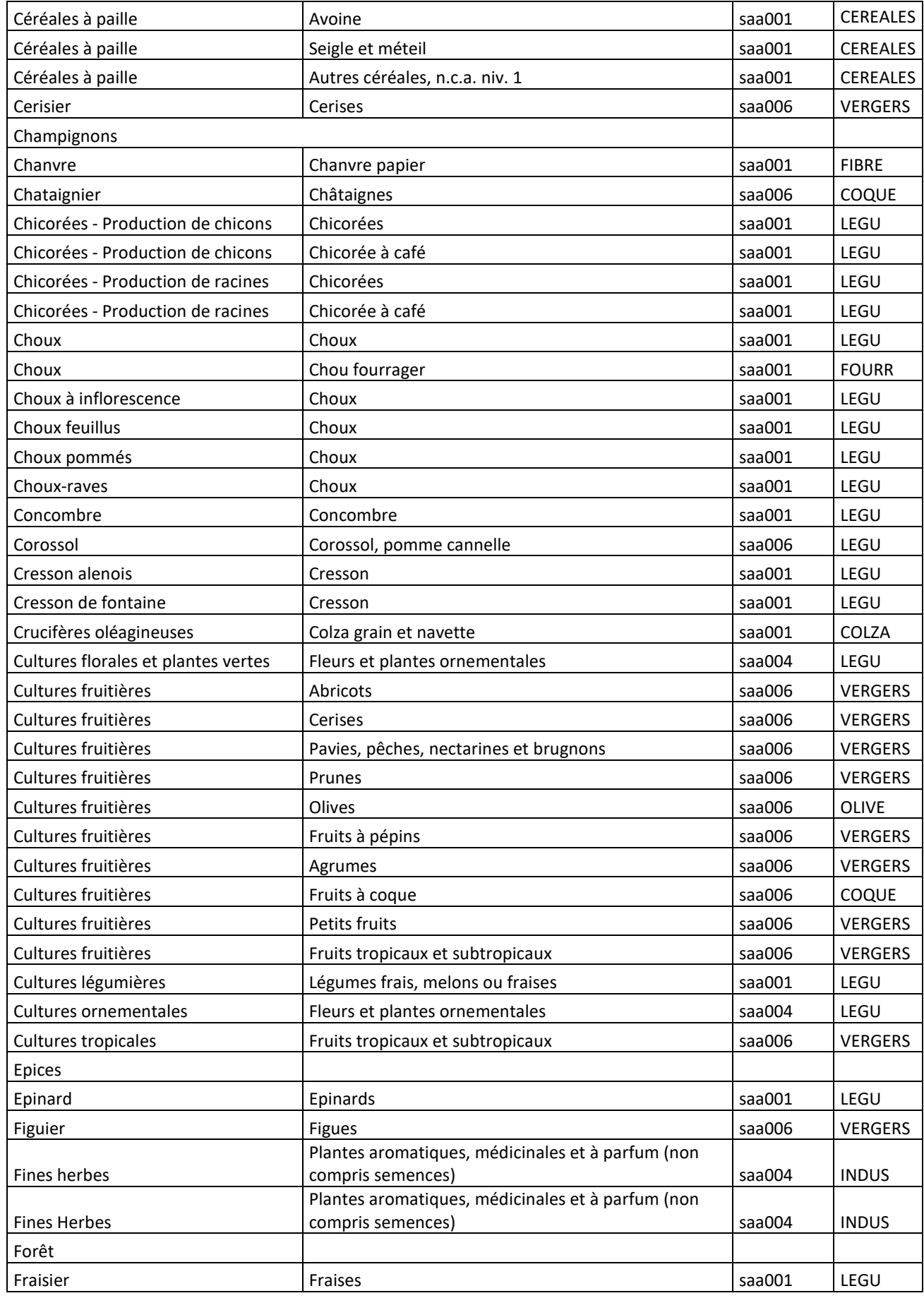

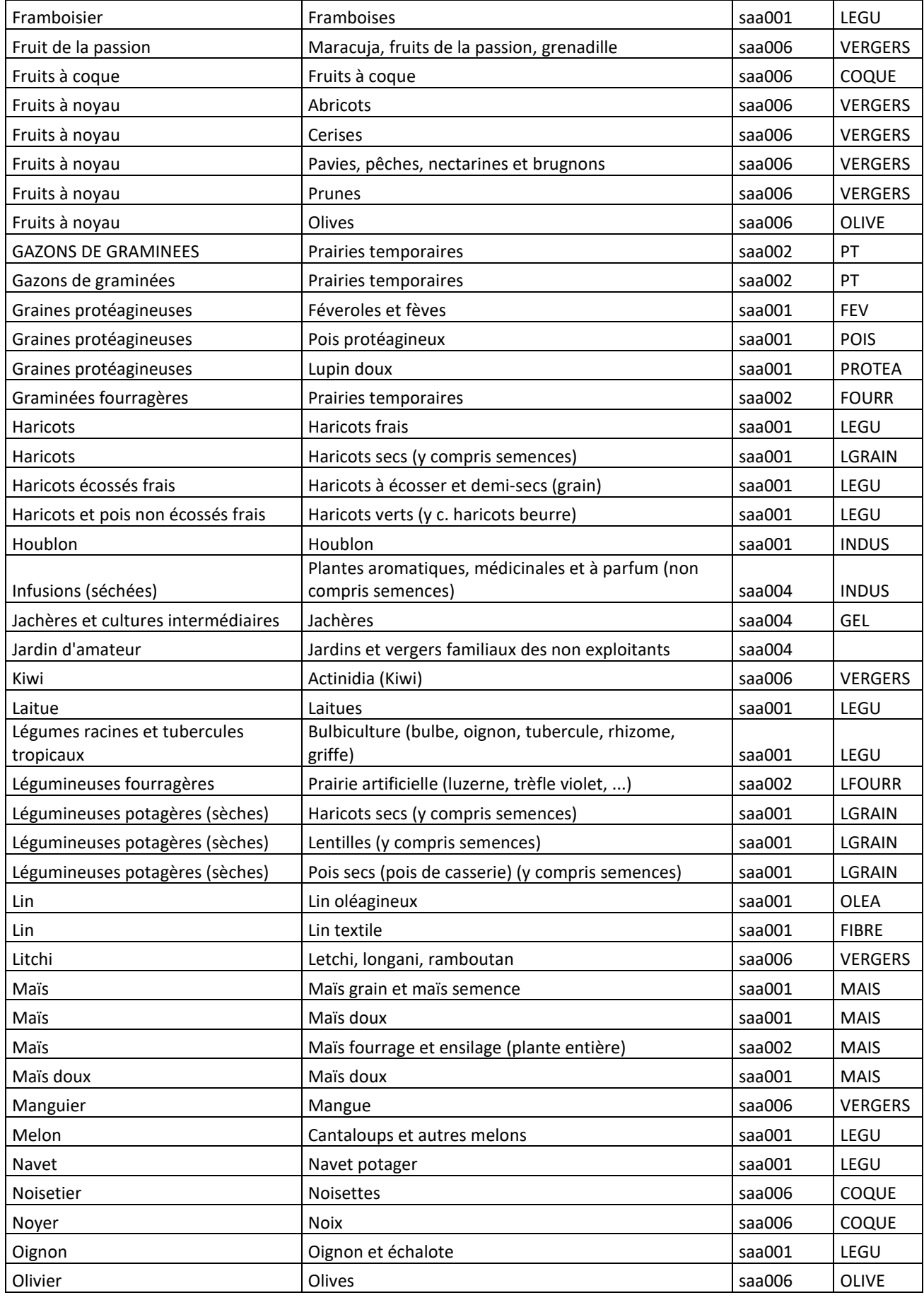

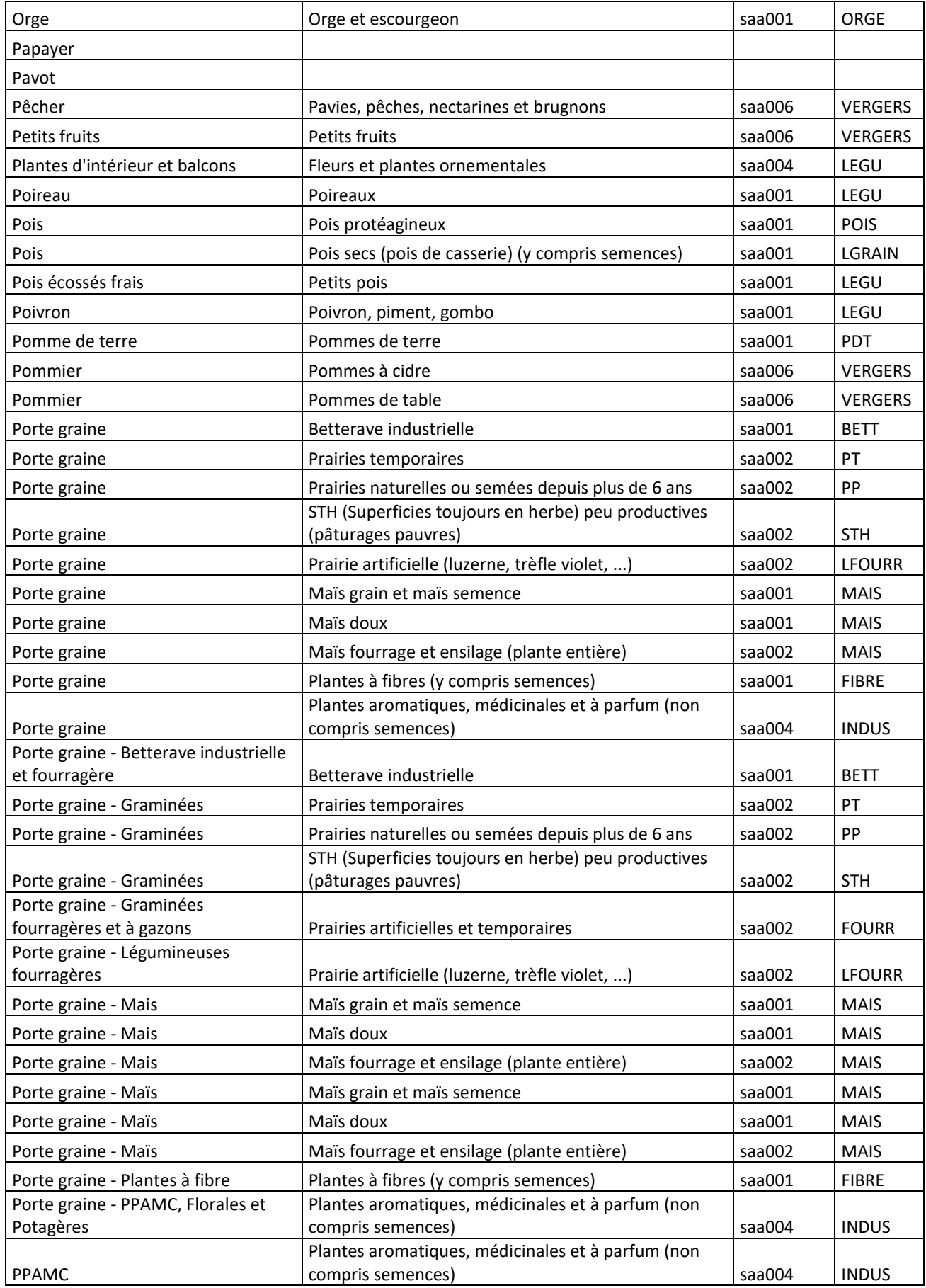

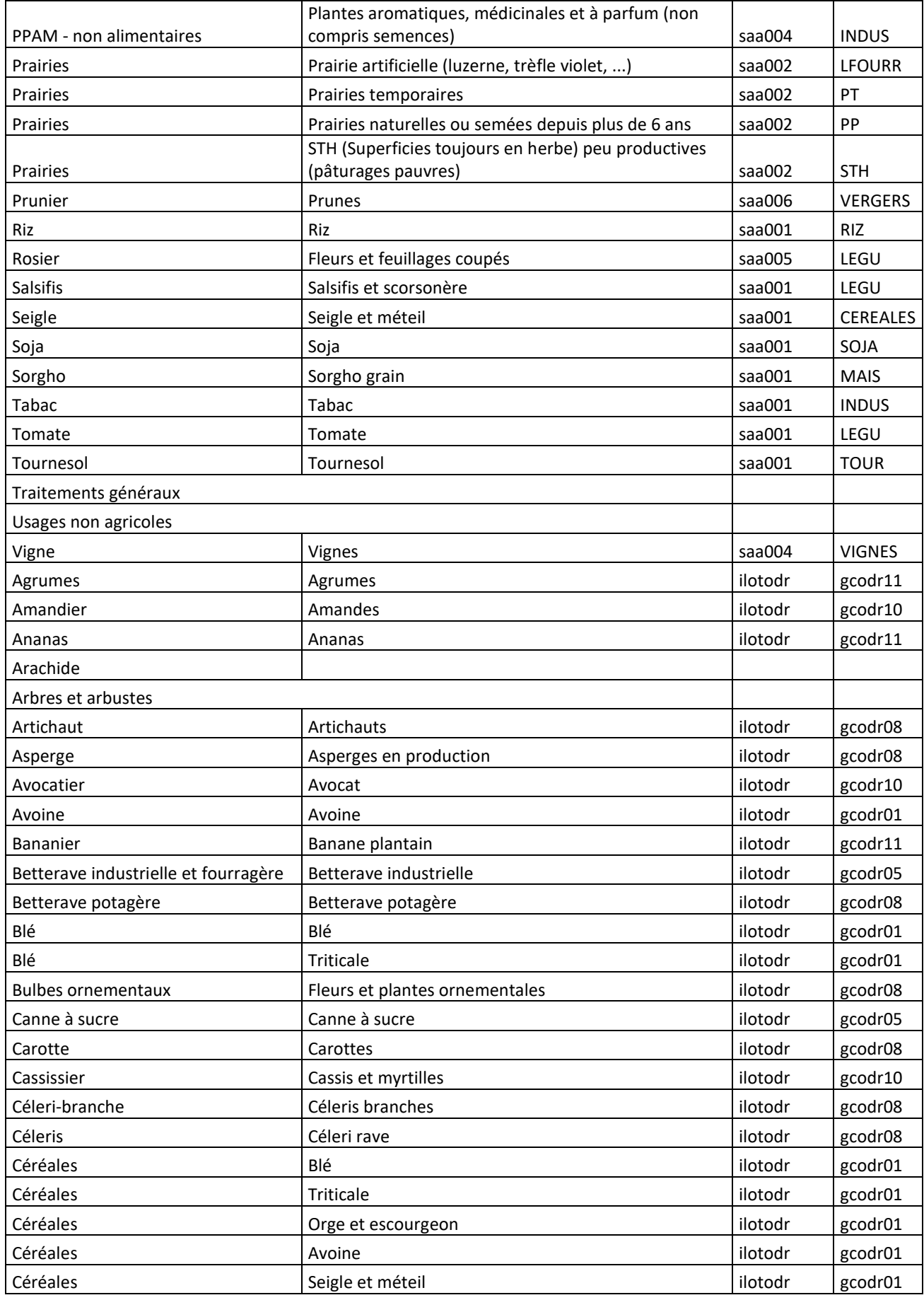

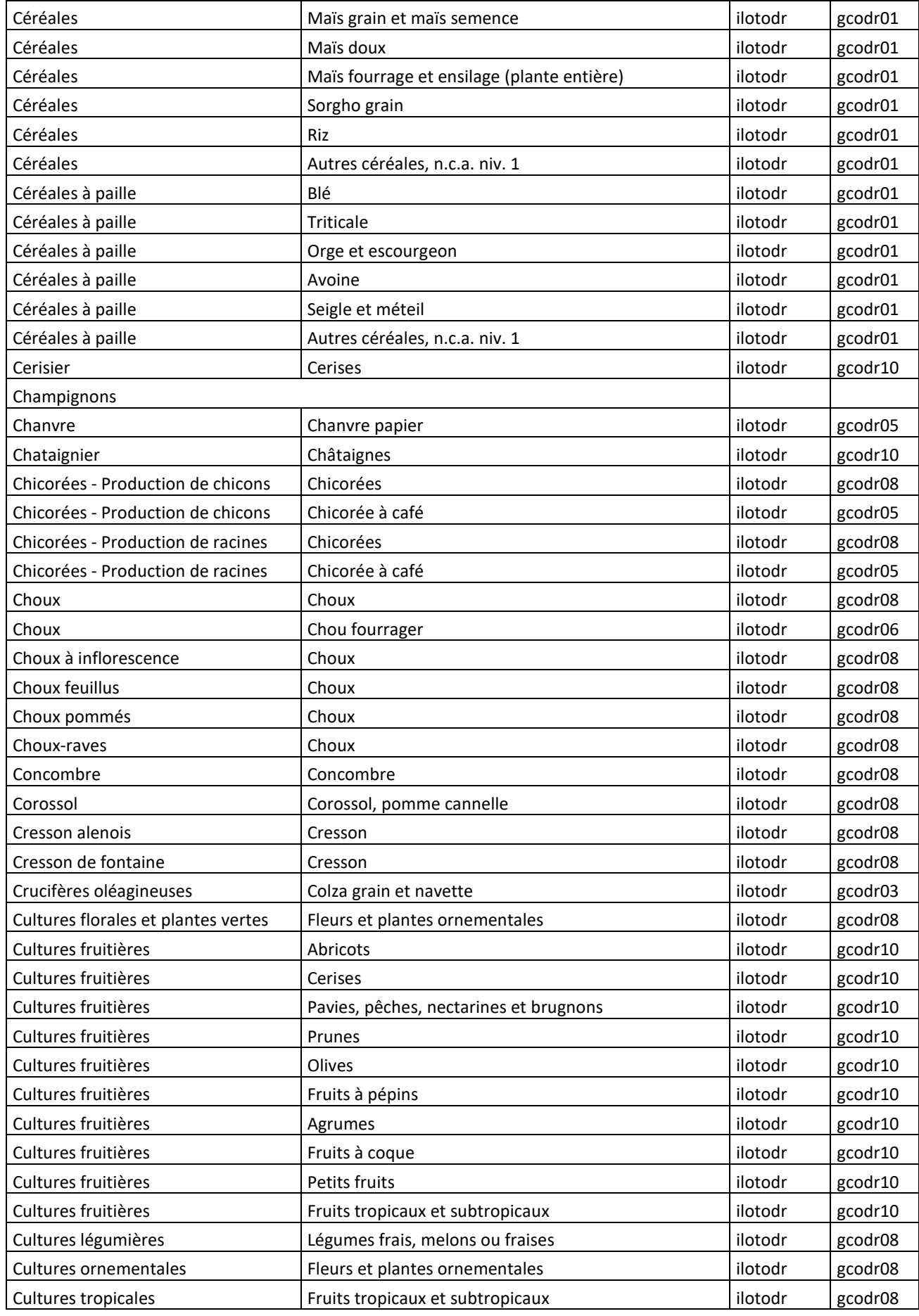

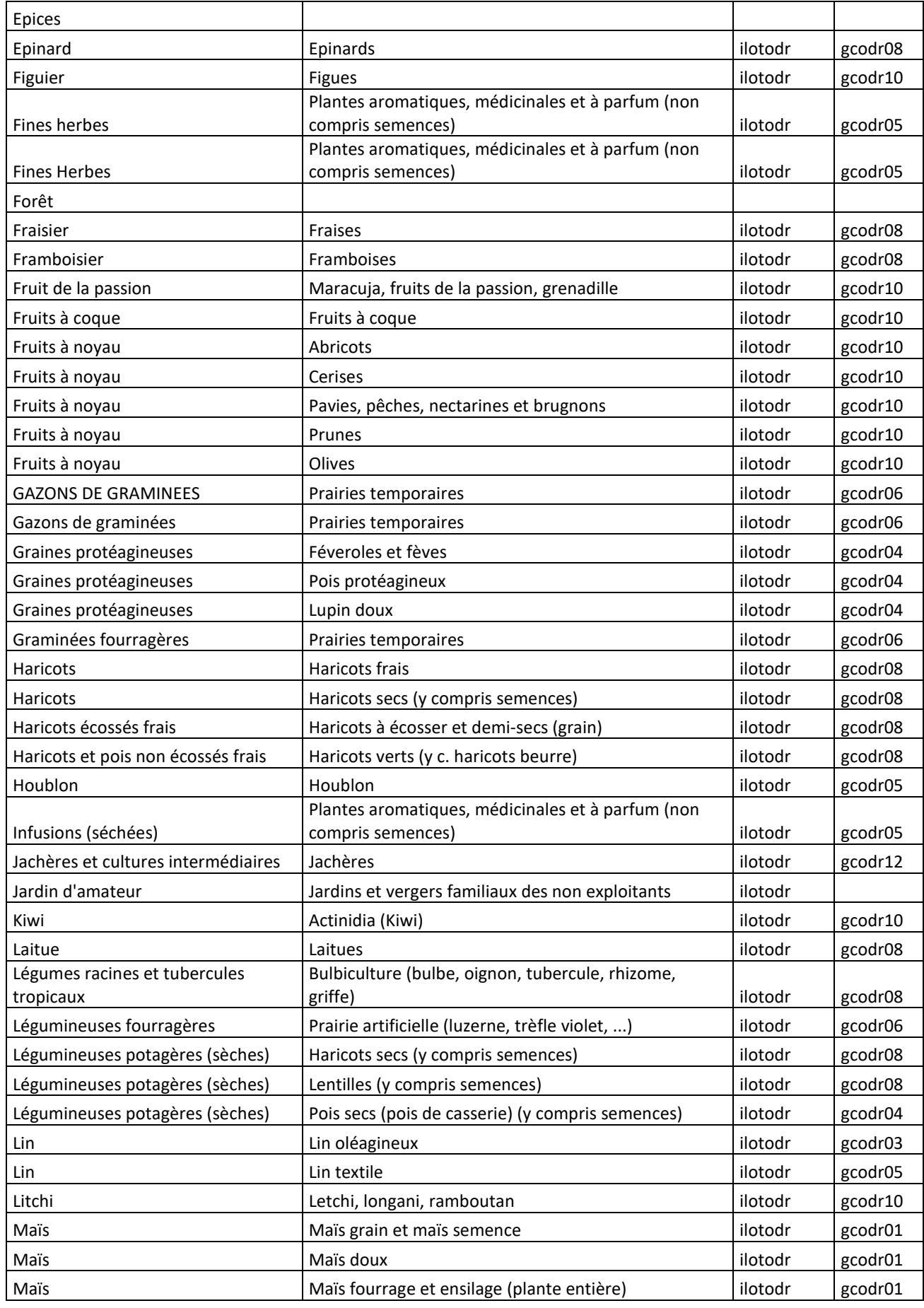

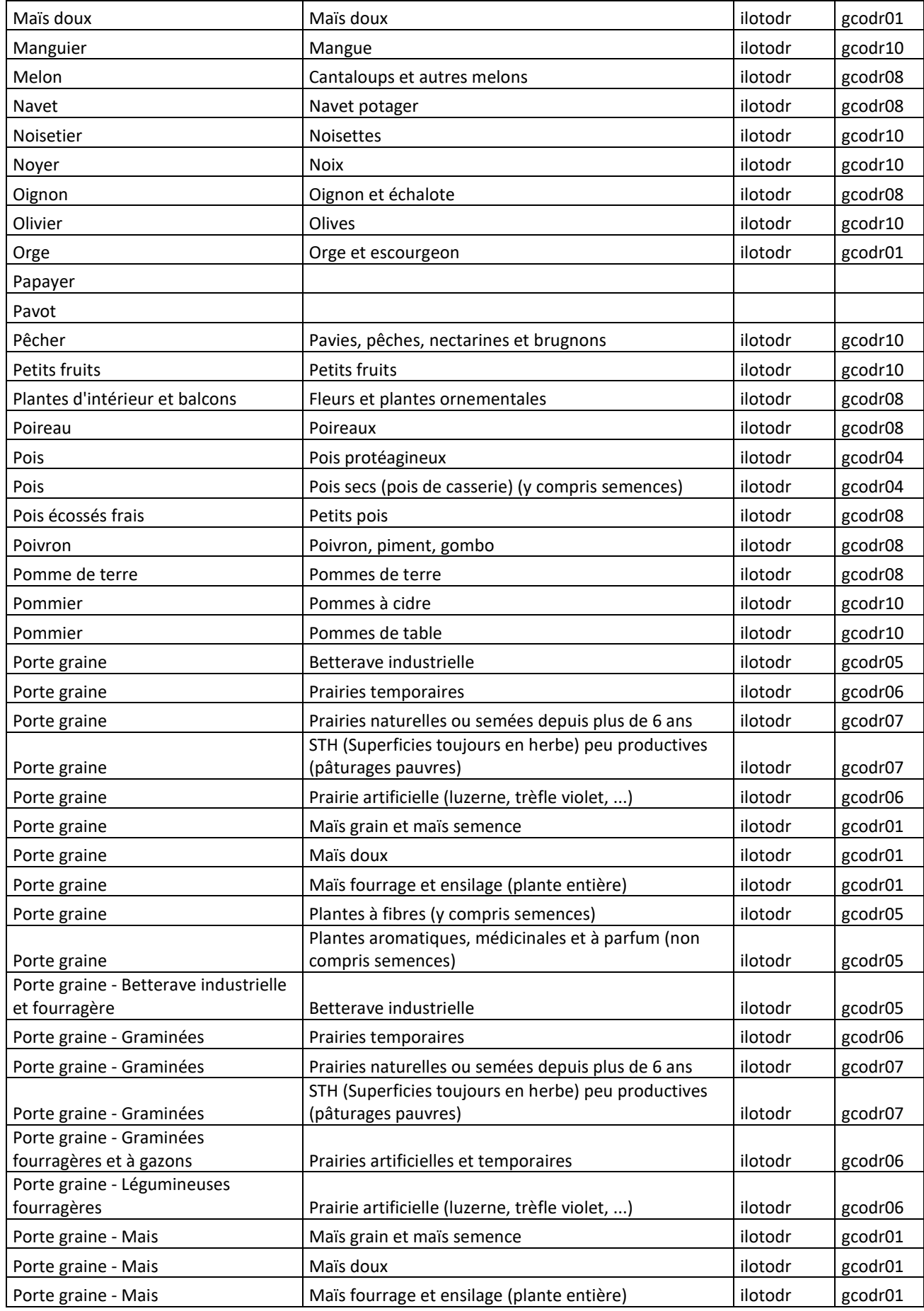

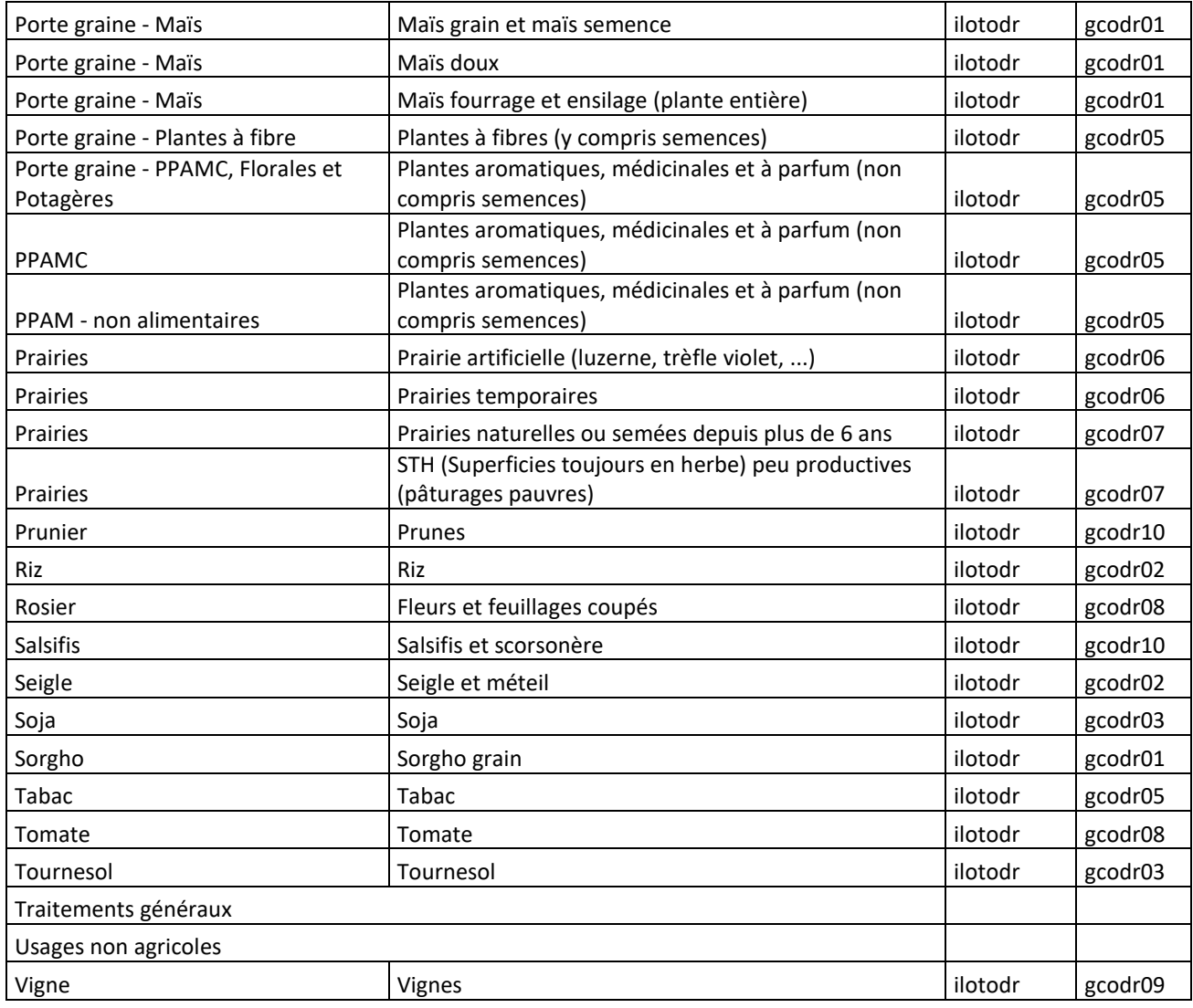

# K. Annexe 11 : Contrôles réalisés pour l'année 2015

#### **Dans la table ilot : s'assurer qu'il y ait autant de lignes que d'ilots**

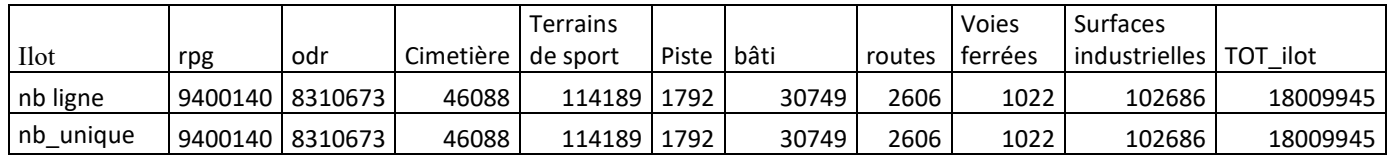

### **Dans la table carto\_v2 pour faire la table info\_ilot avant modification de certaines données :**

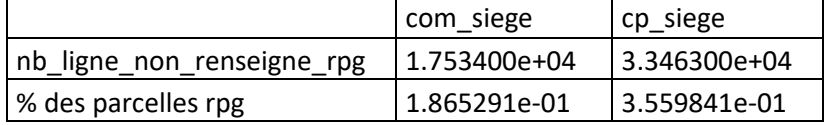

#### **Dans la table info\_ilot:**

Intitulés des colonnes : "ilot" "com\_physique" "com\_siege" "cp\_physique" "cp\_siege" "surf\_tot\_ilot" "reg\_physique""reg\_siege"

rpg |odr |CIM |TER |PIS |bat |rou |vfe |SUR |TOT\_ilot nb\_ligne 9400140 8310673 46088 114189 1792 30749 2606 1022 102686 18009945 nb\_ilot |9400140 8310673 46088 114189 1792 30749 2606 1022 102686 18009945

On s'assure que le nombre de lignes correspond au nombre d'ilots:

Nombre d'ilots pour lequel le CP physique et siege sont renseignés, et nombre de lignes pour lequel la valeur est NA ou null:

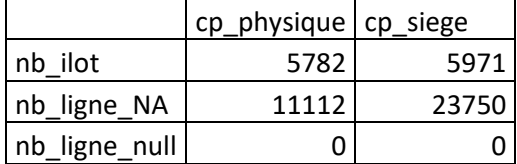

Nombre d'ilots pour lequel la commune physique et siege sont renseignées, et nombre de lignes pour lequel la valeur est NA ou null:

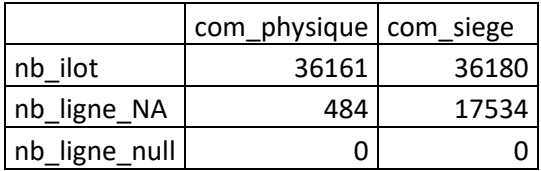

Nombre d'ilots pour lequel la région physique et siege sont renseignées, et nombre de lignes pour lequel la valeur est NA ou null:

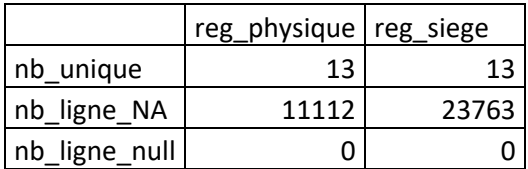

#### **Dans la table ilot\_gp\_culture\_null (contenant des occ\_sol null):**

Nombre de lignes où l'occupation du sol est nulle: nb\_ligne\_na=2636511 La somme des surfaces des ilots où l'occupation du sol est nulle: sum\_surf\_na=24613.7

#### **Dans ilot\_gp\_culture (qui ne contient pas les occ\_sol null) :**

Intitulés des colonnes : "ilot" "surf\_ha" "occ\_sol\_detail" "occ\_sol"

Nombre d'ilots et nombre de lignes :

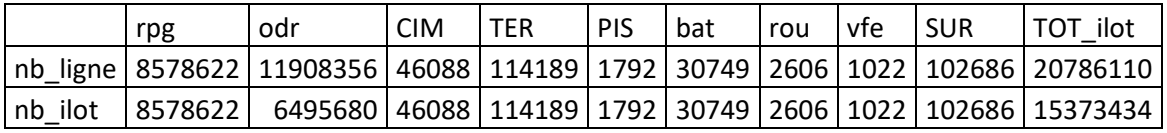

Occupations du sol :

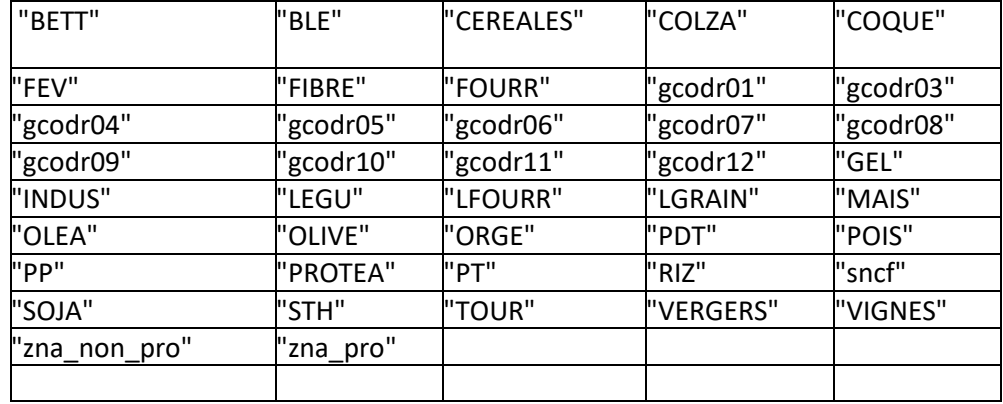

Nombre d'occupation du sol :

"nb\_occ\_sol= 42"

Nombre de lignes pour lequel l'occupation du sol est nulle, pour les ilots rpg et odr:

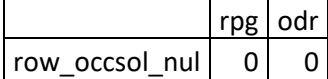

Détails des occupations du sol présentes dans la table sur les 310 du RPG + gcodr :

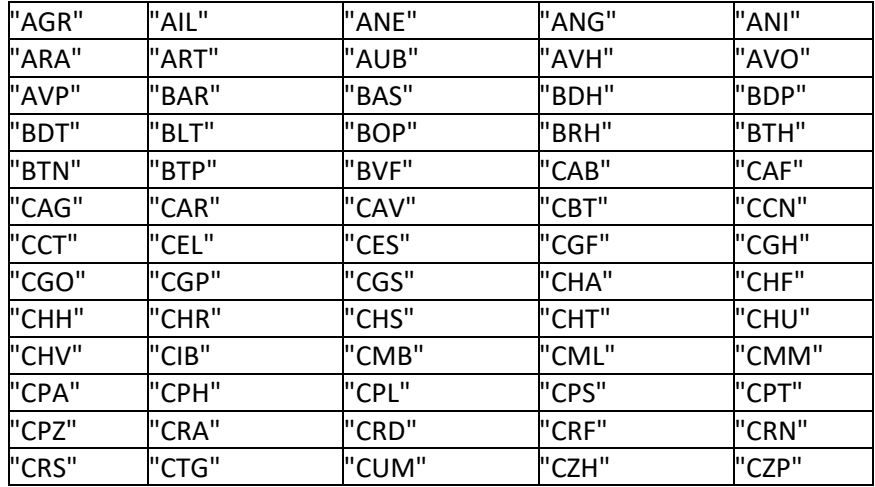

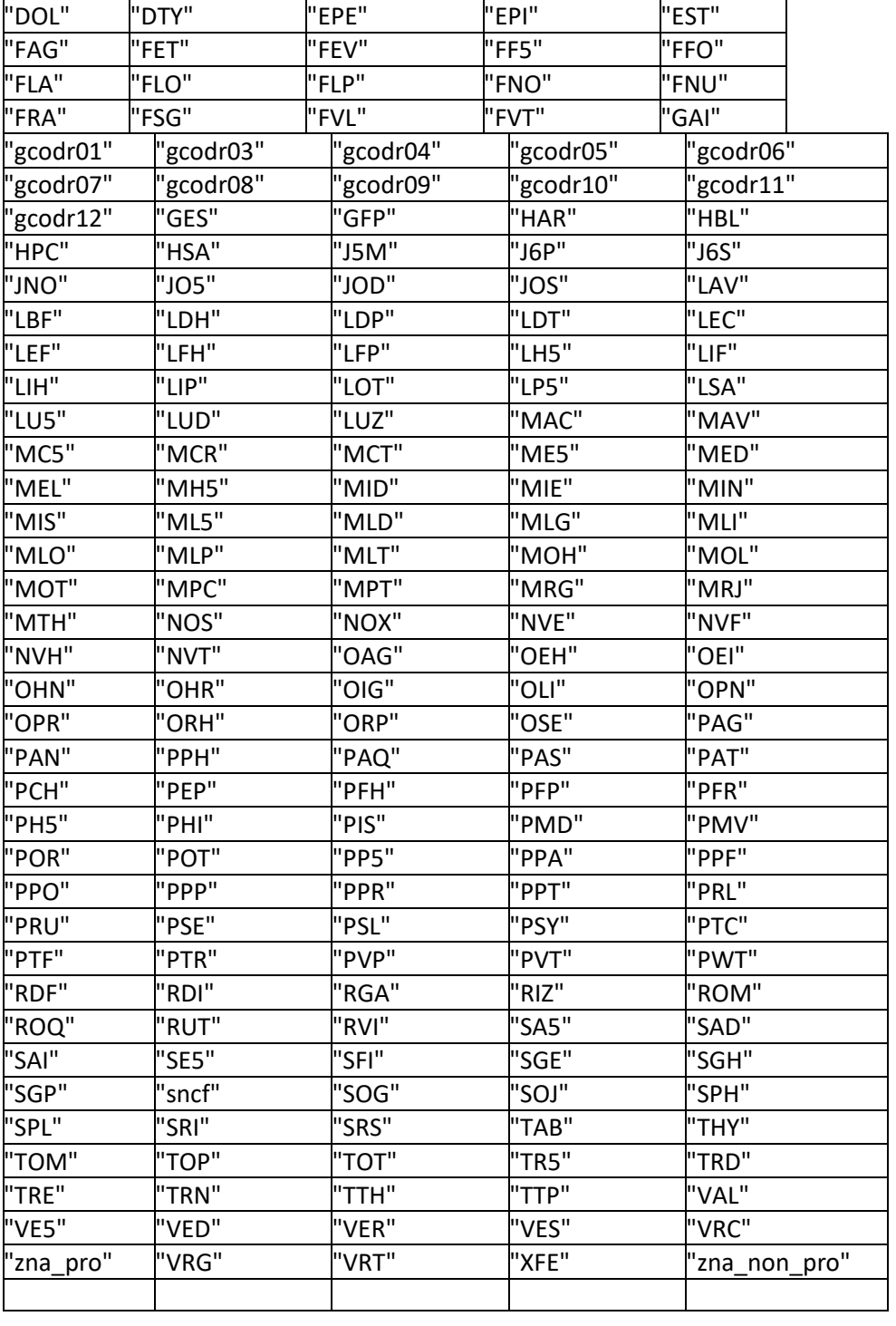

Nombre d'occupation du sol (detail) presents dans la table : "nb\_occ\_sol\_detail= 255"

Nombre de lignes pour lequel l'occupation du sol (detail) est nulle, pour les ilots rpg et odr:

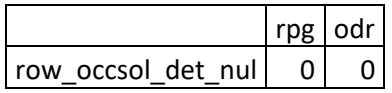

### **Dans la table amm\_cult\_dhom\_ephy\_initial:**

Intitulés de colonnes: "amm" "culture" "dhom" "unite"

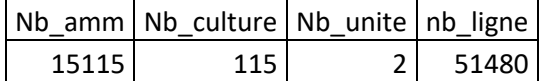

Unités :

"L/ha" "kg/ha"

#### **Dans la table amm\_cult\_dhmed:**

Intitulés des colonnes : "amm""culture" "unite" "dhmed"

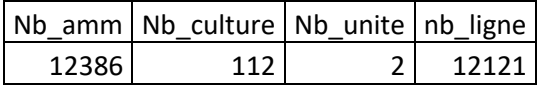

Unités : "kg/ha" "L/ha"

#### **Dans la table SAA :**

Intitule des colonnes : "nom" "annref" "france" "frdom" "region" "n306" "n306 mod" "n306 lib" "n027 lib" "valeur" "origine"

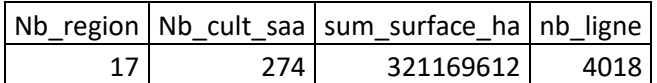

Nombre de lignes ayant la valeur NA pour les colonnes renseignées :

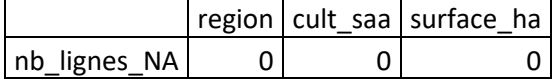

#### **Dans la table calc\_int:**

Intitulés des colonnes : "amm" "region" "culture" "occsol" "unite" "dhmed" "surf\_cult" "sommeprod" Nb\_amm Nb\_region Nb\_culture Nb\_occsol Nb\_unite tot\_ligne 12093 17 95 40 2 315713 Occupations du sol GP presents dans la table : "BETT" "BLE" "CEREALES" "COLZA" "COQUE" "FEV" "FIBRE" "FOURR" "gcodr01" "gcodr02" "gcodr03" "gcodr04" "gcodr05" "gcodr06" "gcodr07" "gcodr08" "gcodr09" "gcodr10" "gcodr11" "gcodr12" "GEL" "INDUS" "LEGU" "LFOURR" "LGRAIN" "MAIS" "OLEA" "OLIVE" "ORGE" "PDT" "POIS" "PROTEA" "PT" "RIZ" "SOJA" "STH" "TOUR" "VERGERS" "VIGNES" "zna\_non\_pro"

### **Dans la table amm\_occsol\_dhref**

Intitulés des colonnes : "amm" "region" "occsol" "unite" "dhref"

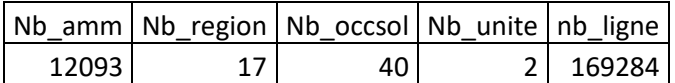

Unités : [1] "L/ha" "kg/ha"

Nombre de lignes dont la valeur est NA pour les colonnes renseignées :

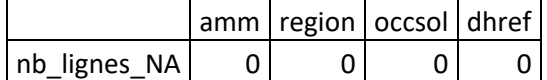

Occupations du sol présentes dans la table :

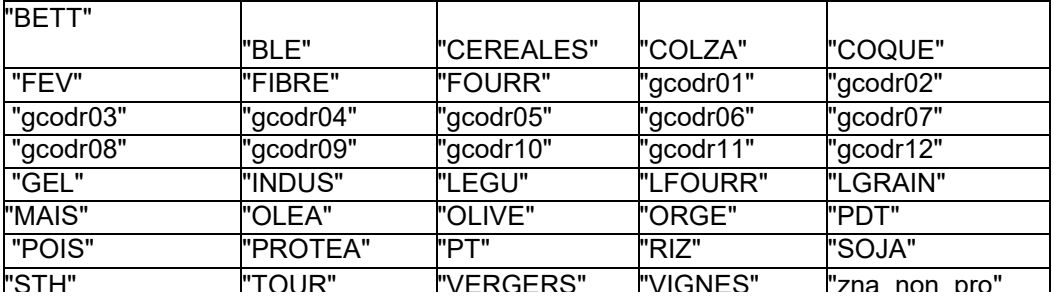

### **Dans la table amm\_occsol\_dhref\_2**

Intitulés des colonnes : "amm" "region" "occsol" "unite" "dhref"

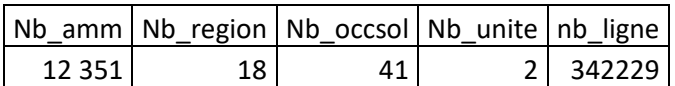

Unités : "kg/ha" "L/ha"

Nombre de lignes dont la valeur est NA pour les colonnes renseignées :

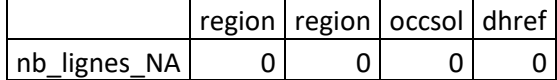

Occupations du sol présentes dans la table :

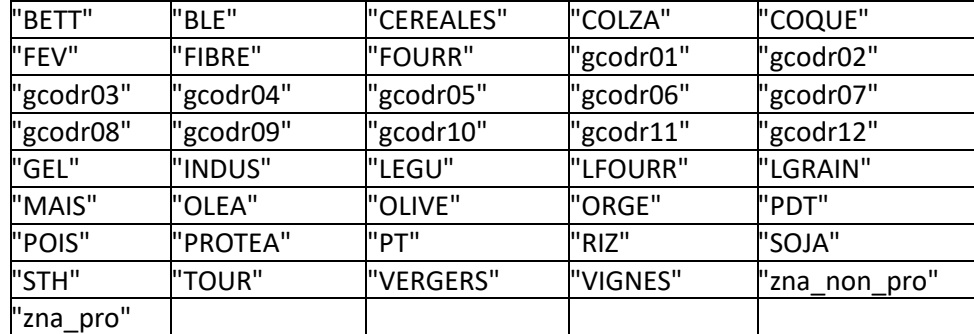

### **Dans la table surf\_cp**

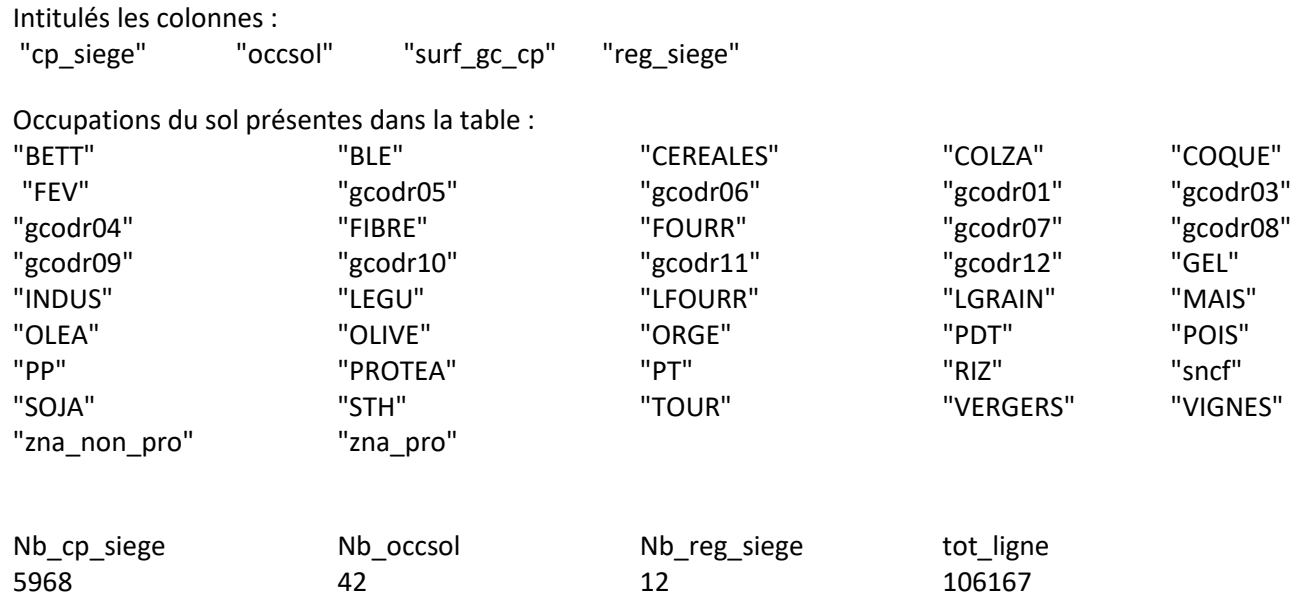

#### **Dans la table amm\_cp\_pqh**

Intitulés des colonnes: "cp\_siege" "amm" "unite" "region" "qph"

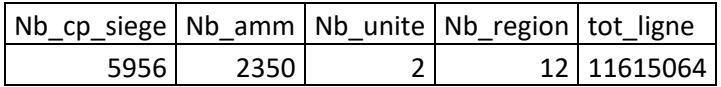

Unités : "kg/ha" "L/ha"

### **Dansla table coef\_am\_cp**

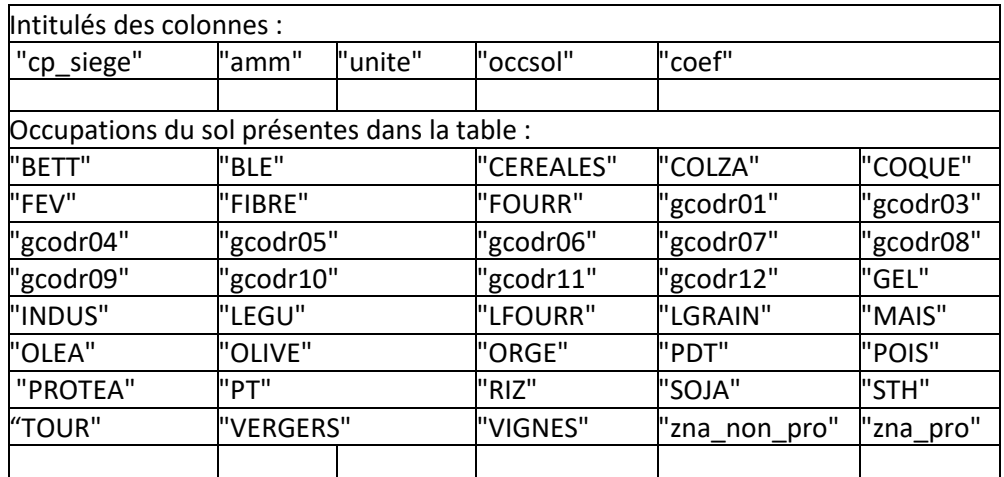

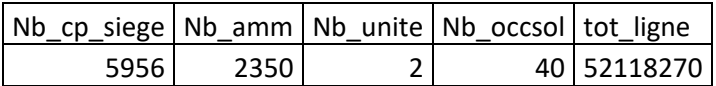

Unités : "L/ha" "kg/ha"

#### **Dans la table somme\_coef**

Intitulés des colonnes : "cp\_siege" "amm" "somme"

On vérifie que la somme des coeffficients \* surface ~ 1, donc qu'il n'y ait pas de somme<0,99 ni de somme >1

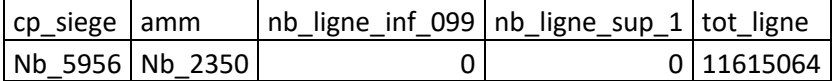

### L. Annexe 12 : Tables des métadonnées des tables transmises à INERIS

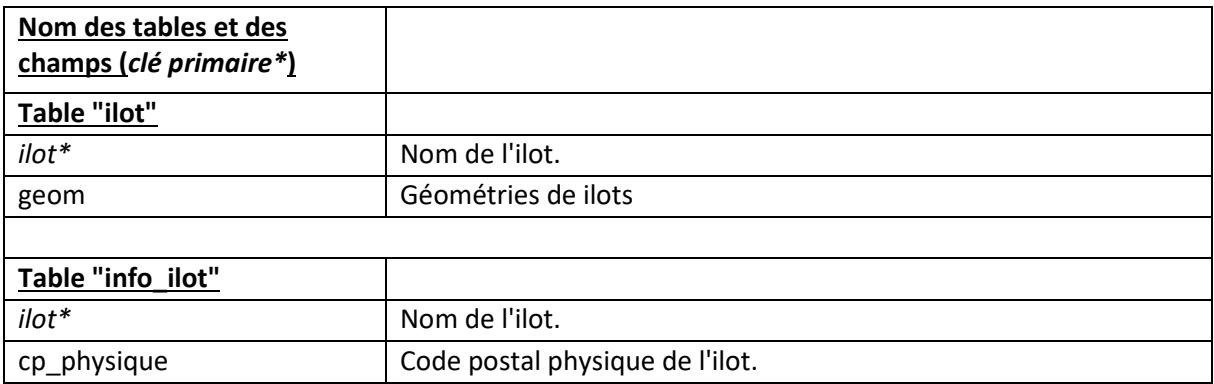

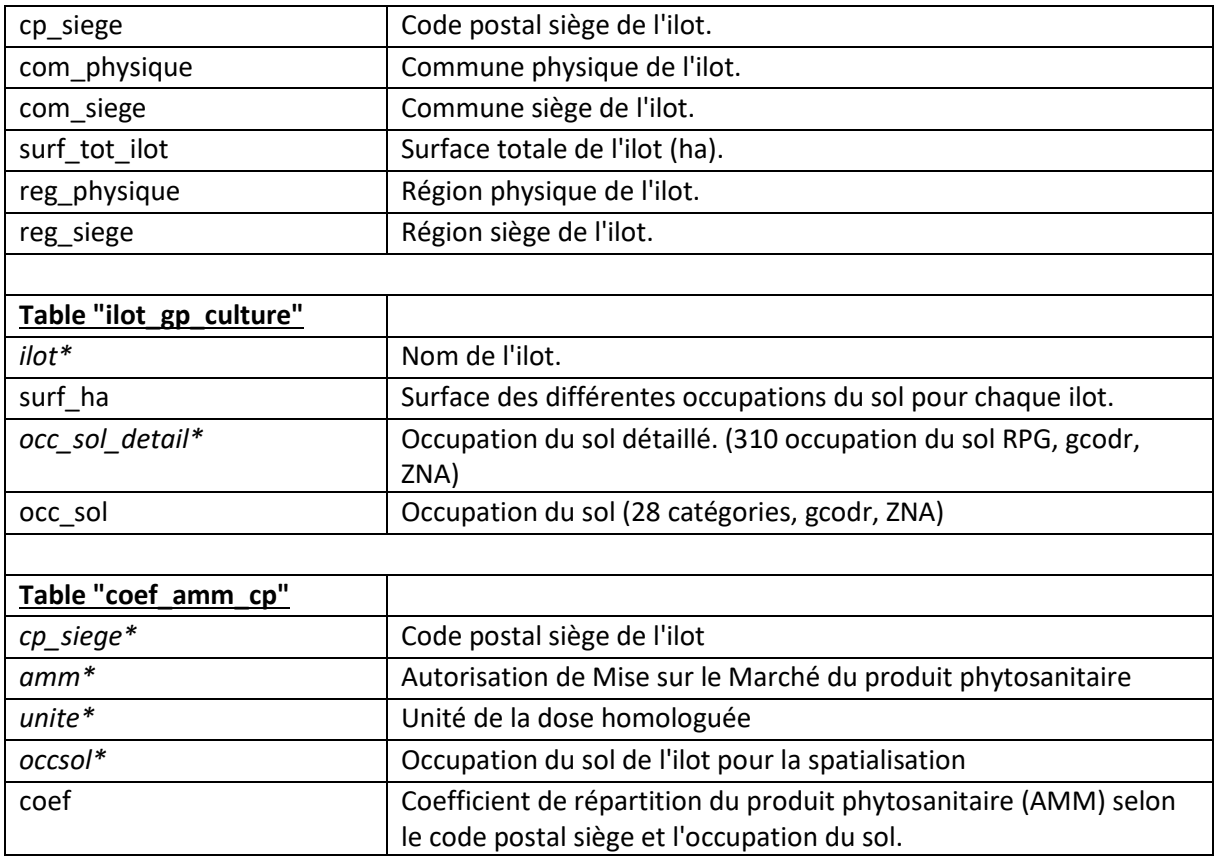

M. Annexe 13 : Liste des AMM ayant simultanément les traitements « Trt Prod Rec » et au moins un traitement de stockage (Désinsectisation, Fumigation, désinfection), pour Ephy\_v4 et Ephy\_v5

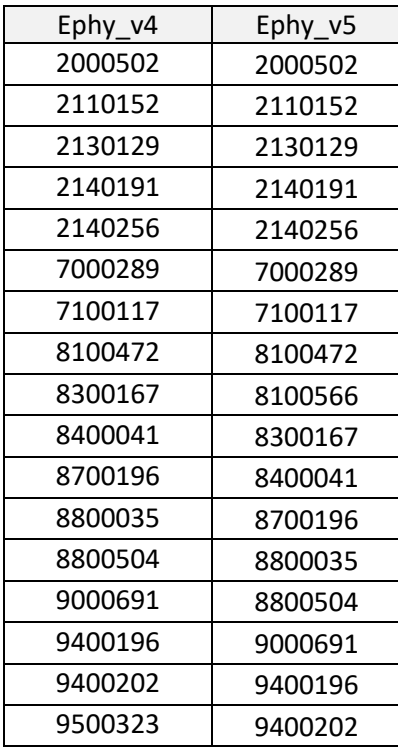

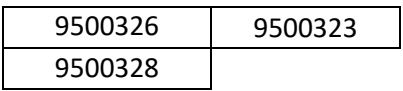